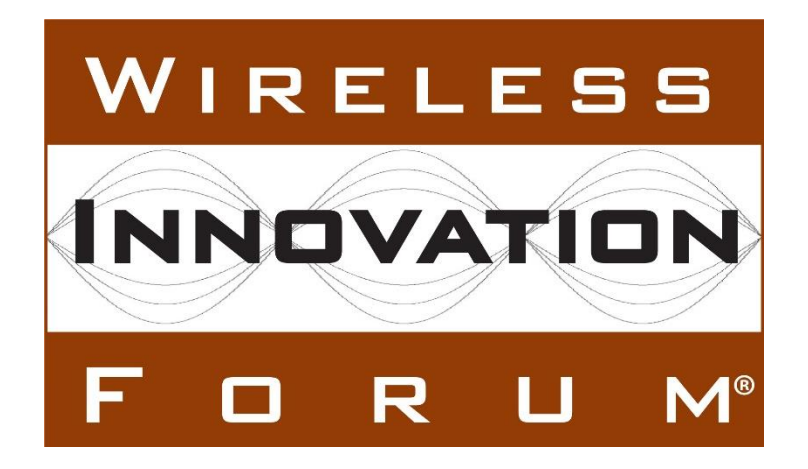

# **SCA 4.1 Test Procedures**

## **Document WINNF-TS-4001**

Version V1.0.0 18 December 2018

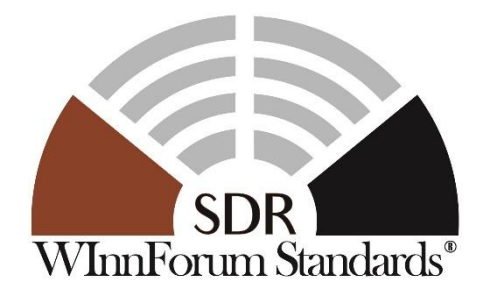

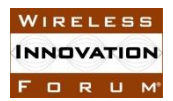

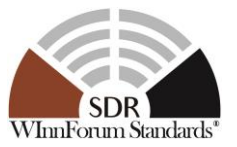

### **TERMS, CONDITIONS & NOTICES**

This document has been prepared by the Work Group of WInnF Project SCA-2017-001 "Verification of SCA 4.1 Applications" to assist The Software Defined Radio Forum Inc. (or its successors or assigns, hereafter "the Forum"). It may be amended or withdrawn at a later time and it is not binding on any member of the Forum or of the SCA Test and Evaluation Work Group.

Contributors to this document that have submitted copyrighted materials (the Submission) to the Forum for use in this document retain copyright ownership of their original work, while at the same time granting the Forum a non-exclusive, irrevocable, worldwide, perpetual, royalty-free license under the Submitter's copyrights in the Submission to reproduce, distribute, publish, display, perform, and create derivative works of the Submission based on that original work for the purpose of developing this document under the Forum's own copyright.

Permission is granted to the Forum's participants to copy any portion of this document for legitimate purposes of the Forum. Copying for monetary gain or for other non-Forum related purposes is prohibited.

THIS DOCUMENT IS BEING OFFERED WITHOUT ANY WARRANTY WHATSOEVER, AND IN PARTICULAR, ANY WARRANTY OF NON-INFRINGEMENT IS EXPRESSLY DISCLAIMED. ANY USE OF THIS SPECIFICATION SHALL BE MADE ENTIRELY AT THE IMPLEMENTER'S OWN RISK, AND NEITHER THE FORUM, NOR ANY OF ITS MEMBERS OR SUBMITTERS, SHALL HAVE ANY LIABILITY WHATSOEVER TO ANY IMPLEMENTER OR THIRD PARTY FOR ANY DAMAGES OF ANY NATURE WHATSOEVER, DIRECTLY OR INDIRECTLY, ARISING FROM THE USE OF THIS DOCUMENT.

Recipients of this document are requested to submit, with their comments, notification of any relevant patent claims or other intellectual property rights of which they may be aware that might be infringed by any implementation of the specification set forth in this document, and to provide supporting documentation.

This document was developed following the Forum's policy on restricted or controlled information (Policy 009) to ensure that that the document can be shared openly with other member organizations around the world. Additional Information on this policy can be found here: [http://www.wirelessinnovation.org/page/Policies\\_and\\_Procedures](http://www.wirelessinnovation.org/page/Policies_and_Procedures)

Although this document contains no restricted or controlled information, the specific implementation of concepts contain herein may be controlled under the laws of the country of origin for that implementation. Readers are encouraged, therefore, to consult with a cognizant authority prior to any further development.

Wireless Innovation Forum ™ and SDR Forum ™ are trademarks of the Software Defined Radio Forum Inc.

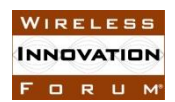

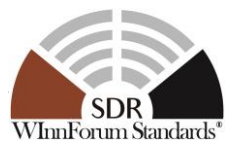

## **Table of Contents**

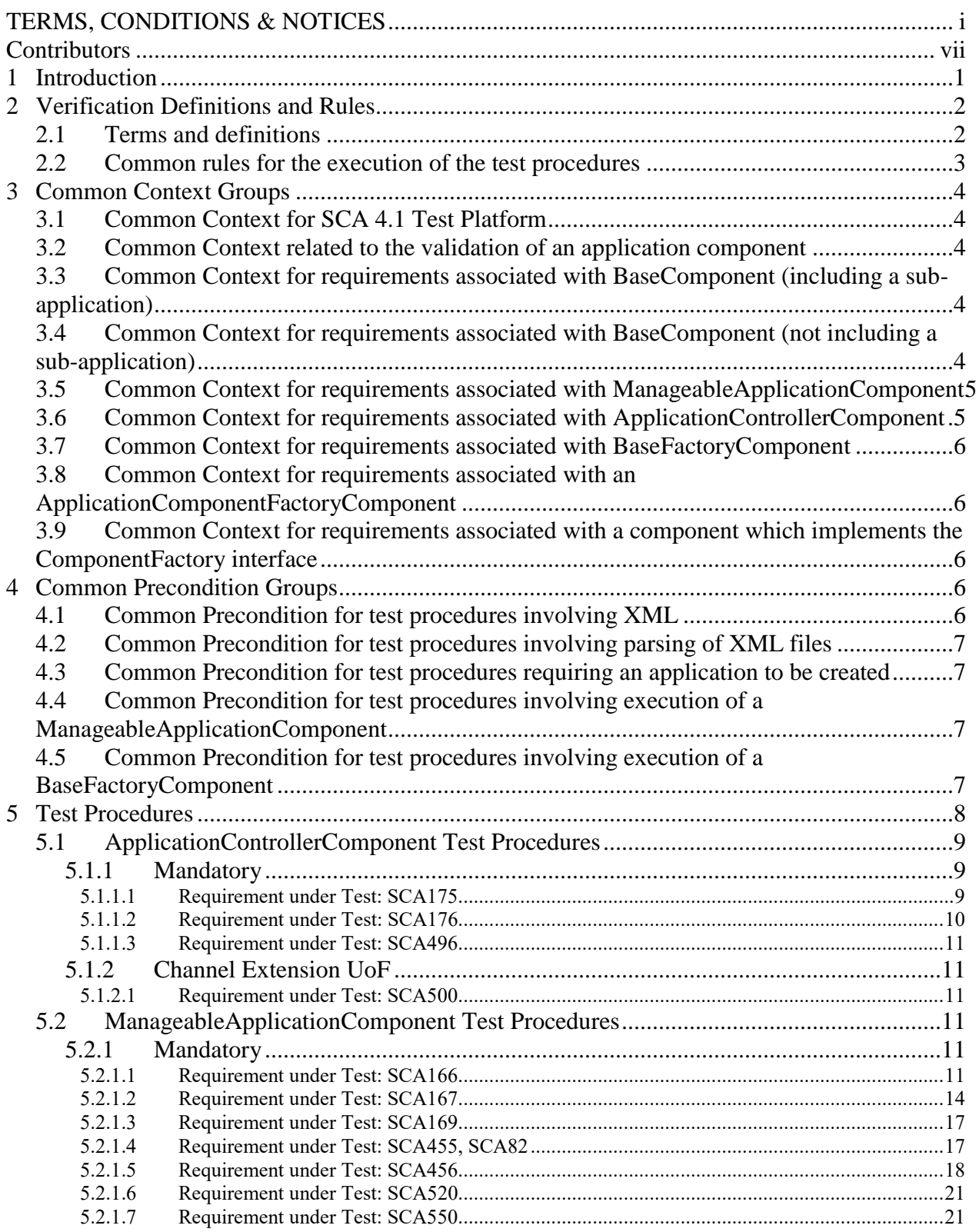

#### **SCA 4.1 Applications Verification Task Group SCA 4.1 TP** WINNF-TS-4001-V1.0.0

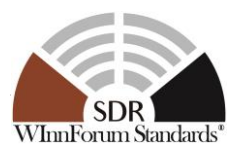

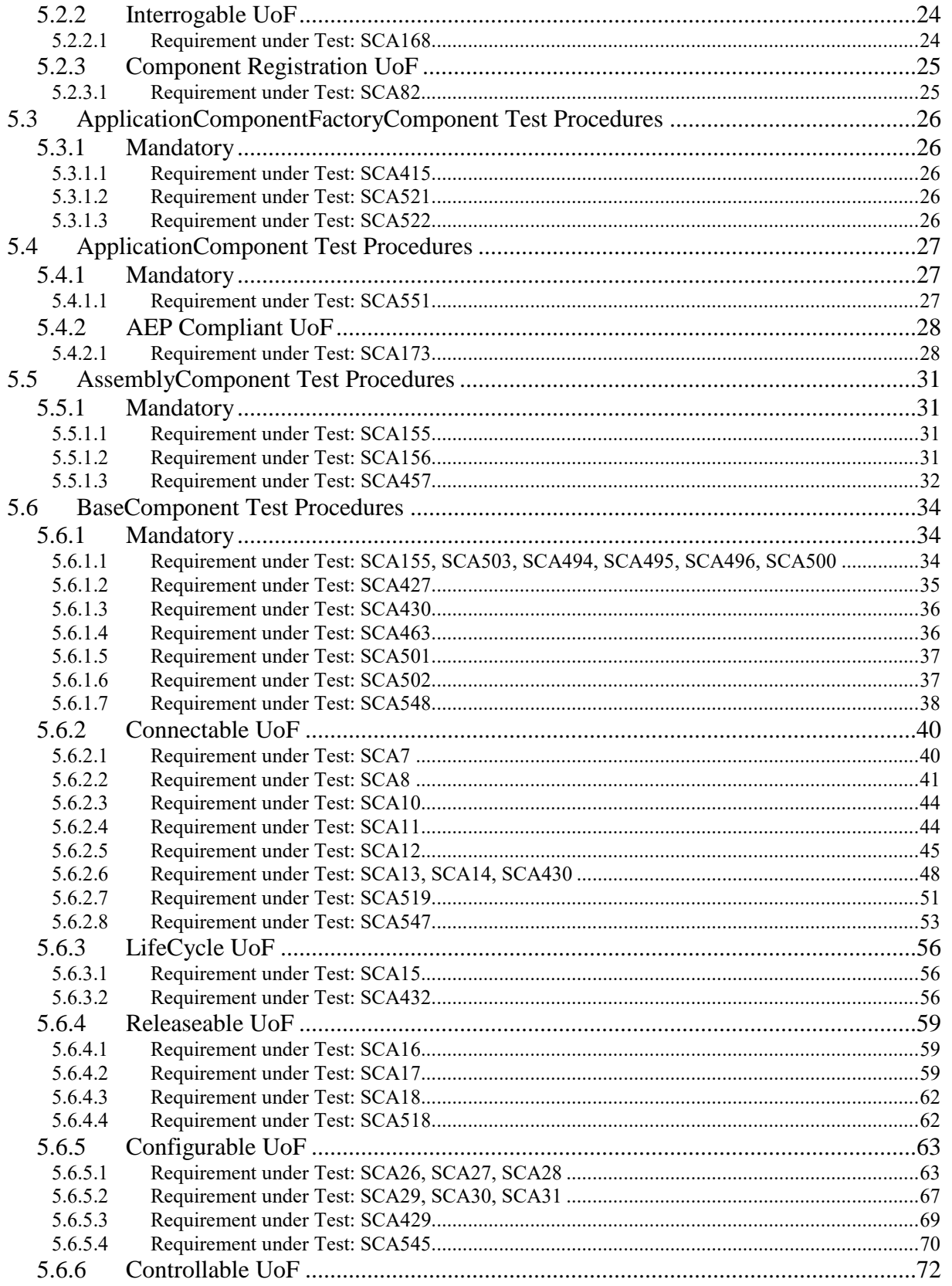

#### **SCA 4.1 Applications Verification Task Group SCA 4.1 TP WINNF-TS-4001-V1.0.0**

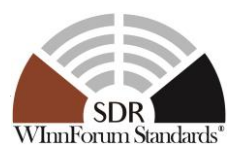

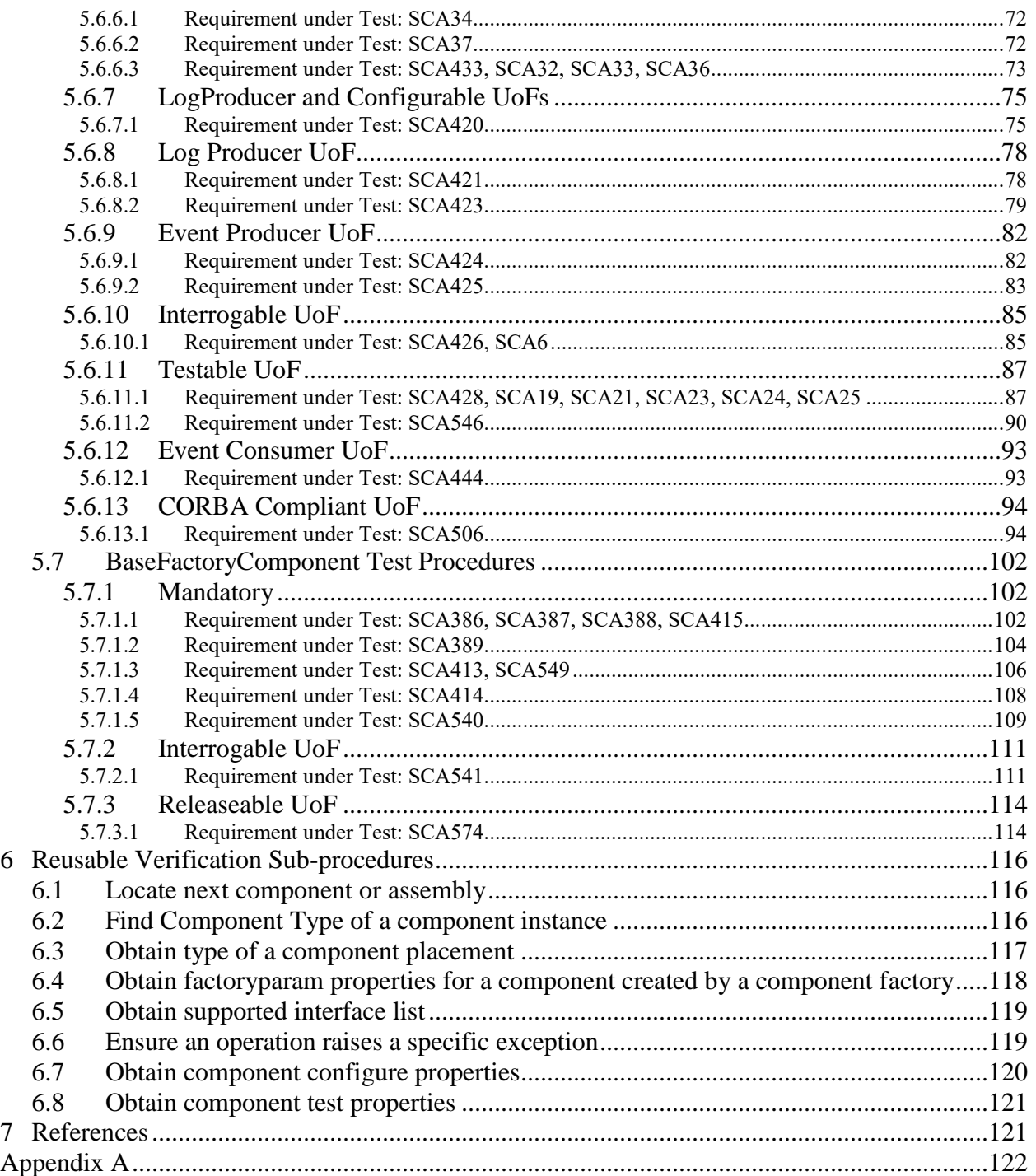

### **List of Figures**

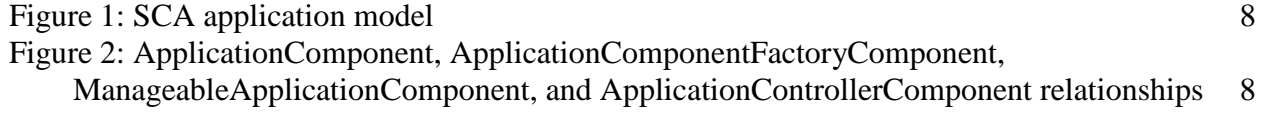

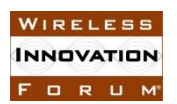

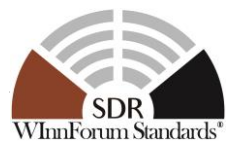

### **List of Tables**

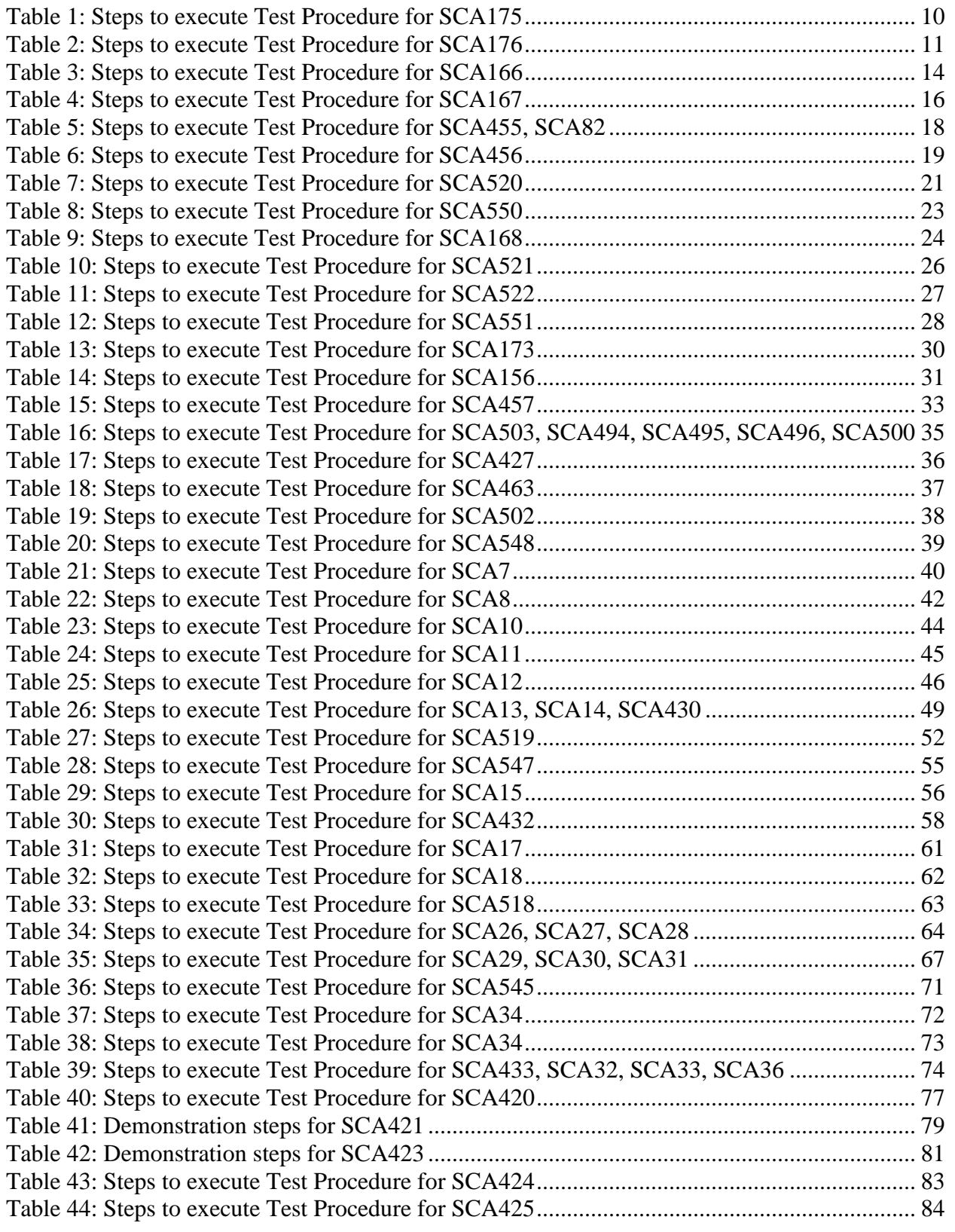

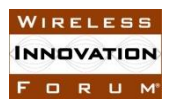

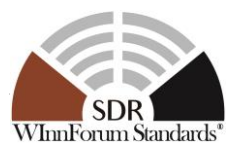

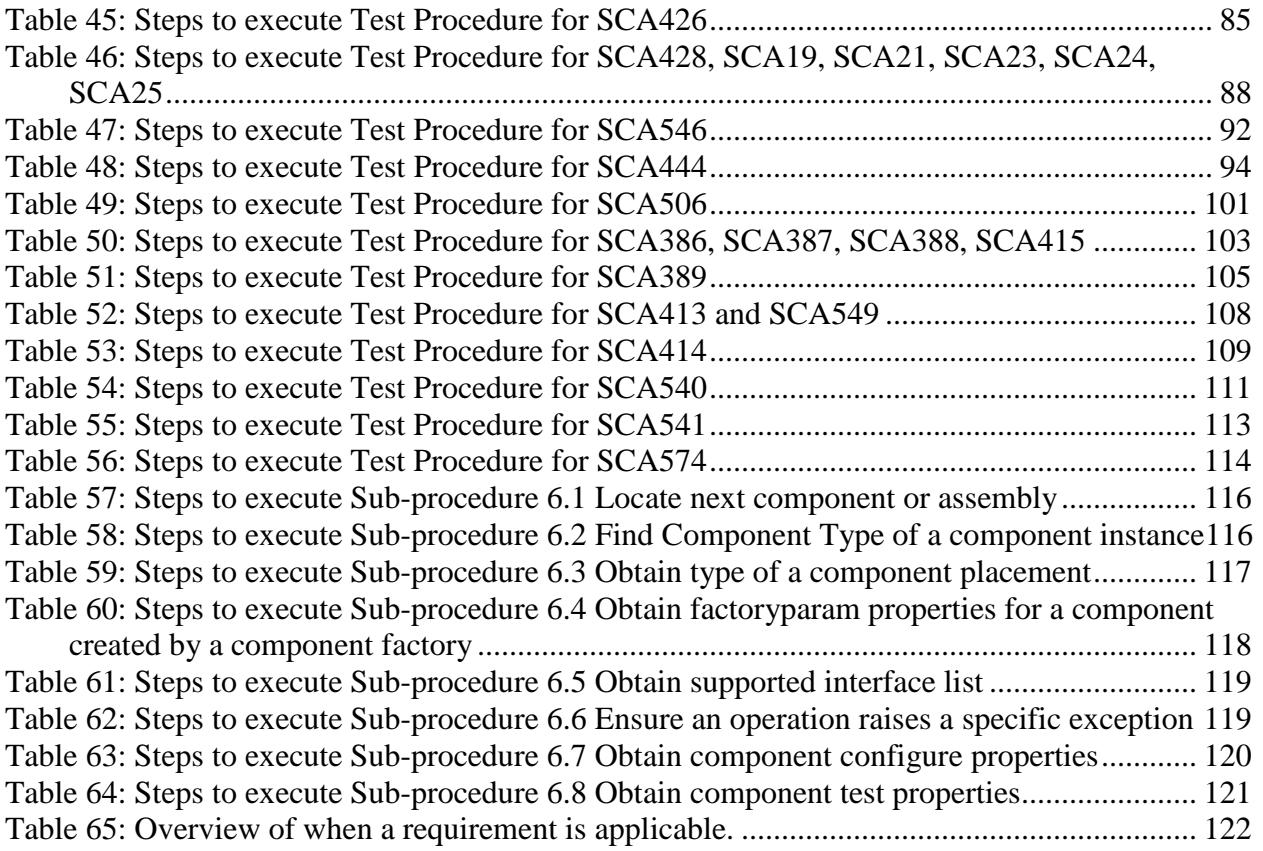

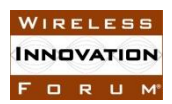

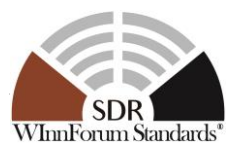

## **Contributors**

The following individuals and their organization of affiliation are credited as Contributors to development of the specification, for having been involved in the work group that developed the draft then approved by WInnF member organizations:

- Ed Brabant, JTEL
- Huan Dao, JTEL
- James Evangelos, JTNC Standards
- Chris Hagen, Rockwell Collins
- Olivier Kirsch, Kereval
- Frédéric Le Roy, ENSTA Bretagne
- François Lévesque, NordiaSoft
- Charles Linn, Harris
- Eric Nicollet, Thales Communication & Security
- Kevin Richardson, JTNC Standards
- Sarvpreet Singh, Fraunhofer FKIE
- Jonathan Springer, Reservoir Labs
- James Ezick, Reservoir Labs

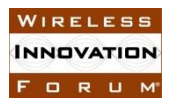

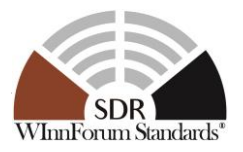

### **SCA 4.1 Test Procedures**

#### **1 Introduction**

This document contains test procedures that may be used to verify that application implementations are compliant with the SCA 4.1 specification [Ref0]. The SCA requirements that are verified by these procedures are those listed in Table 1 and Table 2 of the Application Verification Plan (AVP) document [Ref1]. Verification approaches were selected for each requirement to satisfy the objective of minimizing the duration and expense of SCA 4.1 verification as described in the AVP. Therefore, the preferred methods of verification, unless otherwise specified, are Test and Analysis since they allow for full or partial automation. If neither of those methods can be used, Demonstration is preferred over the Inspection. The Inspection method should only be used when no other automated or semi-automated approach can be applied to verify a requirement under test.

The remainder of the document is structured as follows. Section 2 presents common rules to be applied during the execution of the test procedures, along with supplemental terms and definitions. Sections 3 and 4 contain contextual information and preconditions that are used across multiple test procedures. Section 5 contains the SCA application requirements and their associated test procedures. Lastly, section 6 contains generic sub-procedures that are utilized within many of the test procedures.

The following terms are used within this document and should be interpreted as described in [RFC-2119:](https://tools.ietf.org/html/rfc2119)

- SHALL is a mandatory requirement (negative is SHALL NOT)
- SHOULD is recommended requirement/best practice (negative is SHOULD NOT)
- MAY is an optional requirement, i.e., something that is allowed (negative is NEED NOT)

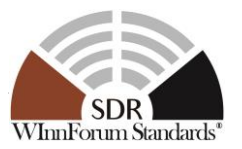

### **2 Verification Definitions and Rules**

#### **2.1 Terms and definitions**

**Abstract Components**: SCA 4.1 [\[Ref0\]](#page-128-0) abstract component (i.e. BaseComponent, BaseFactoryComponent) requirements are written as if they are implemented, packaged and deployed by the abstract component. For example, requirement SCA430 is written as follows:

*"A BaseComponent shall supply ports for all the ports defined in its domain profile."*

Within the SCA 4.1 Test Procedures, such requirements are allocated to the **component** that inherits the abstract component, thus the one that implements (realizes) the inherited interfaces. Given that an SCA 4.1 ManageableApplicationComponent inherits from BaseComponent, SCA430 can be interpreted in the following manner:

*"A ManageableApplicationComponent shall supply ports for all the ports defined in its domain profile."*

This interpretation is contingent upon the deployed ManageableApplicationComponent implementing the Connectable Unit of Functionality (UoF). The particulars of the implementation (e.g. does the component inherit that CF::PortAccessor interface directly) are implementation dependent and not prescribed by the test procedures.

**Component**: When a test procedure references a "component", it is a concrete application component, i.e. an application component defined in SCA 4.1 [\[Ref0\]](#page-128-0) section 3.1.3.2.2, "Components".

**Instantiation Reference**: A reference to an instance of a component or nested application defined within the SAD. An instantiation reference is designated by a componentinstantiationref or assemblyinstantiationref element and points to the definition of a component instance or a nested application within the application.

**SAD File**: The SAD file is the software profile of an application. A SAD may contain references to other SAD files when nested applications are used (thus forming a hierarchy of applications). The root SAD is defined as the descriptor file referenced by the profileFileName input parameter of the CF::DomainInstallation::installApplication() operation. The root SAD contains an assemblyplacement element for each instance of a nested application, if nested applications are implemented. A nested SAD may also contain nested applications.

If the application under test contains nested application(s):

- When a test procedure references a SAD file without explicitly specifying "root SAD", the term applies to any SAD file referenced by the application.
- When a test procedure refers to the SAD file of an application component, the SAD file is the one which references the application component's SPD file.

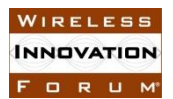

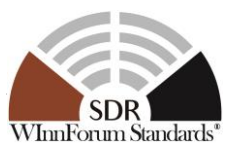

**Class(es) used to implement a component:** A component is implemented through one or more source files using one or more classes. When a test procedure analyzes or inspects source code to validate a requirement, the term "for each class" means that the procedure will consider all source files (and classes) provided, no matter where they are used in the implementation of the component.

#### **2.2 Common rules for the execution of the test procedures**

- 1. A test procedure is applicable to a product if the product is an applicable SCA component for the requirement (as listed in Table 1 or 2 of the AVP document) and
	- a. the associated requirement is listed in Table 1 of the AVP document
	- b. or the associated requirement is listed in Table 2 of the AVP document and the component claims to be conform to the applicable UoF for the requirement.
- 2. Each test procedure is an independent entity that provides any contextual information, facts, assumptions, dependencies, or interpretations which are necessary to understand or execute the procedure.
- 3. A test procedure may have preconditions, which identify conditions that must be satisfied before a procedure can be executed. When any of a procedure's preconditions cannot be satisfied, the procedure should not be executed and the result of the test procedure will be considered "unverified" (i.e. applicable but unverified).
- 4. A test procedure may be written to verify more than one requirement. In those instances, each step identified within the procedure must be performed as part of verification unless a requirement number, specified within parenthesis, is provided at the end of the step action. A verification step containing a requirement number indicates that the step should only be executed when the test procedure is used to verify that requirement. When the procedure is used to verify a different requirement, such a step must be omitted.
- 5. Unless otherwise stated, the steps within a test procedure are executed sequentially. After a test step is successful, the execution continues with the next step, until all test steps are performed or as directed. If a test step fails, the verification result for the requirement under test will be a failure, and no further test steps need be performed. If all executed test steps are successful, then the verification result of the requirement under test procedure will be a pass.

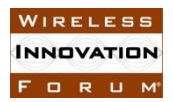

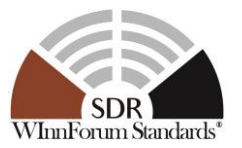

### **3 Common Context Groups**

#### <span id="page-11-0"></span>**3.1 Common Context for SCA 4.1 Test Platform**

The following assertions apply to the "Context" section of all test procedures involving runtime execution of an application and/or its components.

- 1. The SCA 4.1 Test Platform:
	- 1.1. conforms to the SCA 4.1 specification with all UoFs an OE may support, i.e. equivalent functionality to the SCA 4.1 "Full" OE profile, when interfacing with the application and/or its components.
	- 1.2. implements the SCA 4.1 "Full" CORBA/e and RT CORBA profiles
	- 1.3. implements the SCA 4.1 "Full" AEP profile
	- 1.4. supports loading and executing the application under test

#### <span id="page-11-1"></span>**3.2 Common Context related to the validation of an application component**

The following assertions apply to the "Context" section of all test procedures for requirements associated with an application component.

1. This test procedure will start with the root SAD of the application.

#### **3.3 Common Context for requirements associated with BaseComponent (including a subapplication)**

The following assertions apply to the "Context" section of all test procedures for requirements associated with BaseComponent.

- 1. The BaseComponent is a component part of an application under test.
- 2. A component is identified by the  $\leq$ componentplacement $>$  or  $\leq$ assemblyplacement $>$ element in the SAD of the application under test.
- 3. The domain profile for the component is the file referenced by an element stated in item 2 and the SPD, SCD and PRF(s) it references.

#### **3.4 Common Context for requirements associated with BaseComponent (not including a sub-application)**

The following assertions apply to the "Context" section of all test procedures for requirements associated with BaseComponent.

- 1. The BaseComponent is a component part of an application under test.
- 2. A component is identified by the <componentplacement> element in the SAD of the application under test.
- 3. The domain profile for the component is the file referenced by an element stated in item 2 and the SPD, SCD and PRF(s) it references.

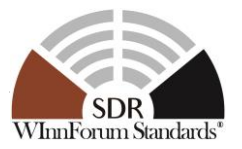

#### <span id="page-12-1"></span>**3.5 Common Context for requirements associated with ManageableApplicationComponent**

The following assertions apply to the "Context" section of all test procedures for requirements associated with ManageableApplicationComponent.

- 1. The ManageableApplicationComponent is a component part of an application under test.
- 2. A ManageableApplicationComponent is identified by the <componentplacement> element in the SAD of the application under test.
- 3. The SCD file for the component contains a <componenttype> element value of MANAGEABLE\_APPLICATION\_COMPONENT.
- 4. The domain profile for the ManageableApplicationComponent is the file referenced by an element stated in item 2 and the SPD, SCD and PRF(s) it references.

#### <span id="page-12-0"></span>**3.6 Common Context for requirements associated with ApplicationControllerComponent**

The following assertions apply to the "Context" section of all test procedures for requirements associated with ApplicationControllerComponent.

- 1. The ApplicationControllerComponent is a component part of an application under test.
- 2. An application controller component is identified by the <assembly controller > element in the SAD of the application under test.
- 3. The <assemblycontroller> element stated in item 2 references a <componentplacement> in the SAD.
- 4. The domain profile for the ApplicationControllerComponent is the file referenced by an element stated in item 3 and the SPD, SCD and PRF(s) it references.

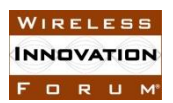

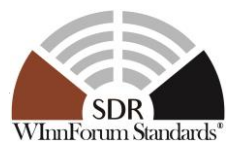

#### <span id="page-13-0"></span>**3.7 Common Context for requirements associated with BaseFactoryComponent**

The following assertions apply to the "Context" section of all test procedures for requirements associated with BaseFactoryComponent.

- 1. The BaseFactoryComponent is a component part of an application under test.
- 2. A component is identified by the <componentplacement> element in the SAD of the application under test.
- 3. The SCD file for the component contains a <componenttype> element value of APPLICATION\_COMPONENT\_FACTORY\_COMPONENT.
- 4. The domain profile for the component is the file referenced by an element stated in item 2 and the SPD, SCD and PRF(s) it references.

#### <span id="page-13-1"></span>**3.8 Common Context for requirements associated with an ApplicationComponentFactoryComponent**

The following assertions apply to the "Context" section of all test procedures for requirements associated with ApplicationComponentFactoryComponent.

- 1. The ApplicationComponentFactoryComponent is a component part of an application under test.
- 2. The ApplicationComponentFactoryComponent is a BaseFactoryComponent.
- 3. Context Group [3.7:](#page-13-0) [Common Context for requirements associated with](#page-13-0) [BaseFactoryComponent.](#page-13-0)

#### **3.9 Common Context for requirements associated with a component which implements the ComponentFactory interface**

The following assertions apply to the "Context" section of all test procedures for requirements associated with components implementing the ComponentFactory IDL interface.

- 1. The ApplicationComponentFactoryComponent implementing the ComponentFactory interface is a component part of an application under test.
- 2. Context Group [3.8:](#page-13-1) [Common Context for requirements associated with](#page-13-1) an [ApplicationComponentFactoryComponent.](#page-13-1)

#### **4 Common Precondition Groups**

#### <span id="page-13-2"></span>**4.1 Common Precondition for test procedures involving XML**

The following statements apply to the "Preconditions" section of all test procedures for which XML files must be read.

- 1. The XML files should be in their final state and not require further modifications other than those needed to port the application to the target operating environment.
- 2. The domain profile files should reside (either on the target or an offline directory) in the same relative directory structure as defined in the XML.

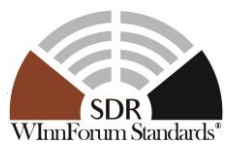

#### <span id="page-14-0"></span>**4.2 Common Precondition for test procedures involving parsing of XML files**

The following statements apply to the "Preconditions" section of all test procedures for which XML files must be parsed.

- 1. Precondition Group [4.1:](#page-13-2) [Common Precondition for test procedures involving XML.](#page-13-2)
- 2. Requirement SCA463 was verified with the domain profile file (SPD/SAD and the XML files that it references).

#### <span id="page-14-1"></span>**4.3 Common Precondition for test procedures requiring an application to be created**

The following statements apply to the "Preconditions" section of all test procedures for which an instance of an application must have been created.

- 1. The application under test has been installed on the test platform.
- 2. An instance of the application under test can be created and a reference to the created application is available to the test procedure.

#### <span id="page-14-2"></span>**4.4 Common Precondition for test procedures involving execution of a ManageableApplicationComponent**

The following statements apply to the "Preconditions" section of all test procedures for which a ManageableApplicationComponent instance is created.

- 1. Precondition Group [4.2:](#page-14-0) [Common Precondition for test procedures involving parsing of](#page-14-0)  [XML files.](#page-14-0)
- 2. Precondition Group [4.3:](#page-14-1) [Common Precondition for test procedures requiring an](#page-14-1)  [application to be created.](#page-14-1)
- 3. This test procedure requires that a ManageableApplicationComponent implements the Component Registration UoF and that requirement SCA82 was verified.

#### **4.5 Common Precondition for test procedures involving execution of a BaseFactoryComponent**

The following statements apply to the "Preconditions" section of all test procedures for which a BaseFactoryComponent instance is created.

- 1. Precondition Group [4.2:](#page-14-0) [Common Precondition for test procedures involving parsing of](#page-14-0)  [XML files.](#page-14-0)
- 2. Precondition Group [4.3:](#page-14-1) [Common Precondition for test procedures requiring an](#page-14-1)  [application to be created.](#page-14-1)
- 3. This test procedure requires that a BaseFactoryComponent implements the Component Registration UoF and that requirement SCA82 was verified.

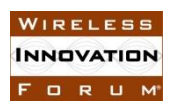

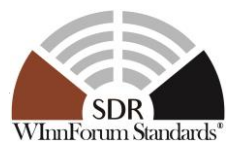

The model representation of an SCA application (waveform) is provided in [Figure 1.](#page-15-0)

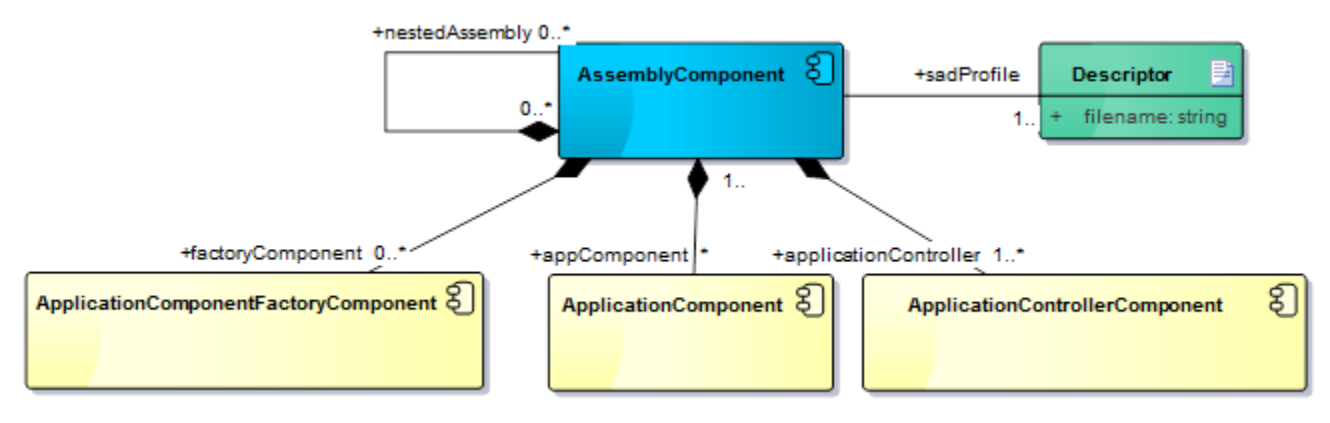

**Figure 1: SCA application model**

<span id="page-15-0"></span>ApplicationComponents, ManageableApplicationComponents, and ApplicationControllerComponents have additional relationships, which are shown in [Figure 2.](#page-15-1)

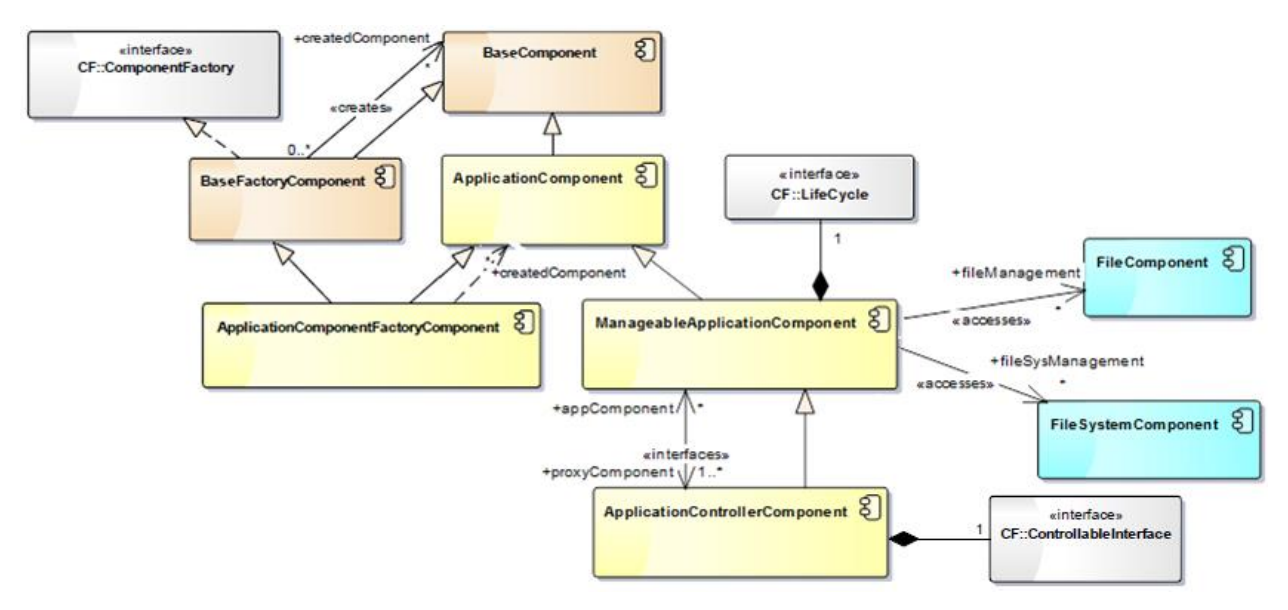

<span id="page-15-1"></span>**Figure 2: ApplicationComponent, ApplicationComponentFactoryComponent, ManageableApplicationComponent, and ApplicationControllerComponent relationships**

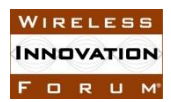

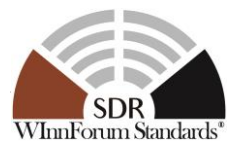

As a result, a waveform that is submitted for SCA verification will be composed of some combination of the following components:

- ApplicationControllerComponent
- ManageableApplicationComponent
- ApplicationComponentFactoryComponent
- ApplicationComponent
- AssemblyComponent

The following subsections specify the applicable requirements for each type of component contained within the waveform and their test procedures. Test procedures for the mandatory requirements are grouped together while those for other requirements are grouped by Unit of Functionality. Test procedures may reference other test procedures (e.g. Execute the test procedures of the following requirements: SCA173, SCA457, SCA551, SCA506 of the application under test relative to its incorporated Units of Functionality). The [BaseComponent](#page-41-0) [Test Procedures](#page-41-0) subsection contains test procedures for requirements that are used also by other, non-application, SCA components.

The majority of the time, the test procedures within this specification are written such that they can be used to verify all implementations contained within an application component. The determination regarding whether all of a component's implementations or only those applicable to the target execution platform should be subject to verification is left to the discretion of the testing authority.

#### **5.1 ApplicationControllerComponent Test Procedures**

#### *5.1.1 Mandatory*

5.1.1.1 Requirement under Test: SCA175

**Requirement Text:** An ApplicationControllerComponent shall fulfill the ManageableApplicationComponent requirements.

**Test Plan Objective/Summary**: Ensure that an ApplicationControllerComponent fulfills all requirements of a ManageableApplicationComponent by invoking all test procedures associated with ManageableApplicationComponent for that ApplicationControllerComponent.

#### **Context**:

1. Context Group [3.6:](#page-12-0) [Common Context for requirements associated with](#page-12-0) [ApplicationControllerComponent.](#page-12-0)

#### **Preconditions**: N/A

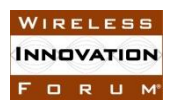

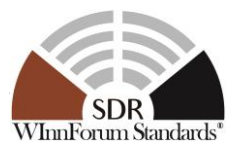

**Table 1: Steps to execute Test Procedure for SCA175**

| <b>Step</b> | <b>Action</b>                           | <b>Expected Result</b>                       |
|-------------|-----------------------------------------|----------------------------------------------|
|             | Execute the test procedures of the      | The application is validated to have an      |
|             | following requirements: SCA455,         | implementation that complies with the set of |
|             | SCA456, SCA520, SCA166, SCA167,         | ManageableApplicationComponent requirements  |
|             | SCA550 and SCA168 of the application    | identified by its Units of Functionality.    |
|             | under test relative to its incorporated |                                              |
|             | Units of Functionality.                 |                                              |

#### **Postconditions**: N/A

**Test Plan Verification Method**: N/A (The verification method of individual test procedures will apply)

**Test Plan Result Category**: N/A (The result category of individual test procedures will apply)

5.1.1.2 Requirement under Test: SCA176

**Requirement Text**: An ApplicationControllerComponent shall realize the ControllableInterface interface.

**Test Plan Objective/Summary**: Ensure an ApplicationControllerComponent inherits the ControllableInterface as per realization of the ControllableInterface IDL interface. The test procedures obtain an instance of the component and narrow it to CF::ControllableInterface to validate the requirement.

#### **Context**:

- 1. Context Group [3.6:](#page-12-0) [Common Context for requirements associated with](#page-12-0) [ApplicationControllerComponent.](#page-12-0)
- 2. Context Group [3.1:](#page-11-0) [Common Context for SCA 4.1 Test Platform.](#page-11-0)
- 3. Context Group [3.2:](#page-11-1) [Common Context related to the validation of an application](#page-11-1)  [component.](#page-11-1)
- 4. For a nested application, only the parent app/root app will be addressed by this procedure. The procedure will have to be seperately enforced for each.

#### **Preconditions**:

1. Precondition Group [4.4:](#page-14-2) [Common Precondition for test procedures involving execution](#page-14-2)  [of a ManageableApplicationComponent](#page-14-2) (an ApplicationControllerComponent is a ManageableApplicationComponent).

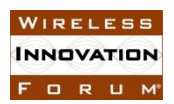

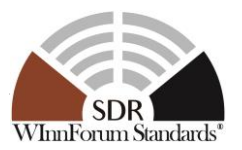

#### **Table 2: Steps to execute Test Procedure for SCA176**

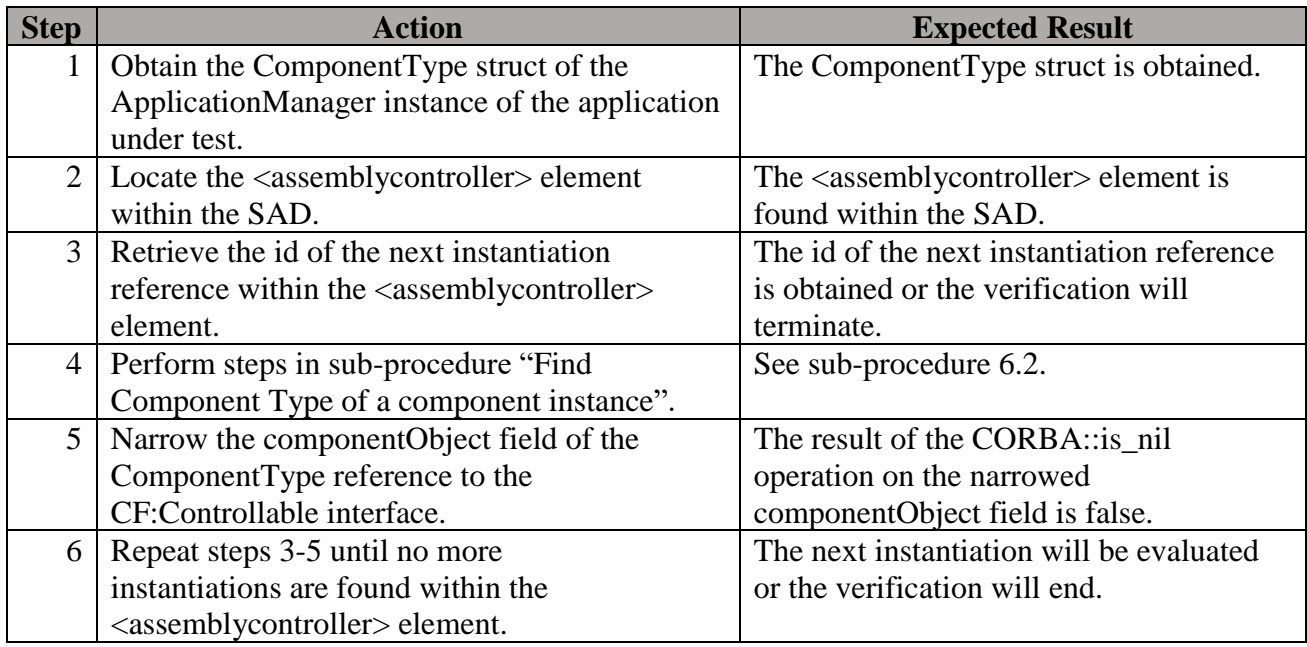

#### **Postconditions**: N/A

#### **Test Plan Verification Method**: Test [\[Ref1\]](#page-128-1)

#### **Test Plan Result Category**: Sufficient and Necessary [\[Ref1\]](#page-128-1)

#### 5.1.1.3 Requirement under Test: SCA496

The test procedure for SCA496 is included within the procedure in section ["5.6.1.1](#page-41-1) [Requirement](#page-41-1)  [under Test: SCA155, SCA503, SCA494, SCA495, SCA496, SCA500"](#page-41-1).

#### *5.1.2 Channel Extension UoF*

#### 5.1.2.1 Requirement under Test: SCA500

The test procedure for SCA500 is included within the procedure in section ["5.6.1.1](#page-41-1) [Requirement](#page-41-1)  [under Test: SCA155, SCA503, SCA494, SCA495, SCA496, SCA500"](#page-41-1).

#### **5.2 ManageableApplicationComponent Test Procedures**

#### *5.2.1 Mandatory*

#### 5.2.1.1 Requirement under Test: SCA166

**Requirement Text**: A ManageableApplicationComponent shall perform file access through the FileSystem and File interfaces.

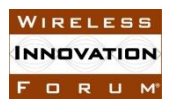

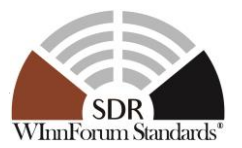

**Test Plan Objective/Summary**: Ensure a ManageableApplicationComponent does not invoke any of the POSIX file access functions stated in the context of the test procedure.

#### **Context**:

- 1. Context Group [3.5:](#page-12-1) [Common Context for requirements associated with](#page-12-1) [ManageableApplicationComponent.](#page-12-1)
- 2. Context Group [3.2:](#page-11-1) [Common Context related to the validation of an application](#page-11-1)  [component.](#page-11-1)
- 3. This test procedure precludes the use of POSIX functions, RTOS-specific functions, or any other non-SCA functions which perform file or directory I/O.
- 4. This test procedure will not preclude I/O function calls if they apply to other types of I/O than files (Sockets, Serial Port, Shared Memory, etc).
- 5. The following POSIX file / directory functions are not allowed by SCA166. This also includes the reentrant variants of these functions, that is, one of the following function names appended with " $r$ ", for example readdir  $r($ ), if applicable.
	- a. File System
		- i. mount(), umount()
	- b. Common File / Directory Functions
		- i. mknod(), mknodat()
		- ii. ftruncate(), truncate()
		- iii. rename(), renameat()
		- iv. remove()
		- v. umask()
		- vi. fseek(), fseeko(), lseek(), seek(), fgetpos(), ftell(), ftello(), tell(), fsetpos(), rewind()
		- vii. fstat(), fstatat(), stat(), lstat()
		- viii. fchmod(), chmod()
		- ix. fchown(), fchownat(), chown()
		- x. ferror(), clearer()
		- xi. fflush()
		- xii. feof()
		- xiii. flock(), lock(), flockfile(), ftrylockfile(), funlockfile()
		- xiv. fcntl $()$ , dup $()$ , dup $2()$
		- xv. fsync(), sync(), fdatasync(), aio\_fsync()
		- xvi. lio\_listio()
		- xvii. fileno()
		- xviii. aio\_error(), aio\_return(), aio\_suspend(), aio\_cancel()
		- xix. tempnam(),tmpnam(), tmpfile(), mkstemp(), mkostemp(), mkstemps(), mkostemps()

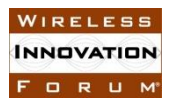

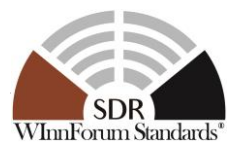

- c. File Specific Functions
	- i. fopen(), fdopen(), freopen(), open(), openat(), creat()
	- ii. fread(), read(), readv(), fgetc(), aio\_read(),getline(), getdelim()
	- iii. fscanf(), scanf(), vfscanf(), and the wide-character code variants (for example, fwscanf())
	- iv. fgetc(), getc(), getchar(), ungetc() and the wide-character code variants (for example fgetwc())
	- v. fgets(), gets() and the wide-character code variants (for example fgetws())
	- vi. fwrite(), write(), fwritev(), aio\_write()
	- vii. fputc(), putc(), putc\_unlocked(), putchar(), putchar\_unlocked()
	- viii. fputs(), puts()
	- ix. fprintf(), printf(), dprintf(), vdprintf(), vfprintf(), vprintf(), vsprintf(), vsnprintf()
	- x. fclose(), close()
- d. Directory File Functions
	- i. fchdir(), chdir()
	- ii. mkdir(), mkdirat()
	- iii. opendir(), fdopendir()
	- iv. closedir()
	- v. rmdir()
	- vi. rmtree()
- e. Directory Entry Functions
	- i. readdir()
	- ii. flink(), link(), linkat(), readlink(), readlinkat(), symlink(), symlinkat()
	- iii. unlink(), unlinkat()

#### **Preconditions**:

1. The application developer provides the source file name for the

ManageableApplicationComponent as identified by item 2 in Context Group [3.5](#page-12-1) to the verifier. This is an unnecessary precondition if the verifier is able to determine the source file of the ManageableApplicationComponent.

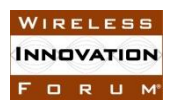

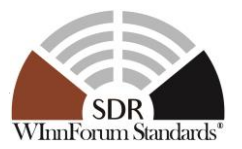

#### **Table 3: Steps to execute Test Procedure for SCA166**

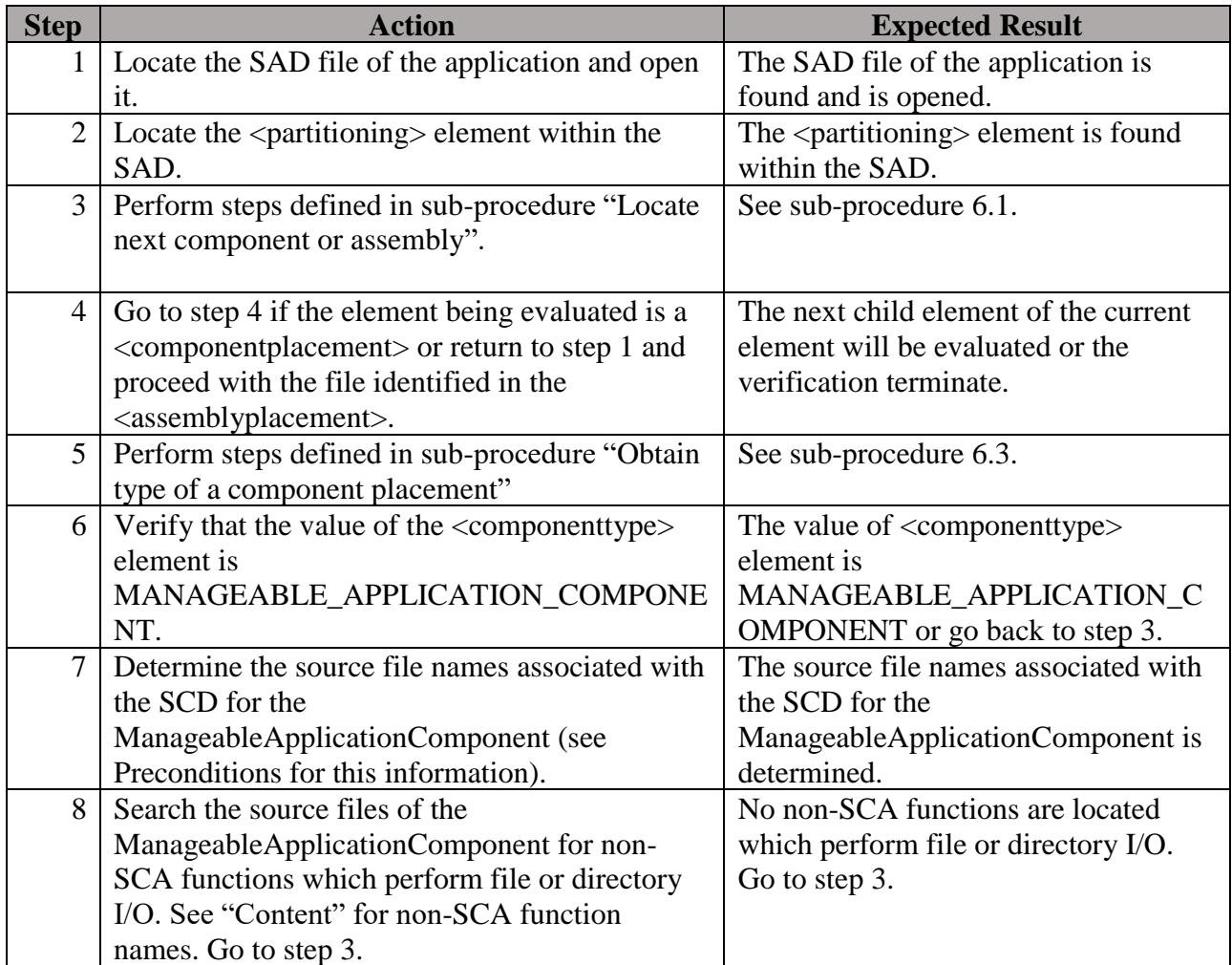

#### **Postconditions**: N/A

#### **Test Plan Verification Method**: Inspection [\[Ref1\]](#page-128-1)

#### **Test Plan Result Category**: N/A

5.2.1.2 Requirement under Test: SCA167

**Requirement Text**: All ManageableApplicationComponent processes shall have a handler registered for the AEP SIGQUIT signal.

**Test Plan Objective/Summary**: Ensure a ManageableApplicationComponent configures a function to handle the SIGQUIT signal.

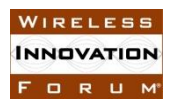

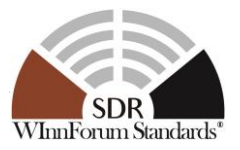

#### **Context**:

- 1. Context Group 3.5: Common Context for requirements associated with ManageableApplicationComponent.
- 2. The function which handles the POSIX SIGQUIT signal can be configured by invoking either the sigaction() or signal() function. Both functions are mandatory for the "AEP" profile in SCA 4.1 Appendix B. Other profiles in SCA 4.1 Appendix B do not support these functions.
- 3. The POSIX standard is maintained by [http://opengroup.org/.](http://opengroup.org/) Per the "Application Usage" section in the sigaction() manual page on the opengroup.org website, "The sigaction() function supersedes the signal() function, and should be used in preference."
- 4. This test procedure assumes the sigaction() function is invoked to configure a function to handle the SIGQUIT signal.
- 5. The sigaction function signature is "int sigaction(int sig, const struct sigaction \*restrict act, struct sigaction \*restrict oact)". sigaction() parameters and fields in the "struct sigaction act" parameter not referenced by the test procedure are outside the scope of requirement SCA167.

#### **Preconditions**:

1. The application developer provides the source file name for the ManageableApplicationComponent as identified by item 2 in Context Group [3.5](#page-12-1) to the verifier. This is an unnecessary precondition if the verifier is able to determine the source file of the ManageableApplicationComponent.

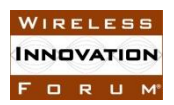

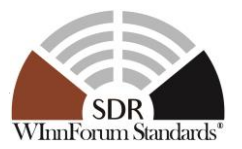

#### **Table 4: Steps to execute Test Procedure for SCA167**

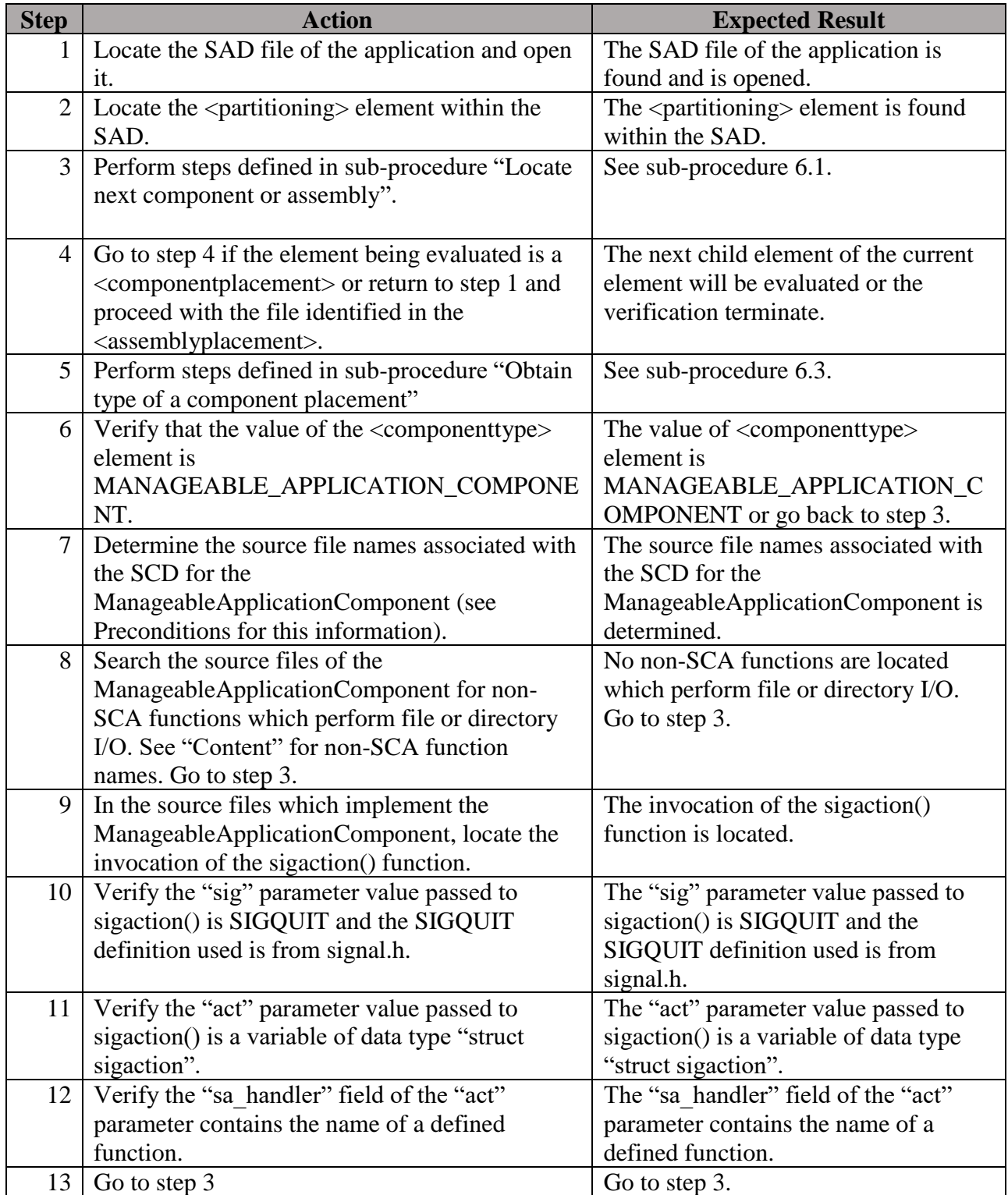

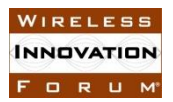

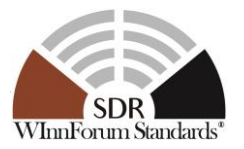

**Postconditions**: N/A

**Test Plan Verification Method**: Inspection [\[Ref1\]](#page-128-1)

**Test Plan Result Category**: N/A

5.2.1.3 Requirement under Test: SCA169

**Requirement Text**: Each ApplicationComponent shall be accompanied by an SPD file per section 3.1.3.6.

# No test is provided since the test procedure for SCA427 addresses this requirement. #

<span id="page-24-0"></span>5.2.1.4 Requirement under Test: SCA455, SCA82

#### **Requirement Text:**

SCA455: Each ManageableApplicationComponent shall support the mandatory Component Identifier execute parameter as described in section 3.1.3.3.1.3.5.1, in addition to their userdefined execute properties in the component's SPD.

SCA82: A ManageableApplicationComponent shall register via the *ComponentRegistry::registerComponent* operation when a COMPONENT\_REGISTRY\_IOR parameter is supplied.

**Test Plan Objective/Summary**: Ensure a ManageableApplicationComponent supplies the component identifier provided by a mandatory executable parameter into its ComponentType structure (SCA455). Ensure a ManageableApplicationComponent registers to the ComponentRegistry interface supplied through the COMPONENT\_REGISTRY\_IOR parameter (SCA82). The ComponentType structure returned by an application contains a specializedInfo field identified by an id of COMPONENTS\_ID and a type CF::Components. One element of the CF::Components must have an identifier equal to the value of the COMPONENT\_IDENTIFIER execute parameter received by the component.

#### **Context**:

- 1. Context Group [3.5:](#page-12-1) [Common Context for requirements associated with](#page-12-1) [ManageableApplicationComponent.](#page-12-1)
- 2. Context Group [3.2:](#page-11-1) [Common Context related to the validation of an application](#page-11-1)  [component.](#page-11-1)
- 3. Context Group [3.1:](#page-11-0) [Common Context for SCA 4.1 Test Platform.](#page-11-0)
- 4. The portion of the requirement "in addition to their user-defined execute properties in the component's SPD" will be addressed in the validation of SCA456.

#### **Preconditions**:

1. Precondition Group [4.4:](#page-14-2) [Common Precondition for test procedures involving execution](#page-14-2)  [of a ManageableApplicationComponent.](#page-14-2)

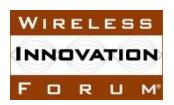

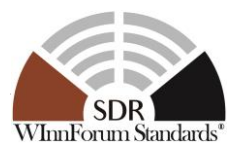

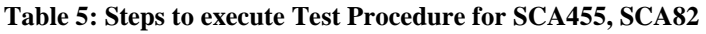

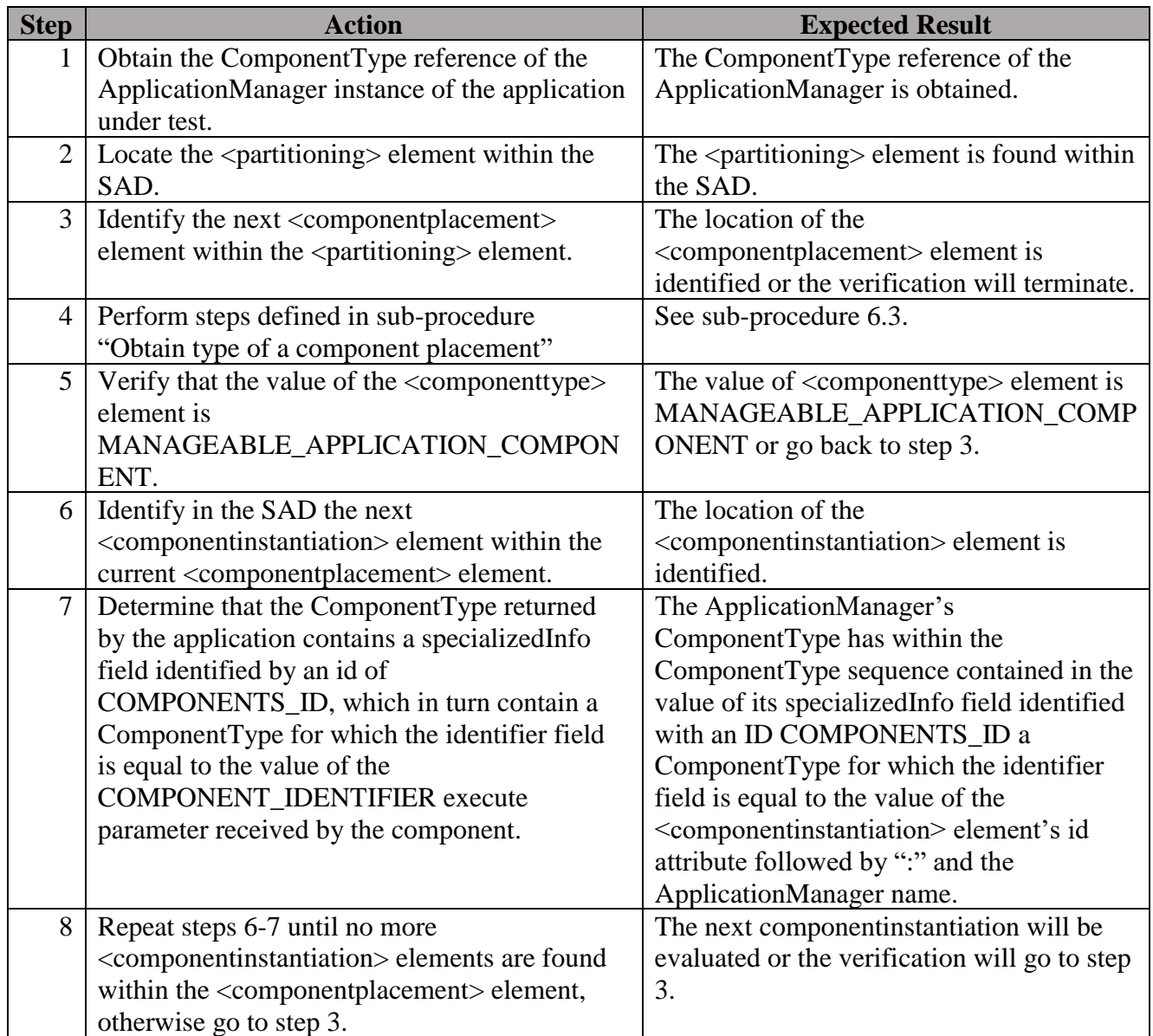

#### **Postconditions**: N/A

**Test Plan Verification Method**: Test [\[Ref1\]](#page-128-1)

**Test Plan Result Category:** Sufficient and Necessary [\[Ref1\]](#page-128-1)

5.2.1.5 Requirement under Test: SCA456

**Requirement Text**: Each executable ManageableApplicationComponent shall accept executable parameters as specified in section 3.1.3.4.1.6.5.1.3 (ExecutableInterface::execute).

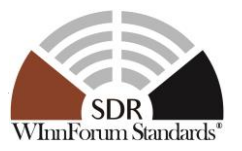

**Test Plan Objective/Summary**: Ensure the executable file of a

ManageableApplicationComponent supports all executable parameters specified in the various PRF files associated with the component. The test procedure verifies that the source code of the component performs a search in the input parameter of the entry point function (e.g. argv argument of the main() function) for each executable parameter property id specified in a PRF file for the component and stores the property value associated with each executable parameter.

#### **Context**:

- 1. Context Group [3.5:](#page-12-1) [Common Context for requirements associated with](#page-12-1) [ManageableApplicationComponent.](#page-12-1)
- 2. Context Group [3.2:](#page-11-1) [Common Context related to the validation of an application](#page-11-1)  [component.](#page-11-1)
- 3. The property ID for an executable parameter is defined in one of the PRF files for the ManageableApplicationComponent as a  $\langle$ simple> element with a  $\langle$ kind> subelement having a "type" attribute value of "execparam".
- 4. When the application is created, a ManageableApplicationComponent may be deployed as a process (executable file) or as an execution thread, depending on the value of the type attribute of the code element of the SPD
	- a. process: When the ExecutableInterface::execute() operation is invoked to load and execute the component, it passes the executable parameters to the component as a set of property ID / value pairs via the POSIX "argv" interface, starting in elements argv[1] and argv[2] for the first pair and sequential argv indices for subsequent pairs.
	- b. execution thread: When the ExecutableInterface::execute() operation is invoked to load and execute the component, it passes the executable parameters to the component as a set of property ID / value pairs via the POSIX "argv" interface, starting in elements argv[1] and argv[2] for the first pair and sequential argv indices for subsequent pairs.. The executable parameters are passed via the "void \*arg" parameter in the pthread\_create() function.

#### **Preconditions**:

- 1. Precondition Group [4.2:](#page-14-0) [Common Precondition for test procedures involving parsing of](#page-14-0)  [XML files.](#page-14-0)
- 2. The application developer provides the source file name for the ManageableApplicationComponent as identified by item 2 in Context Group [3.5](#page-12-1) to the verifier. This is an unnecessary precondition if the verifier is able to determine the source file of the ManageableApplicationComponent.

**Test Procedure**: Perform the following for each ManageableApplicationComponent

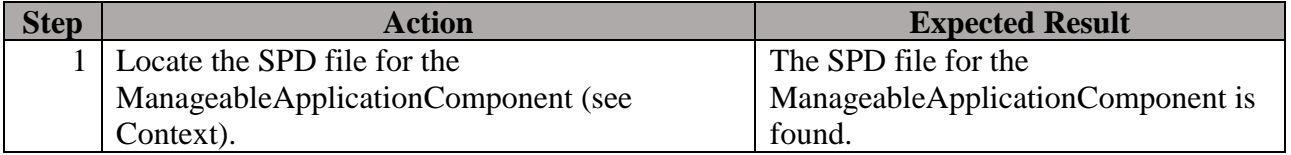

#### **Table 6: Steps to execute Test Procedure for SCA456**

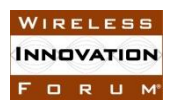

#### **SCA 4.1 Applications Verification Task Group SCA 4.1 TP WINNF-TS-4001-V1.0.0**

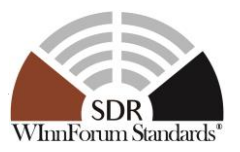

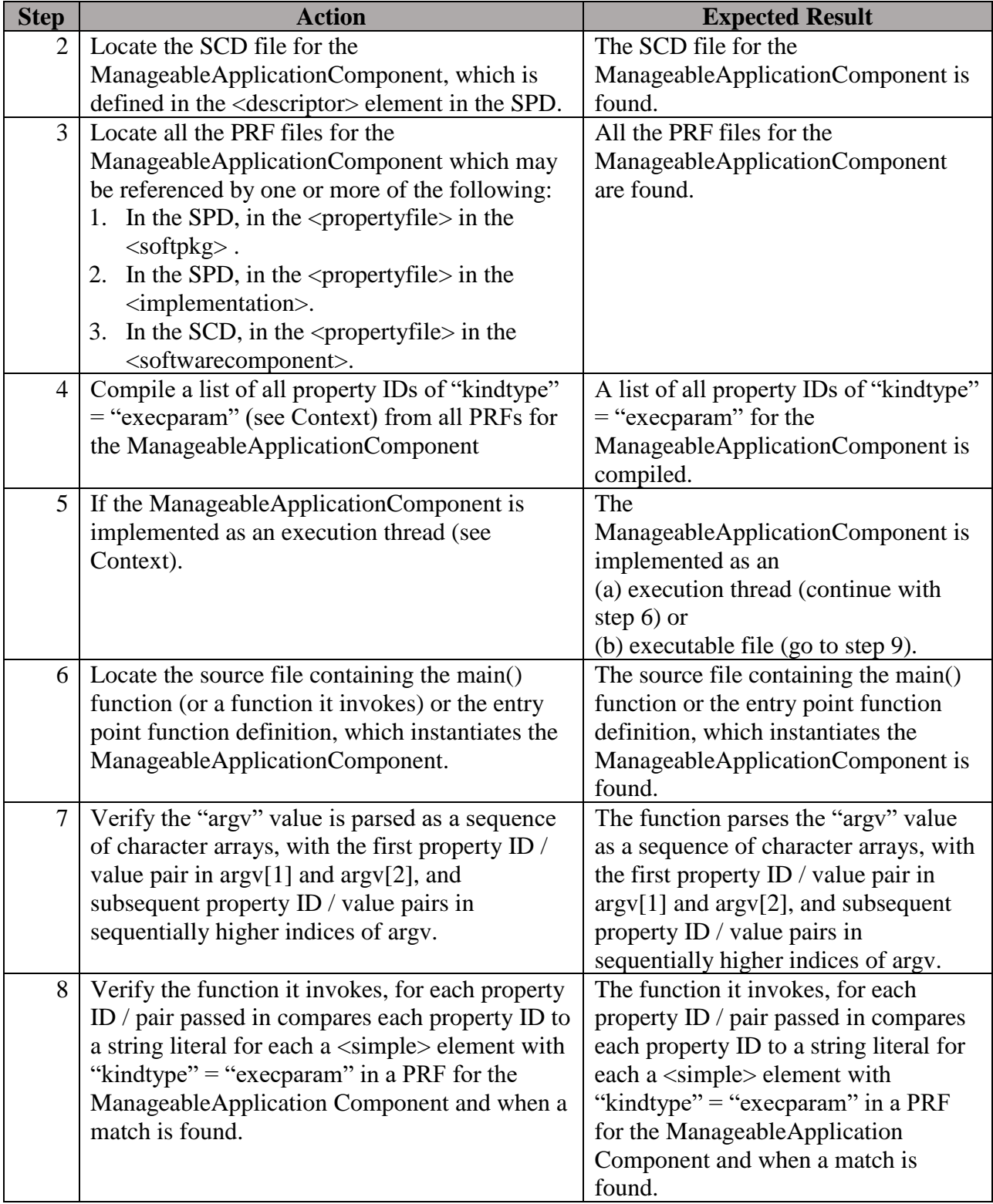

#### **Postconditions**: N/A

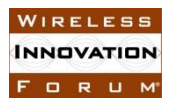

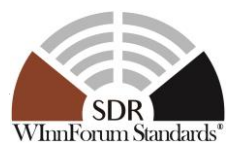

#### **Test Plan Verification Method**: Inspection [\[Ref1\]](#page-128-1)

#### **Test Plan Result Category**: N/A

5.2.1.6 Requirement under Test: SCA520

**Requirement Text**: A ManageableApplicationComponent shall fulfill the ApplicationComponent requirements.

**Test Plan Objective/Summary**: Ensure that a ManageableApplicationComponent fulfills all requirements of an ApplicationComponent by invoking all test procedures associated with an ApplicationComponent for that ManageableApplicationComponent.

#### **Context**:

1. Context Group [3.5:](#page-12-1) [Common Context for requirements associated with](#page-12-1) [ManageableApplicationComponent.](#page-12-1)

#### **Preconditions**: N/A

#### **Test Procedure:**

**Table 7: Steps to execute Test Procedure for SCA520**

| <b>Step</b> | Action                                           | <b>Expected Result</b>                    |
|-------------|--------------------------------------------------|-------------------------------------------|
|             | 1   Execute the test procedures of the following | The application is validated to have an   |
|             | requirements: SCA551, SCA173, SCA457 and         | implementation that complies with the set |
|             | SCA506 of the application under test relative    | of ApplicationComponent requirements      |
|             | to its incorporated Units of Functionality.      | identified by its Units of Functionality. |

#### **Postconditions**: N/A

**Test Plan Verification Method**: N/A (The verification method of individual test procedures will apply).

**Test Plan Result Category**: N/A (The result category of individual test procedures will apply).

5.2.1.7 Requirement under Test: SCA550

**Requirement Text**: A ManageableApplicationComponent shall realize the LifeCycle interface.

**Test Plan Objective/Summary**: Ensure a ManageableApplicationComponent inherits the LifeCycle interface as per realization of the LifeCycle IDL interface. The test procedure obtains an instance of the component and narrows it to CF::LifeCycle to validate the requirement.

#### **Context**:

1. Context Group [3.5:](#page-12-1) [Common Context for requirements associated with](#page-12-1) [ManageableApplicationComponent.](#page-12-1)

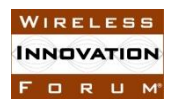

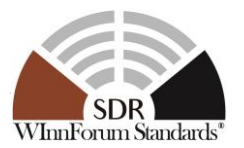

- 2. Context Group [3.2:](#page-11-1) [Common Context related to the validation of an application](#page-11-1)  [component.](#page-11-1)
- 3. Context Group [3.1:](#page-11-0) [Common Context for SCA 4.1 Test Platform.](#page-11-0)

#### **Preconditions**:

1. Precondition Group [4.4:](#page-14-2) [Common Precondition for test procedures involving execution](#page-14-2)  [of a ManageableApplicationComponent.](#page-14-2)

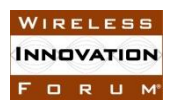

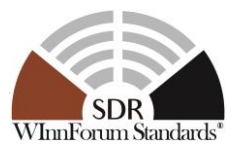

#### **Table 8: Steps to execute Test Procedure for SCA550**

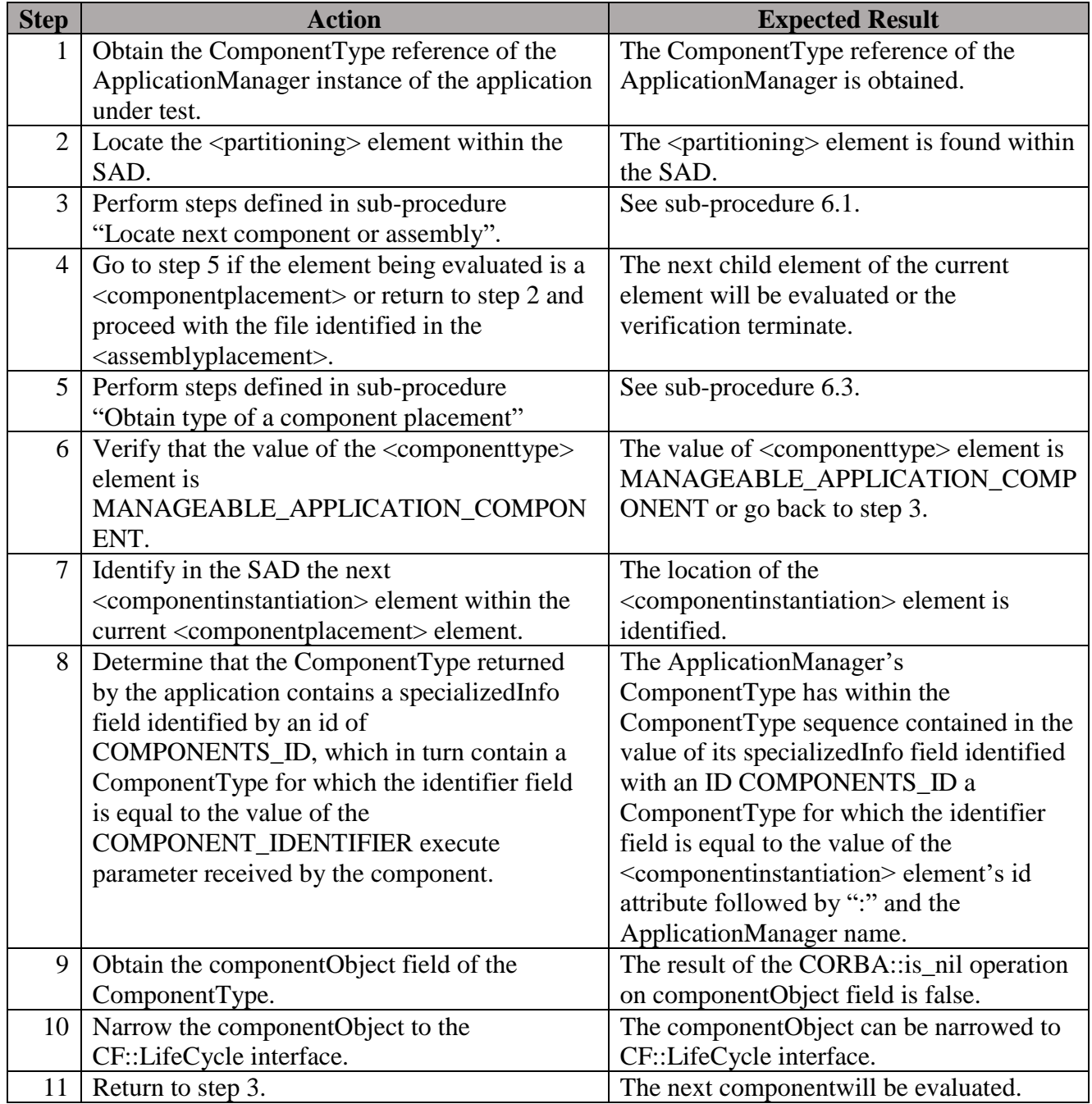

#### **Postconditions**: N/A

### **Test Plan Verification Method**: Test [\[Ref1\]](#page-128-1)

#### **Test Plan Result Category**: Sufficient and Necessary [\[Ref1\]](#page-128-1)

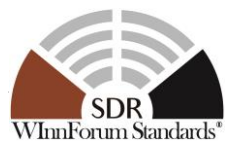

#### *5.2.2 Interrogable UoF*

#### 5.2.2.1 Requirement under Test: SCA168

**Requirement Text**: Each executable ManageableApplicationComponent shall set its identifier attribute using the Component Identifier execute parameter.

**Test Plan Objective/Summary**: Ensure a ManageableApplicationComponent has a component identifier attribute value that is equivalent to that stored within the component's ComponentType structure. The ComponentType structure returned by an application contains a specializedInfo field identified by an id of COMPONENTS\_ID and a type CF::Components. One element of the CF::Components must have an identifier equal to the value of the COMPONENT\_IDENTIFIER execute parameter received by the component. The test procedure obtains an instance of the component and narrows it to CF::ComponentIdentifier to validate the requirement.

#### **Context**:

- 1. Context Group [3.5:](#page-12-1) [Common Context for requirements associated with](#page-12-1) [ManageableApplicationComponent.](#page-12-1)
- 2. Context Group [3.2:](#page-11-1) [Common Context related to the validation of an application](#page-11-1)  [component.](#page-11-1)
- 3. Context Group [3.1:](#page-11-0) [Common Context for SCA 4.1 Test Platform.](#page-11-0)

#### **Preconditions**:

- 1. Precondition Group [4.4:](#page-14-2) [Common Precondition for test procedures involving execution](#page-14-2)  [of a ManageableApplicationComponent.](#page-14-2)
- 2. This test procedure requires that the requirement SCA455 has been verified prior.

#### **Test Procedure:**

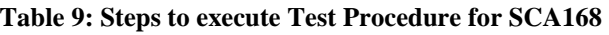

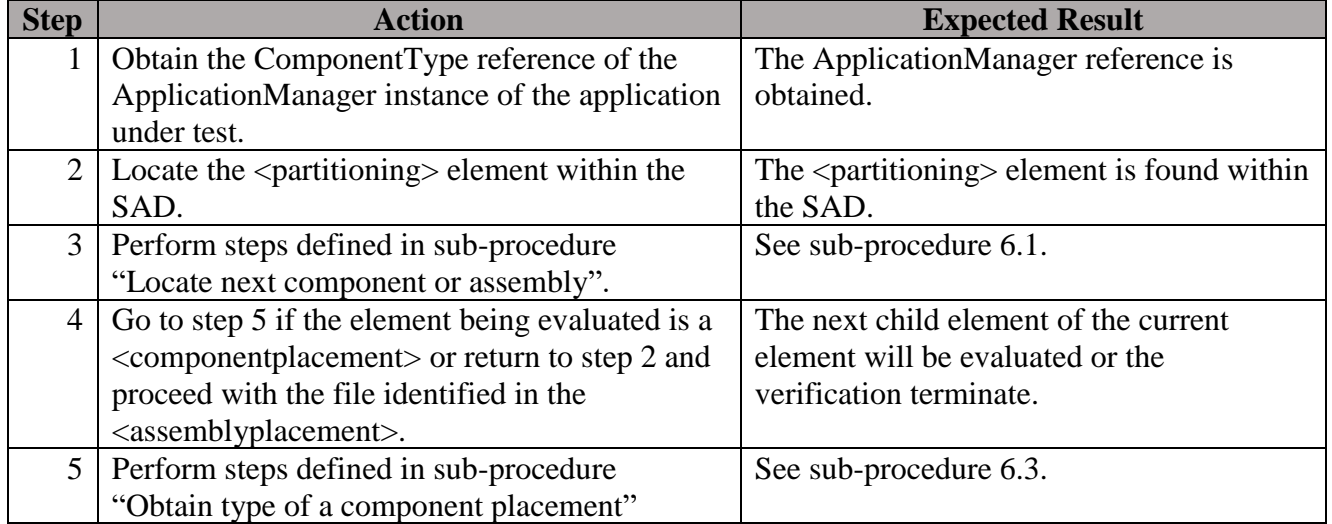

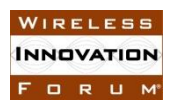

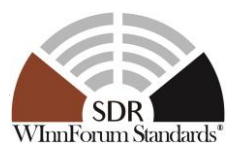

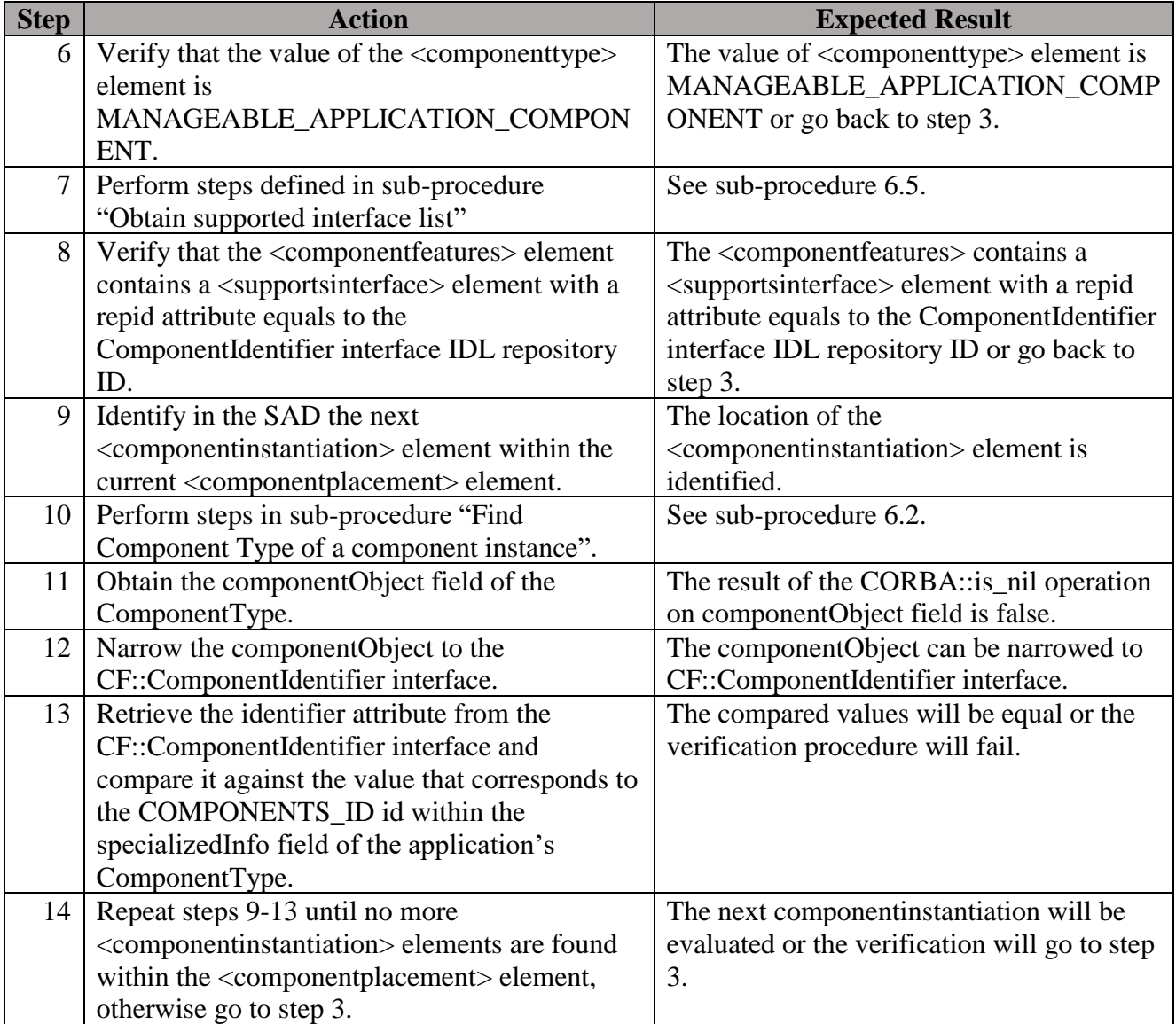

#### **Postconditions**: N/A

#### **Test Plan Verification Method**: Test [\[Ref1\]](#page-128-1)

#### **Test Plan Result Category**: Sufficient and Necessary [\[Ref1\]](#page-128-1)

#### *5.2.3 Component Registration UoF*

#### 5.2.3.1 Requirement under Test: SCA82

The test procedure for SCA82 is included within the procedure in section ["5.2.1.4](#page-24-0) [Requirement](#page-24-0)  [under Test: SCA455, SCA82"](#page-24-0).

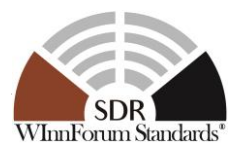

#### **5.3 ApplicationComponentFactoryComponent Test Procedures**

- *5.3.1 Mandatory*
- 5.3.1.1 Requirement under Test: SCA415

The test procedure for SCA415 is included within the procedure in section ["5.7.1.1](#page-109-0) [Requirement](#page-109-0)  [under Test: SCA386, SCA387, SCA388, SCA415"](#page-109-0).

5.3.1.2 Requirement under Test: SCA521

**Requirement Text**: An ApplicationComponentFactoryComponent shall fulfill the BaseFactoryComponent requirements.

**Test Plan Objective/Summary**: Ensure that an ApplicationComponentFactoryComponent fulfills all requirements of a BaseFactoryComponent by invoking all test procedures associated with BaseFactoryComponent for that ApplicationComponentFactoryComponent.

#### **Context**:

1. Context Group [3.8:](#page-13-1) [Common Context for requirements associated with](#page-13-1) an [ApplicationComponentFactoryComponent.](#page-13-1)

#### **Preconditions**: N/A

#### **Test Procedure**:

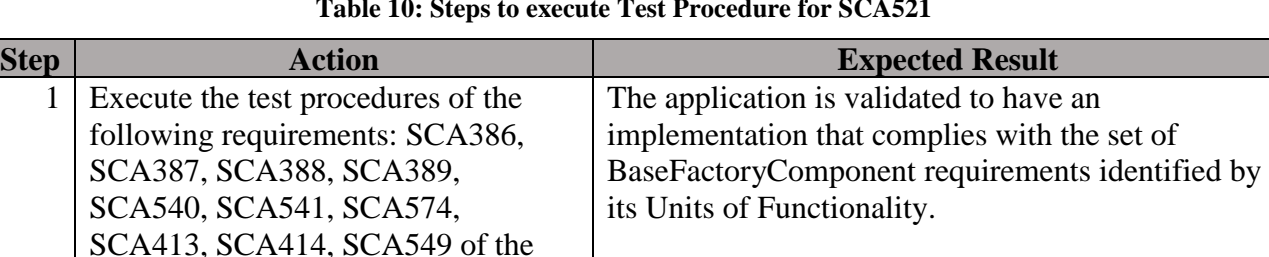

#### **Table 10: Steps to execute Test Procedure for SCA521**

#### **Postconditions**: N/A

**Test Plan Verification Method**: N/A (The verification method of individual test procedures will apply)

**Test Plan Result Category**: N/A (The result category of individual test procedures will apply)

5.3.1.3 Requirement under Test: SCA522

application under test relative to its incorporated Units of Functionality.

**Requirement Text**: An ApplicationComponentFactoryComponent shall fulfill the ApplicationComponent requirements.

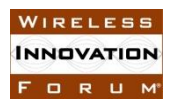

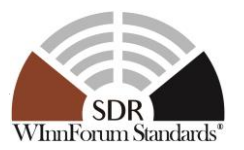

**Test Plan Objective/Summary**: Ensure that an ApplicationComponentFactoryComponent fulfills all requirements of an ApplicationComponent by invoking all test procedures associated with ApplicationComponent for that ApplicationComponentFactoryComponent.

#### **Context**:

1. Context Group [3.8:](#page-13-1) [Common Context for requirements associated with](#page-13-1) an [ApplicationComponentFactoryComponent.](#page-13-1)

#### **Preconditions**: N/A

#### **Test Procedure**:

#### **Table 11: Steps to execute Test Procedure for SCA522**

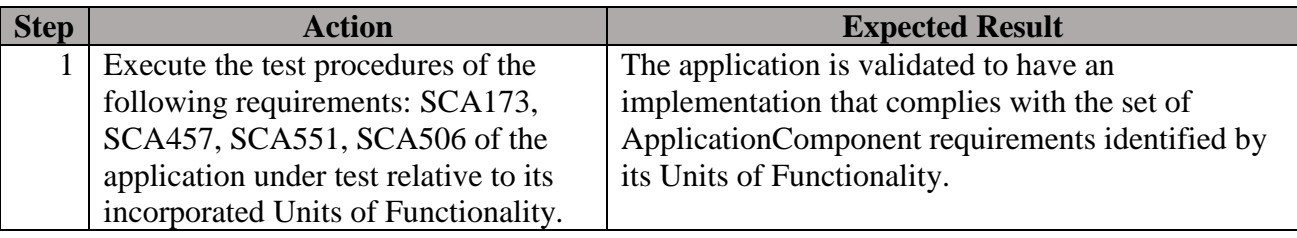

#### **Postconditions**: N/A

**Test Plan Verification Method**: N/A (The verification method of individual test procedures will apply)

**Test Plan Result Category:** N/A (The result category of individual test procedures will apply)

#### **5.4 ApplicationComponent Test Procedures**

#### *5.4.1 Mandatory*

5.4.1.1 Requirement under Test: SCA551

**Requirement Text**: An ApplicationComponent shall fulfill the BaseComponent requirements.

**Test Plan Objective/Summary**: Ensure that an ApplicationComponent fulfills all requirements of a BaseComponent by invoking all test procedures associated with BaseComponent for that ApplicationComponent.

#### **Context**:

- 1. The ApplicationComponent is a part of an application under test.
- 2. A component is identified by the <componentplacement> element in the SAD of the application under test.

#### **Preconditions**: N/A

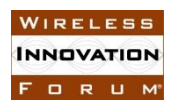

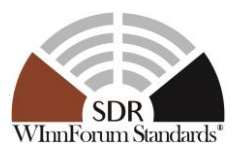

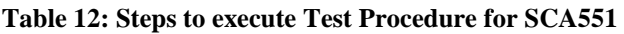

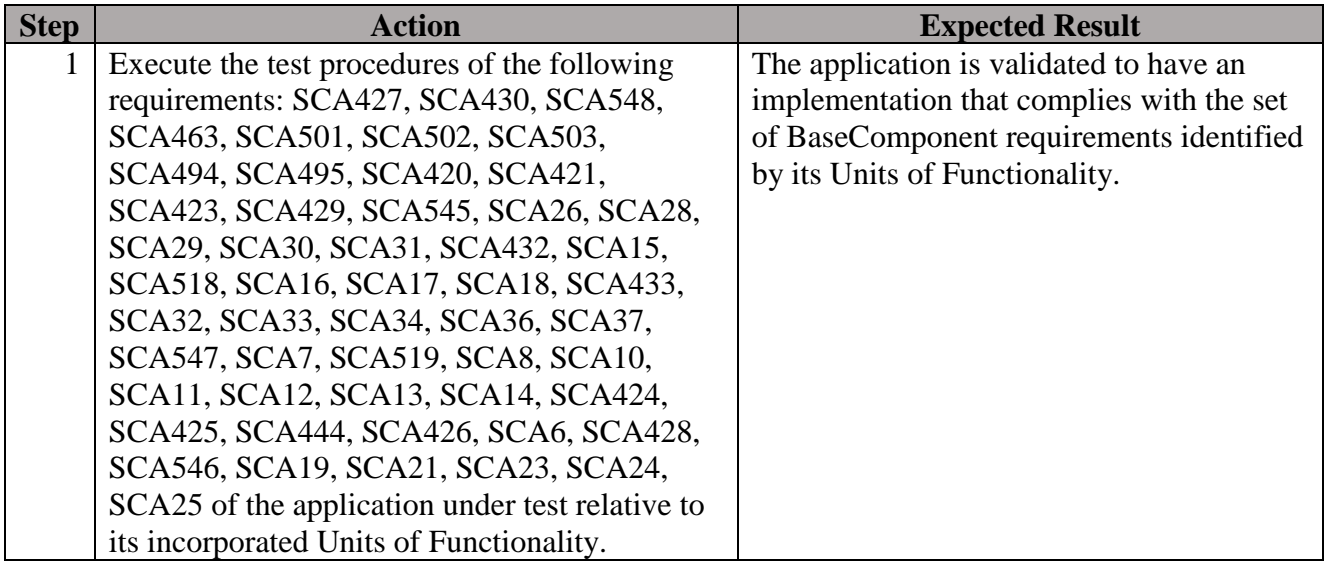

#### **Postconditions**: N/A

**Test Plan Verification Method**: N/A (The verification method of individual test procedures will apply)

**Test Plan Result Category**: N/A (The result category of individual test procedures will apply)

*5.4.2 AEP Compliant UoF*

5.4.2.1 Requirement under Test: SCA173

**Requirement Text**: An ApplicationComponent shall be limited to using the mandatory OS services designated in Appendix B as specified in the SPD.

**Test Plan Objective/Summary**: Ensure the ApplicationComponent does not invoke any of the non-required AEP functions as stated in the context of the test procedure.

#### **Context**:

- 1. The SPD and "source files" referenced in this test case apply to each implemented ApplicationComponent.
- 2. A "mandatory OS service" is a POSIX function referenced in an Appendix B table with "MAN" under the "AEP", "LwAEP" or "ULwAEP" columns.
- 3. Each SPD implementation element "aepcompliance" attribute specifies which AEP profile the ApplicationComponent conforms with. The possible values of the "aepcompliance" attribute are "aep\_compliant", "lw\_aep\_compliant", "ulw\_aep\_compliant " or "aep\_non\_compliant" with a default value of "aep\_compliant". There may be multiple implementation elements and each element may specify a different AEP profile.
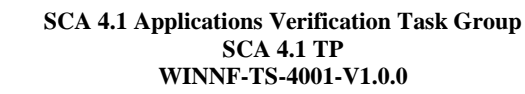

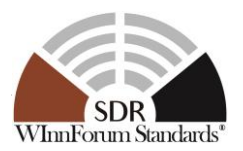

- 4. This requirement does not apply to an ApplicationComponent which supports the "aep\_non\_compliant" AEP profile.
- 5. For an ApplicationComponent to comply with this requirement, its source files may only invoke mandatory OS services for its declared AEP profile.
- 6. A source file which invokes OS services may be conformant with an AEP profile via conditional compilation or by implementing each AEP profile in a separate source file without using conditional compilation.
- 7. If this requirement is verified by Source code inspection the following must occur:
	- 7.1. Each source file which invokes OS services is inspected to ensure only the mandatory OS services defined by the declared AEP profile are used.
	- 7.2. When a source file can be used to conform with multiple AEP profiles via conditional compilation controlled by preprocessor directives, verification is performed in accordance with each profile, only evaluating the code that is available for compilation after preprocessing the directives associated with that profile.

#### **Preconditions**:

WIRELESS **INNOVATION** FORUM

- 1. Precondition Group [4.2:](#page-14-0) [Common Precondition for test procedures involving parsing of](#page-14-0)  [XML files.](#page-14-0)
- 2. The developer specifies the source file names used to build the ApplicationComponent executable.
- 3. If the SPD contains multiple implementation elements such that more than one AEP profile is realized by the source file(s)
	- 3.1. The developer identifies which AEP profile(s) is (are) to be evaluated for AEP compliance
	- 3.2. If multiple AEP profiles are implemented via:
		- 3.2.1. a single source file using conditional compilation, the developer identifies the C preprocessor symbol(s) that control conditional compilation that determines which AEP profile is implemented.
		- 3.2.2. a separate source file implementing each profile without using conditional compilation, the developer identifies which source file supports which AEP profile.
- 4. An RTOS symbol resolution object file exists on the test platform for each AEP profile. This may be a fully functional implementation of the mandatory OS services for a specific AEP profile or may only be the AEP constants and function signatures, and if applicable, a default return value in the function body, for each of the mandatory OS services.
- 5. An SCA CF function and symbol resolution object file may exist on the test platform. This may be a fully functional SCA CF implementation generated by a CORBA IDL to CPP compiler or only the SCA constants and function signatures, and if applicable, a default return value in the function body, for each of the CF interfaces.
- 6. A CORBA ORB function and symbol resolution object file may exist on the test platform. This may be a fully functional CORBA ORB implementation or only the CORBA constants and function signatures, and if applicable, a default return value in the function body, for each of the CORBA interfaces.

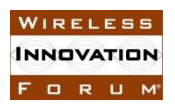

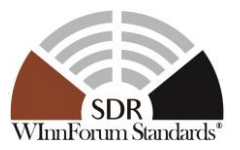

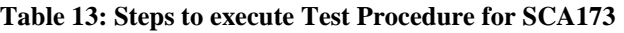

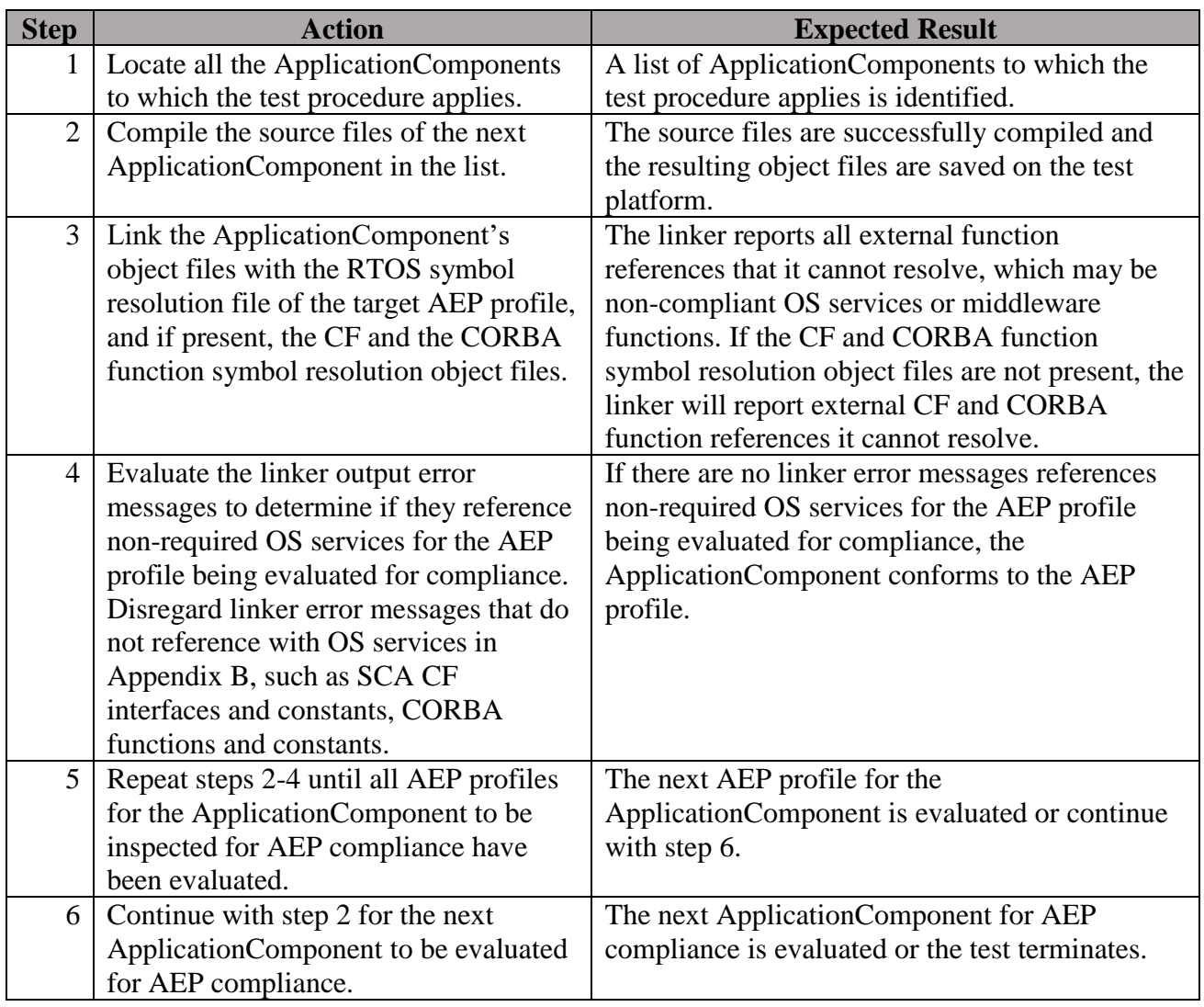

# **Postconditions**: N/A

# **Test Plan Verification Method**: Analysis [\[Ref1\]](#page-128-0)

# **Test Plan Result Category**: Necessary [\[Ref1\]](#page-128-0)

If the test passes, the ApplicationComponent does not invoke any of the non-required AEP functions stated in the test procedure. The test does not confirm the ApplicationComponent invokes only mandatory AEP functions.

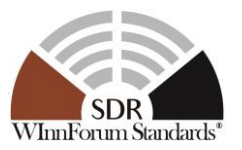

# **5.5 AssemblyComponent Test Procedures**

- *5.5.1 Mandatory*
- 5.5.1.1 Requirement under Test: SCA155

The test procedure for SCA155 is included within the procedure in section ["5.6.1.1](#page-41-0) [Requirement](#page-41-0)  [under Test: SCA155, SCA503, SCA494, SCA495, SCA496, SCA500"](#page-41-0).

5.5.1.2 Requirement under Test: SCA156

**Requirement Text**: An AssemblyComponent shall have at least one ApplicationControllerComponent.

**Test Plan Objective/Summary:** Ensure that the SAD contains an <assemblycontroller> element with an instantiation reference defined in the SAD.

# **Context**:

- 1. Context Group [3.6:](#page-12-0) [Common Context for requirements associated with](#page-12-0) [ApplicationControllerComponent.](#page-12-0)
- 2. Context Group [3.2:](#page-11-0) [Common Context related to the validation of an application](#page-11-0)  [component.](#page-11-0)
- 3. Context Group [3.1:](#page-11-1) [Common Context for SCA 4.1 Test Platform.](#page-11-1)
- 4. For a nested application, only the parent app/root app need be addressed by this procedure. The procedure may be performed for each nested SAD file submitted with an application.

# **Preconditions**:

1. Precondition Group [4.4:](#page-14-1) [Common Precondition for test procedures involving execution](#page-14-1)  [of a ManageableApplicationComponent](#page-14-1) (an ApplicationControllerComponent is a ManageableApplicationComponent).

# **Test Procedure:**

#### **Table 14: Steps to execute Test Procedure for SCA156**

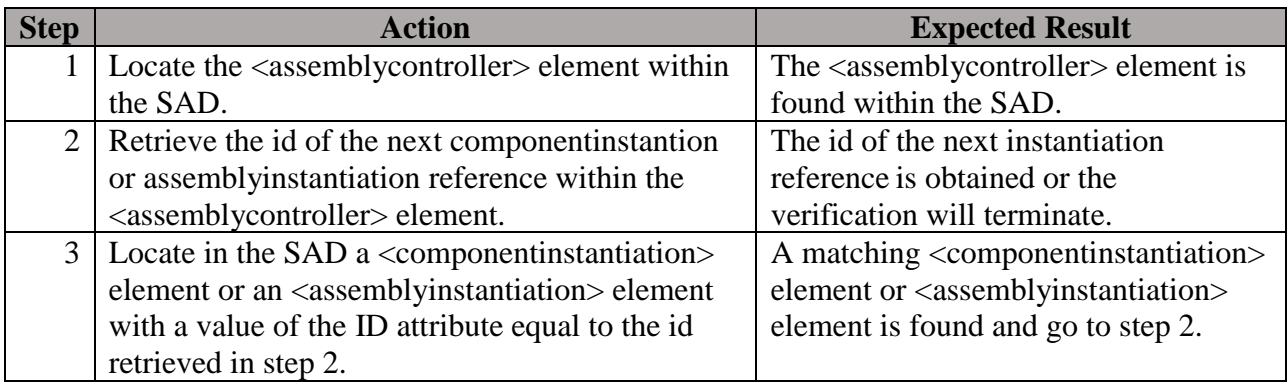

# **Postconditions**: N/A

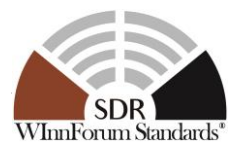

**Test Plan Verification Method**: Test [\[Ref1\]](#page-128-0)

**Test Plan Result Category**: Sufficient and Necessary [\[Ref1\]](#page-128-0)

5.5.1.3 Requirement under Test: SCA457

**Requirement Text**: An ApplicationComponent shall be limited to using transfer mechanisms features specified in Appendix E for the specific platform technology implemented.

### **Context**:

- 1. An ApplicationComponent is part of an application under test.
- 2. An ApplicationComponent is a BaseComponent.
- 3. Context Group [3.2:](#page-11-0) [Common Context related to the validation of an application](#page-11-0)  [component.](#page-11-0)
- 4. Context Group [3.3:](#page-11-2) [Common Context for requirements associated with](#page-11-2) BaseComponent [\(including a sub-application\).](#page-11-2)
- 5. This procedure is focused on CORBA as the transport mechanism. If additional transport mechanisms are added to the SCA, this procedure would need to be adapted accordingly.

#### **Preconditions**:

- 1. The application developer provides the source file name for the ApplicationComponent as identified by item 2 in Context Group [3.4](#page-11-3) to the verifier. This is an unnecessary precondition if the verifier is able to determine the source file of the ApplicationComponent.
- 2. The application developer indicates the CORBA profile for the verification.

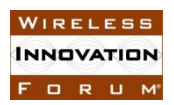

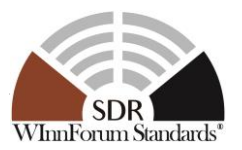

#### **Table 15: Steps to execute Test Procedure for SCA457**

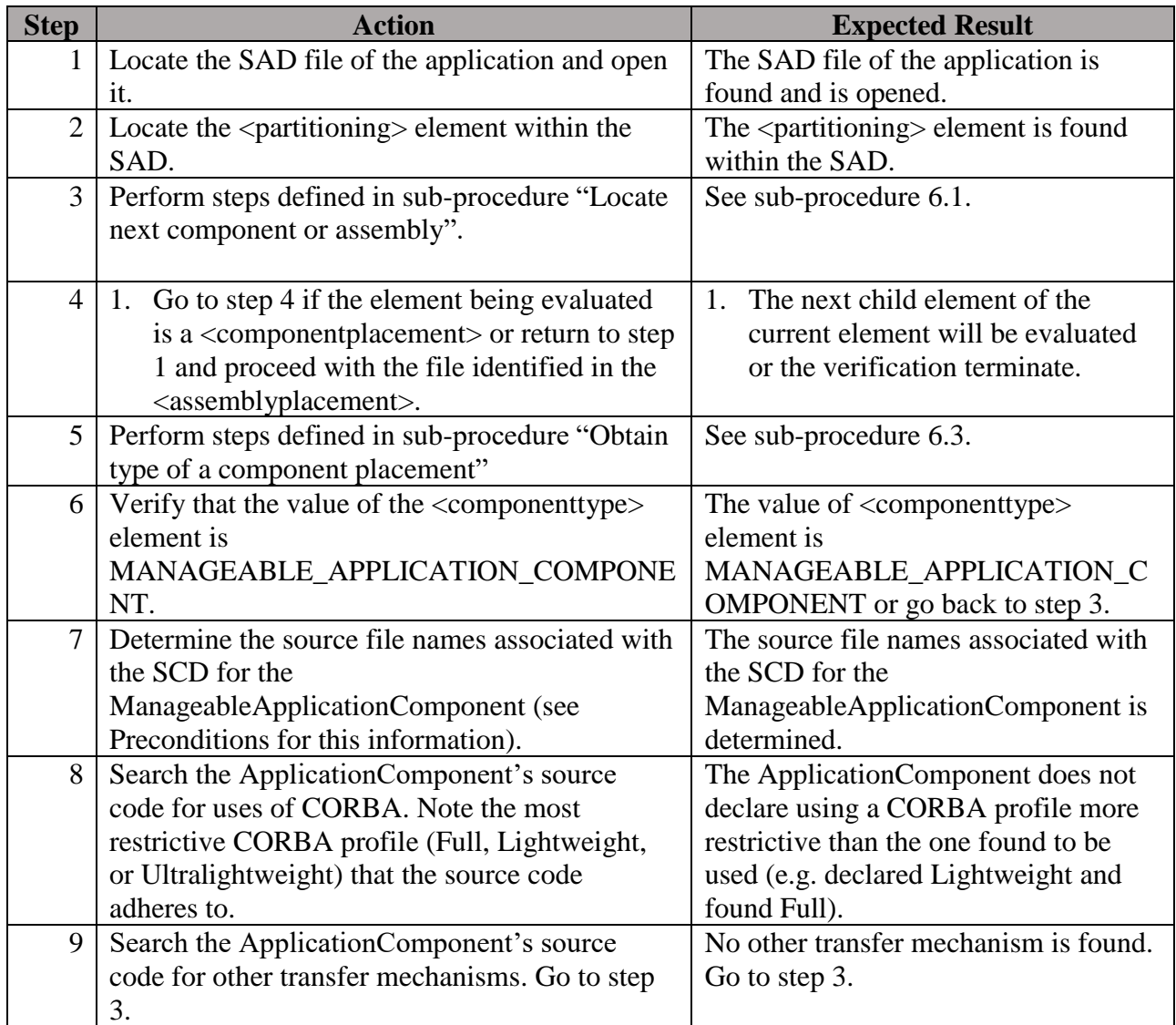

#### **Postconditions**: N/A

# **Test Plan Verification Method**: Inspection [\[Ref1\]](#page-128-0)

**Test Plan Verification Status**: N/A

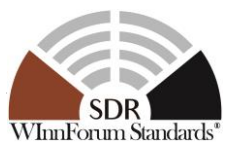

### **5.6 BaseComponent Test Procedures**

### *5.6.1 Mandatory*

<span id="page-41-0"></span>5.6.1.1 Requirement under Test: SCA155, SCA503, SCA494, SCA495, SCA496, SCA500

### **Requirement Text**:

SCA155: An AssemblyComponent shall be accompanied by the appropriate Domain Profile files per section 3.1.3.6.

SCA503: A Software Package Descriptor file shall have a ".spd.xml" extension.

SCA494: A Properties Descriptor shall have a ".prf.xml" extension.

SCA495: A Software Component Descriptor file shall have a ".scd.xml" extension.

SCA496: A Software Assembly Descriptor file shall have a ".sad.xml" extension.

SCA500: An Application Deployment Descriptor file shall have an ".add.xml" extension.

**Test Plan Objective/Summary**: Ensure a Domain Profile file name has a file extension as specified by the associated requirement.

#### **Context**:

- 1. The SAD, SPD, SCD or PRF file is one in the domain file of an application component of an application under test.
- 2. Context Group [3.2:](#page-11-0) [Common Context related to the validation of an application](#page-11-0)  [component.](#page-11-0)

#### **Preconditions**:

- 1. Precondition Group [4.1:](#page-13-0) [Common Precondition for test procedures involving XML.](#page-13-0)
- 2. Requirement 502 should be verified with the domain profile files of the application under test.
- 3. The application developer provides the source file name for the AssemblyComponent SAD. This is an unnecessary precondition if the verifier can determine the name of the SAD.

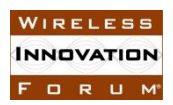

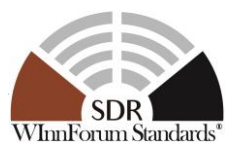

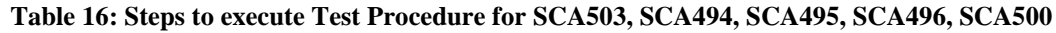

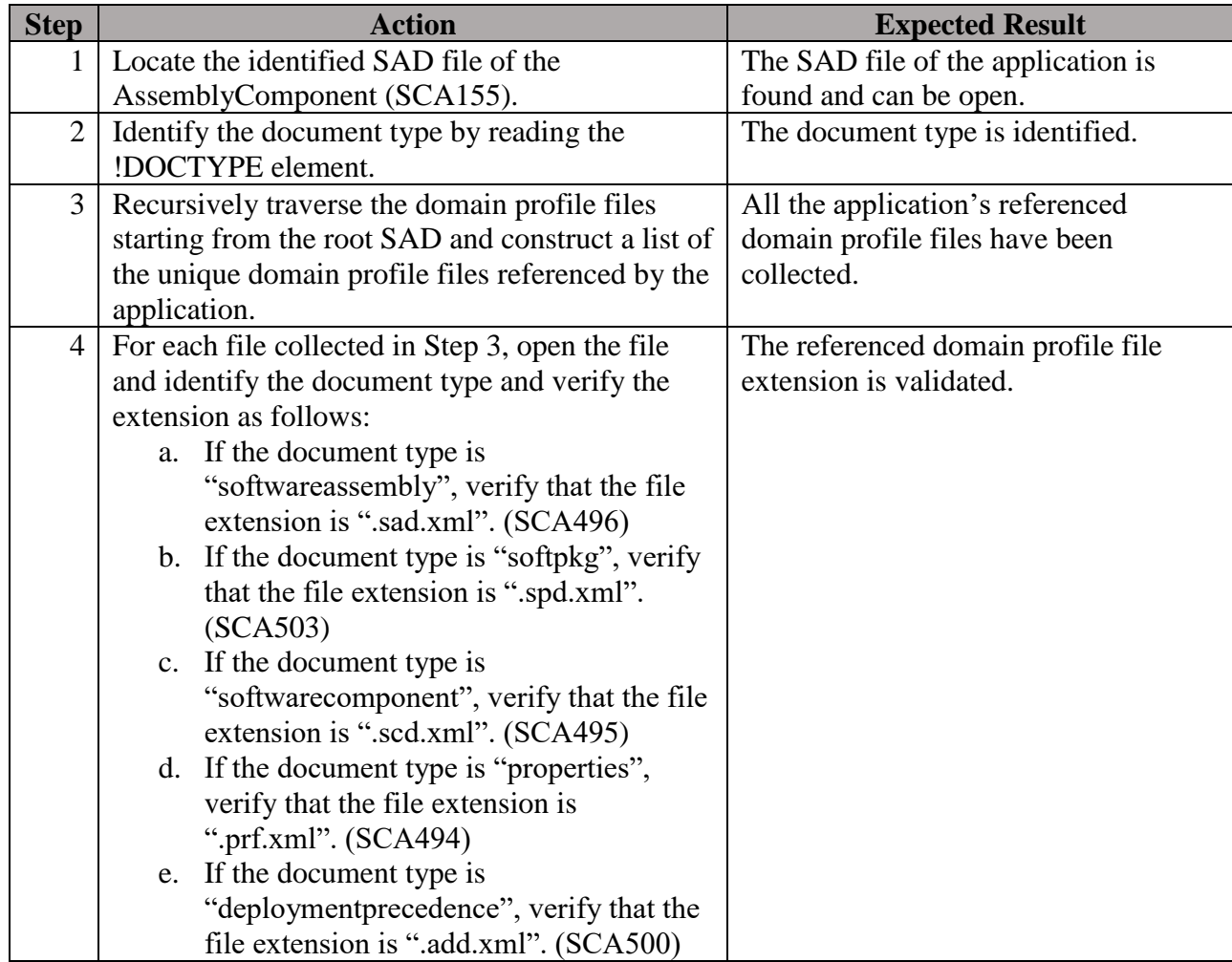

**Postconditions**: N/A

**Test Plan Verification Method**: Analysis [\[Ref1\]](#page-128-0)

**Test Plan Result Category**: Sufficient and Necessary [\[Ref1\]](#page-128-0)

5.6.1.2 Requirement under Test: SCA427

**Requirement Text**: A BaseComponent shall be associated with a domain profile file.

**Test Plan Objective/Summary**: Ensure that an application component, which is a BaseComponent, is really associated with an SPD file since the refid attribute of a componentfileref element used to do the association shall have a valid file path as value. A valid file path is one for which the existence of the file can be verified.

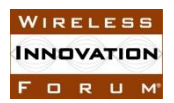

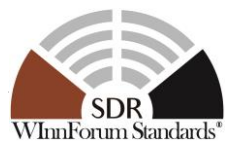

### **Context**:

- 1. Context Group [3.2:](#page-11-0) [Common Context related to the validation of an application](#page-11-0)  [component.](#page-11-0)
- 2. Context Group [3.3:](#page-11-2) [Common Context for requirements associated with](#page-11-2) BaseComponent [\(including a sub-application\).](#page-11-2)

### **Preconditions**:

1. Precondition Group [4.2:](#page-14-0) [Common Precondition for test procedures involving parsing of](#page-14-0)  [XML files.](#page-14-0)

#### **Test Procedure**:

#### **Table 17: Steps to execute Test Procedure for SCA427**

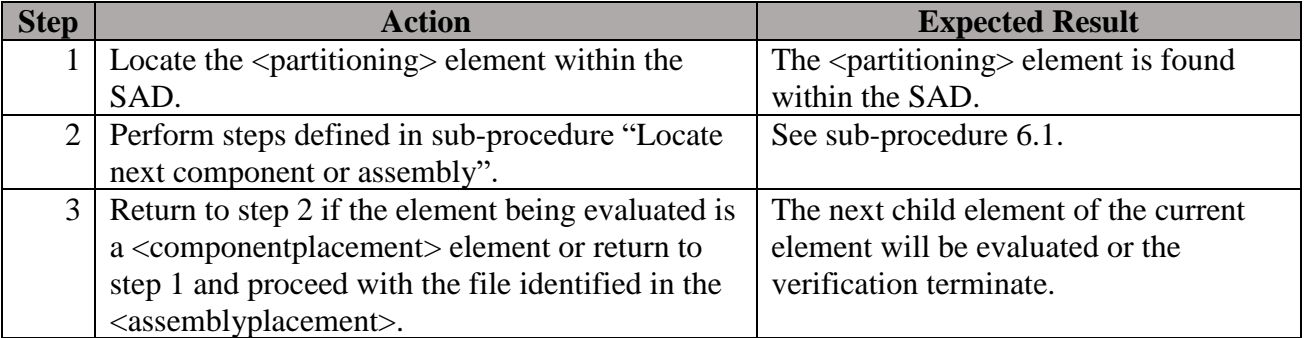

# **Postconditions**: N/A

# **Test Plan Verification Method**: Analysis [\[Ref1\]](#page-128-0)

# **Test Plan Result Category**: Sufficient and Necessary [\[Ref1\]](#page-128-0)

#### 5.6.1.3 Requirement under Test: SCA430

The test procedure for SCA155 is included within the procedure in section ["5.6.2.6](#page-55-0) [Requirement](#page-55-0)  [under Test: SCA13, SCA14, SCA430"](#page-55-0).

5.6.1.4 Requirement under Test: SCA463

**Requirement Text**: Domain Profile files shall be compliant to the descriptor files provided in Appendix D.

**Test Plan Objective/Summary**: Ensure that Domain Profile files are valid with respect to the SCA 4.1 XML descriptor files.

#### **Context**:

1. Context Group [3.2:](#page-11-0) [Common Context related to the validation of an application](#page-11-0)  [component.](#page-11-0)

#### **Preconditions**:

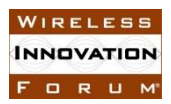

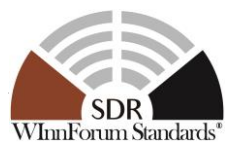

1. Precondition Group [4.1:](#page-13-0) [Common Precondition for test procedures involving XML.](#page-13-0)

### **Test Procedure**:

#### **Table 18: Steps to execute Test Procedure for SCA463**

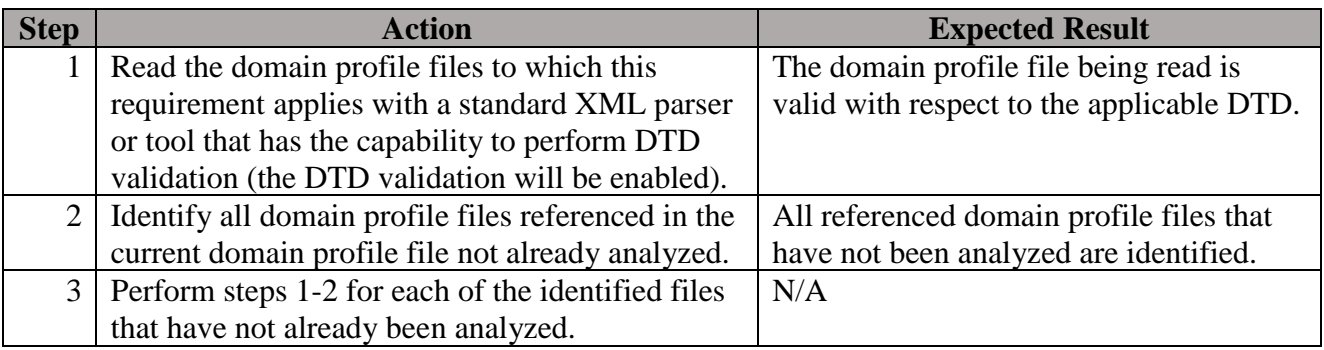

#### **Postconditions**: N/A

#### **Test Plan Verification Method**: Analysis [\[Ref1\]](#page-128-0)

**Test Plan Result Category**: Sufficient and Necessary [\[Ref1\]](#page-128-0)

5.6.1.5 Requirement under Test: SCA501

**Requirement Text**: DTD files are installed in the domain and shall have ".dtd" as their filename extension.

# No test is provided since the DTDs shall be installed on the platform with the OE and this should be an OR requirement. #

5.6.1.6 Requirement under Test: SCA502

**Requirement Text**: All XML files shall have as the first two lines as an XML declaration (?xml) and a document type declaration (!DOCTYPE).

**Test Plan Objective/Summary**: Ensure the Domain Profile files contain the first two lines as specified by the requirement.

#### **Context**:

- 1. The XML files are the domain profile file of an application and its application components.
- 2. Context Group [3.2:](#page-11-0) [Common Context related to the validation of an application](#page-11-0)  [component.](#page-11-0)
- 3. The first two lines are interpreted as omitting white space and comments.

#### **Preconditions**:

1. Precondition Group [4.1:](#page-13-0) [Common Precondition for test procedures involving XML.](#page-13-0)

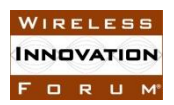

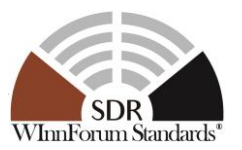

#### **Table 19: Steps to execute Test Procedure for SCA502**

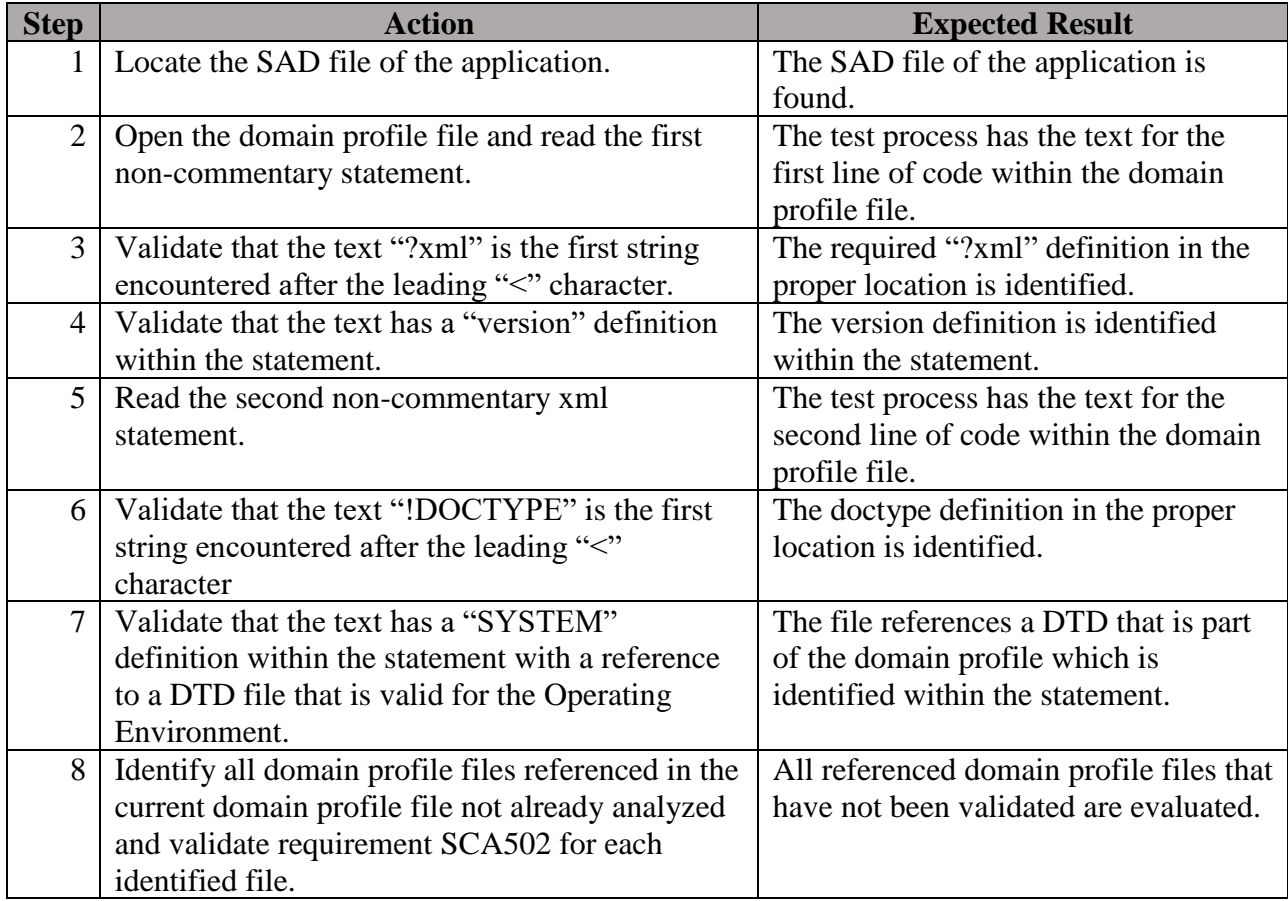

#### **Postconditions**: N/A

# **Test Plan Verification Method**: Analysis [\[Ref1\]](#page-128-0)

# **Test Plan Result Category**: Sufficient and Necessary [\[Ref1\]](#page-128-0)

5.6.1.7 Requirement under Test: SCA548

**Requirement Text**: A BaseComponent shall implement its optional composition relationships via inheritance.

**Test Plan Objective/Summary**: Ensure that an application component, which is a BaseComponent, inherits from CF interfaces for which it has optional composition relationships. The optional interfaces are specified by the <supportsinterface> elements in the application component SCD file. The test procedure will validate the inheritance relationship by evaluating each interface specified by the <supportsinterface> elements within the SCD.

# **Context**:

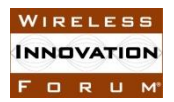

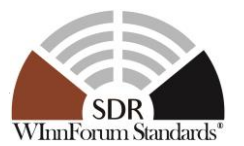

- 1. Context Group [3.3:](#page-11-2) [Common Context for requirements associated with](#page-11-2) BaseComponent [\(including a sub-application\).](#page-11-2)
- 2. All optional composition relationships are specified within the BaseComponent SCD <supportsinterface> definition.
- 3. Context Group [3.2:](#page-11-0) [Common Context related to the validation of an application](#page-11-0)  [component.](#page-11-0)
- 4. Context Group [3.1:](#page-11-1) [Common Context for SCA 4.1 Test Platform.](#page-11-1)

# **Preconditions**:

- 1. One or more <supportsinterface> definitions must exist in the SCD file.
- 2. Precondition Group [4.2:](#page-14-0) [Common Precondition for test procedures involving parsing of](#page-14-0)  [XML files.](#page-14-0)

### **Test Procedure**:

#### **Table 20: Steps to execute Test Procedure for SCA548**

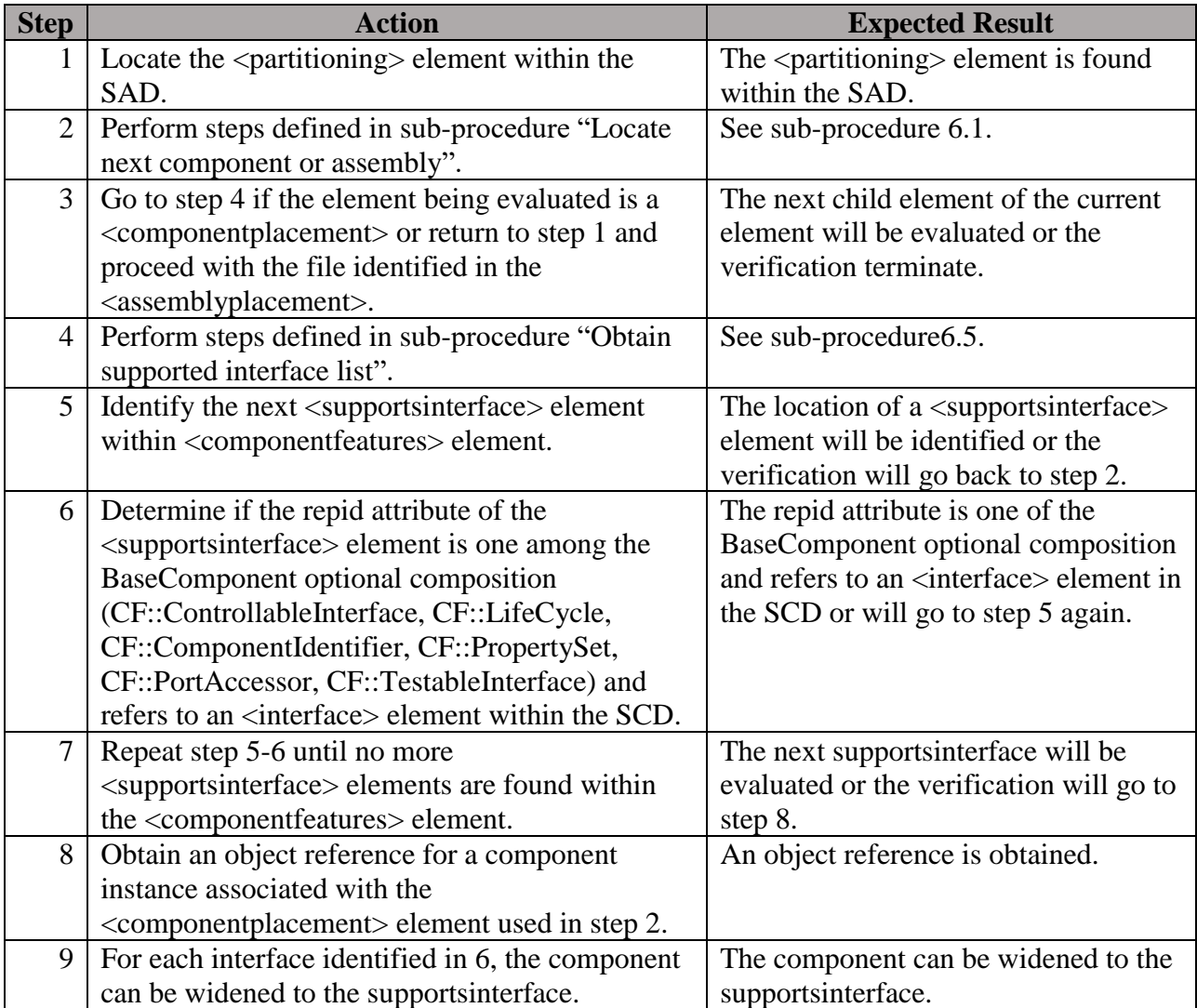

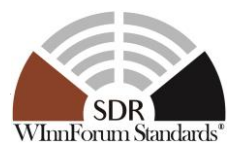

**Postconditions**: N/A

# **Test Plan Verification Method**: Test [\[Ref1\]](#page-128-0)

# **Test Plan Result Category**: Sufficient and Necessary [\[Ref1\]](#page-128-0)

*5.6.2 Connectable UoF*

5.6.2.1 Requirement under Test: SCA7

**Requirement Text**: The *connectUsesPorts* operation shall make the connection(s) to the component identified by its input portConnections parameter.

**Test Plan Objective/Summary**: Ensure that a component uses the object provided via connection.

### **Context**:

- 1. The BaseComponent is a component part of an application under test.
- 2. Context Group [3.1:](#page-11-1) [Common Context for SCA 4.1 Test Platform.](#page-11-1)
- 3. The test procedure only tests one component and should be repeated for every component of an application.
- 4. The SAD file using the component under test is used to determine the connections to be established in the test procedure.

#### **Preconditions**:

- 1. Precondition Group [4.3:](#page-14-2) [Common Precondition for test procedures requiring an](#page-14-2)  [application to be created.](#page-14-2)
- 2. All connections are expected to be already established.

#### **Test Procedure**:

| <b>Step</b> | <b>Action</b>                                      | <b>Expected Result</b>              |
|-------------|----------------------------------------------------|-------------------------------------|
| 1           | Demonstrate through some specific actions that     | Evidence that the provides port are |
|             | the provides port provided to the uses port of the | used is demonstrated.               |
|             | component are used.                                |                                     |
| 2           | Use some testing tools specific ways to            | Connections are successfully        |
|             | disconnect all connections.                        | disconnected.                       |
| 3           | Using the same actions in Step 1, demonstrate      | Evidence that the provides port are |
|             | that the provides port which were provided to      | disconnected.                       |
|             | the uses port of the component are not used.       |                                     |
| 4           | Use some testing tool specific ways to re-         | Connections are successfully        |
|             | establish all connections.                         | established.                        |
| 5           | Using the same actions in Step 1, demonstrate      | Evidence that the provides port are |
|             | that the provides port provided to the uses port   | used is demonstrated.               |
|             | of the component are used.                         |                                     |

**Table 21: Steps to execute Test Procedure for SCA7**

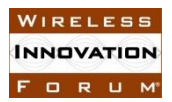

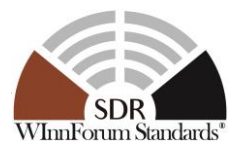

**Postconditions**: N/A

# **Test Plan Verification Method**: Demonstration [\[Ref1\]](#page-128-0)

# **Test Plan Result Category**: N/A

5.6.2.2 Requirement under Test: SCA8

**Requirement Text**: The *connectUsesPorts* operation shall raise the InvalidPort exception when the input portConnections parameter provides an invalid connection for the specified port.

**Test Plan Objective/Summary**: Ensure that an application component, which is a BaseComponent, raises an InvalidPort exception when it is asked to connect something invalid. There are four cases for which the InvalidPort can be raised as specified in the context of this procedure. The test procedure parses the SCD file to determine the ports, obtain an instance of the component, and invokes several times the connectUsesPorts operation with different input arguments to cover the four cases described in the context.

# **Context**:

- 1. Context Group [3.2:](#page-11-0) [Common Context related to the validation of an application](#page-11-0)  [component.](#page-11-0)
- 2. Context Group [3.3:](#page-11-2) [Common Context for requirements associated with](#page-11-2) BaseComponent [\(including a sub-application\).](#page-11-2)
- 3. The ports of a BaseComponent are identified by the <ports> element in the SCD of the component under test.
- 4. Context Group [3.1:](#page-11-1) [Common Context for SCA 4.1 Test Platform.](#page-11-1)
- 5. Section 3.1.3.2.1.2.3.6 of the SCA specification describes four cases where the InvalidPort can be raised. The following cases apply for the connectUsesPorts operation:
	- a. The provides portReference is invalid (e.g. unable to narrow object reference) or nil object reference.
	- b. The connectionId is invalid.
	- c. The uses port portName does not exist for the given connectionId.
	- d. The port has reached its maximum number of connections and is unable to accept any additional connections.
- 6. An object implementing an IDL interface not defined in the SCA specification and that doesn't inherit from any SCA interface is provided by the SCA 4.1 Test Platform.

# **Preconditions**:

- 1. The existence of a capability on the test platform that is able to establish connections through the PortAccessor interface between a uses port component and provides port component.
- 2. Precondition Group [4.3:](#page-14-2) [Common Precondition for test procedures requiring an](#page-14-2)  [application to be created.](#page-14-2)
- 3. Precondition Group [4.2:](#page-14-0) [Common Precondition for test procedures involving parsing of](#page-14-0)  [XML files.](#page-14-0)
- 4. The domain profile of the BaseComponent includes an SCD file that contains one or more port definitions.

Copyright © 2018 The Software Defined Radio Forum Inc. Page 41 All Rights Reserved

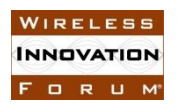

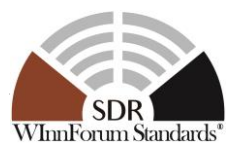

#### **Table 22: Steps to execute Test Procedure for SCA8**

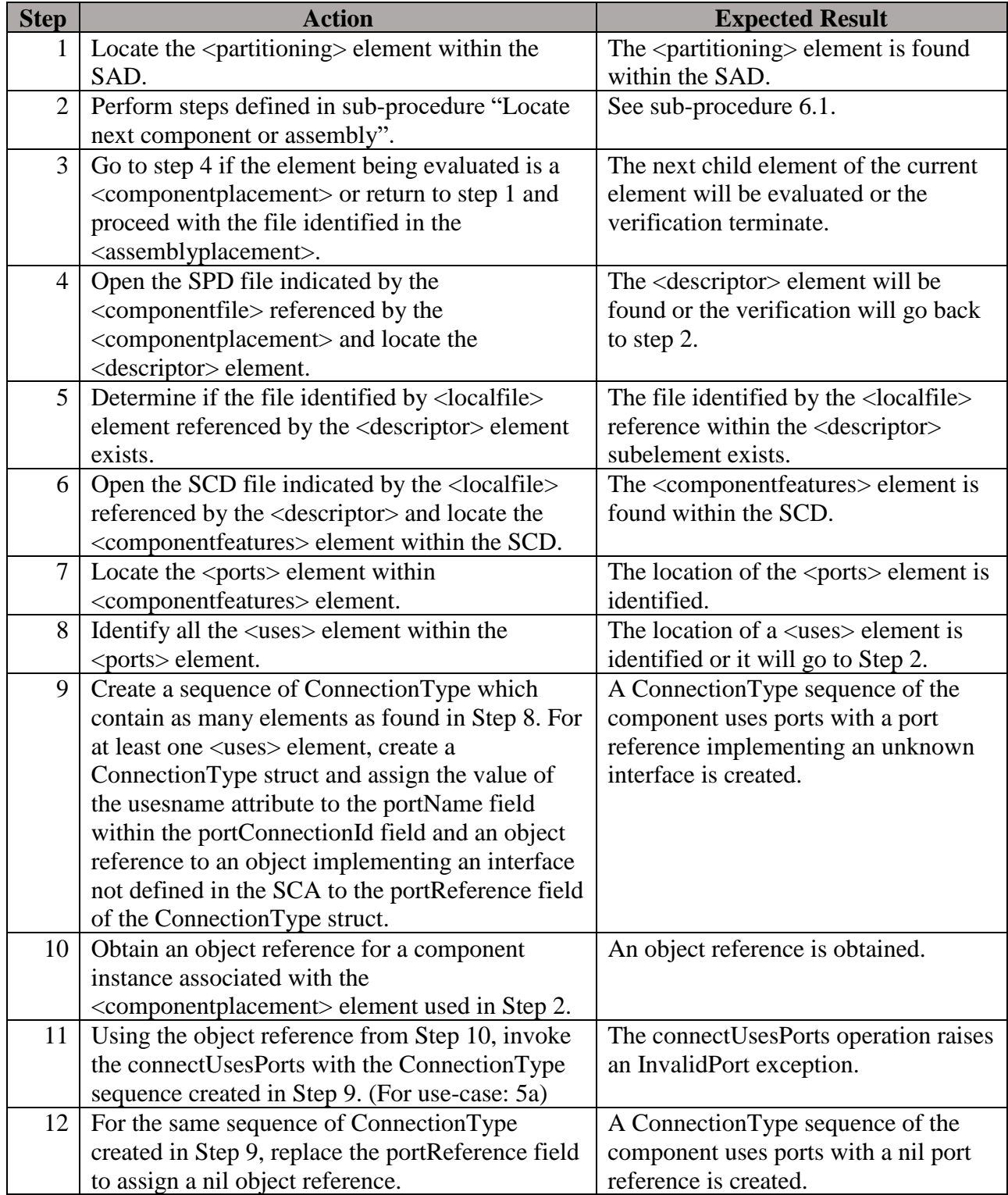

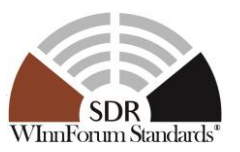

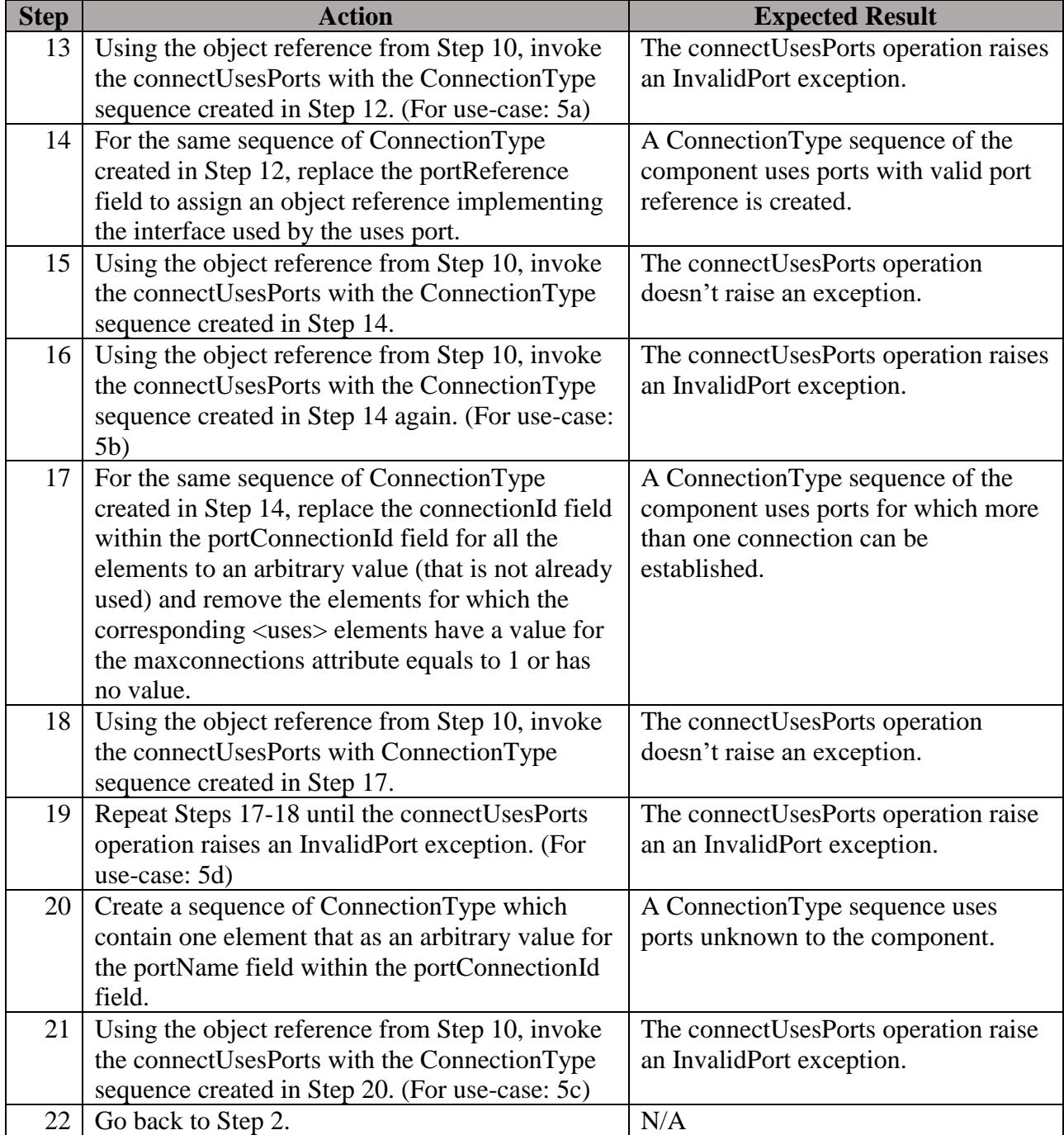

**Postconditions**: This test procedure modified the operating environment by establishing connections. In order to exercise other runtime tests, the operating environment shall be reset.

# **Test Plan Verification Method**: Test [\[Ref1\]](#page-128-0)

**Test Plan Result Category**: Sufficient and Necessary [\[Ref1\]](#page-128-0)

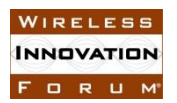

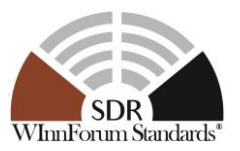

# 5.6.2.3 Requirement under Test: SCA10

**Requirement Text**: The *disconnectPorts* operation shall break the connection(s) to the component identified by the input portDisconnections parameter.

#### **Context**:

- 1. The BaseComponent is a component part of an application under test.
- 2. Context Group [3.1:](#page-11-1) [Common Context for SCA 4.1 Test Platform.](#page-11-1)
- 3. The test procedure only tests one component and should be repeated for every component of an application.
- 4. The SAD file using the component under test is used to determine the connections to be established in the test procedure.

#### **Preconditions**:

- 1. Precondition Group [4.3:](#page-14-2) [Common Precondition for test procedures requiring an](#page-14-2)  [application to be created.](#page-14-2)
- 2. All connections are expected to be already established.

#### **Test Procedure**:

#### **Table 23: Steps to execute Test Procedure for SCA10**

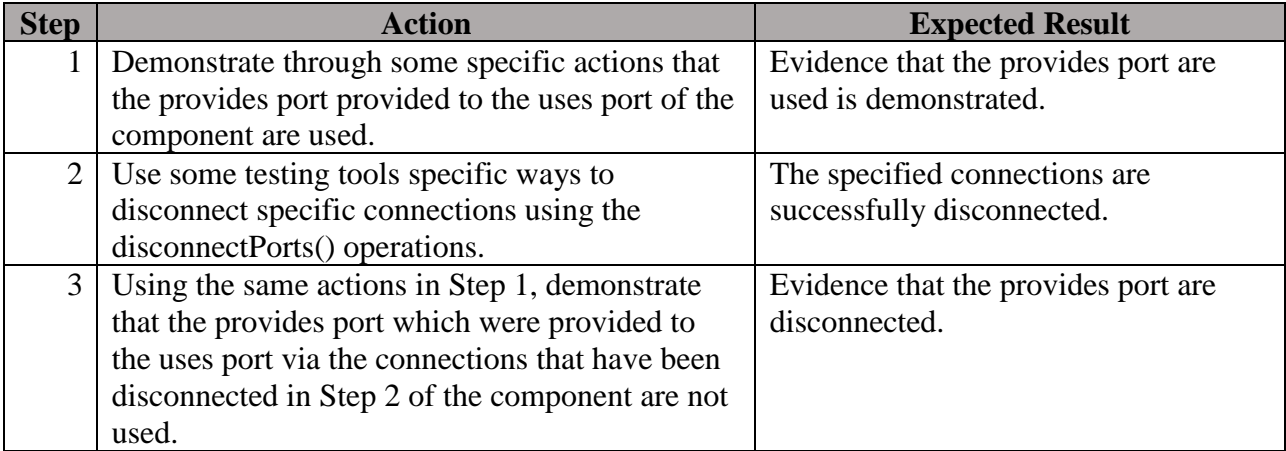

#### **Postconditions**: N/A

#### **Test Plan Verification Method**: Demonstration [\[Ref1\]](#page-128-0)

#### **Test Plan Result Category**: N/A

#### 5.6.2.4 Requirement under Test: SCA11

**Requirement Text**: The *disconnectPorts* operation shall release all ports if the input portDisconnections parameter is a zero length sequence.

#### **Context**:

- 1. The BaseComponent is a component part of an application under test.
- 2. Context Group [3.1:](#page-11-1) [Common Context for SCA 4.1 Test Platform.](#page-11-1)

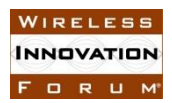

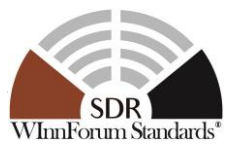

- 3. The test procedure only tests one component and should be repeated for every component of an application.
- 4. The SAD file using the component under test is used to determine the connections to be established in the test procedure.

### **Preconditions**:

- 1. Precondition Group [4.3:](#page-14-2) [Common Precondition for test procedures requiring an](#page-14-2)  [application to be created.](#page-14-2)
- 2. All connections are expected to be already established.

#### **Test Procedure**:

#### **Table 24: Steps to execute Test Procedure for SCA11**

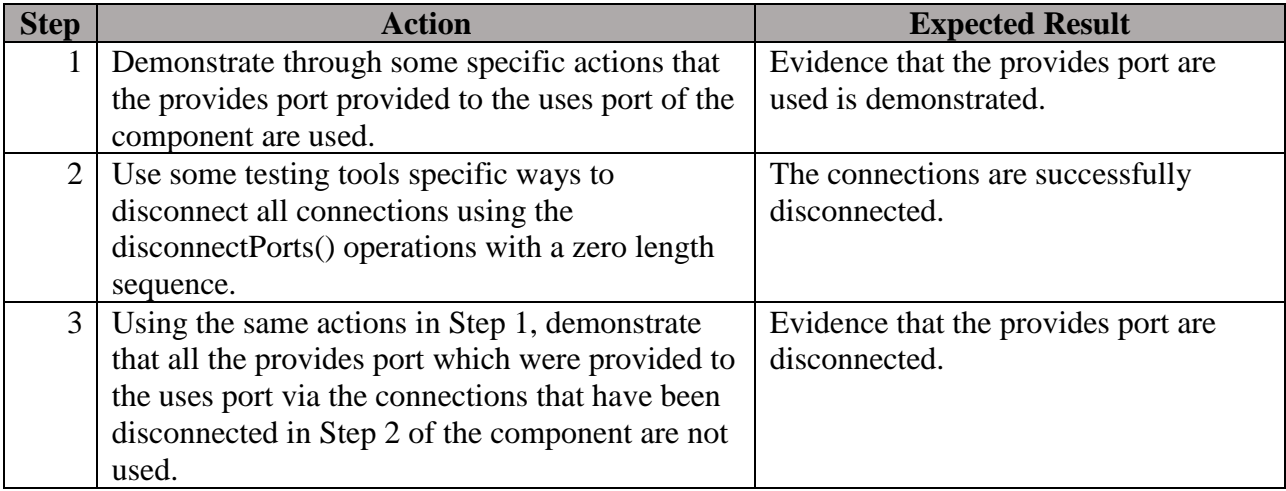

**Postconditions**: N/A

#### **Test Plan Verification Method**: Demonstration [\[Ref1\]](#page-128-0)

# **Test Plan Result Category**: N/A

#### 5.6.2.5 Requirement under Test: SCA12

**Requirement Text**: The *disconnectPorts* operation shall raise the InvalidPort exception when the input portDisconnections parameter provides an unknown connection to the *PortAccessor's* component.

**Test Plan Objective/Summary**: Ensure that an application component, which is a BaseComponent, raises an InvalidPort exception when it is asked to disconnect an unknown connection. The test procedure parses the SCD file to determine the ports, obtain an instance of the component, and invokes the disconnectPorts operation with a connection ID not known by the component.

#### **Context**:

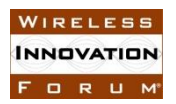

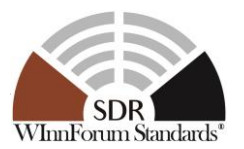

- 1. Context Group [3.2:](#page-11-0) [Common Context related to the validation of an application](#page-11-0)  [component.](#page-11-0)
- 2. Context Group [3.3:](#page-11-2) [Common Context for requirements associated with](#page-11-2) BaseComponent [\(including a sub-application\).](#page-11-2)
- 3. The ports of a BaseComponent are identified by the <ports> element in the SCD of the component under test.
- 4. Context Group [3.1:](#page-11-1) [Common Context for SCA 4.1 Test Platform.](#page-11-1)
- 5. Section 3.1.3.2.1.2.3.6 of the SCA specification describes four cases where the InvalidPort can be raised. The following cases apply for the disconnectUsesPorts operation:
	- a. The connectionId is invalid.
	- b. The uses port portName does not exist for the given connectionId.

# **Preconditions**:

- 1. The existence of a capability on the test platform that is able to establish connections through the PortAccessor interface between a uses port component and provides port component.
- 2. Precondition Group [4.3:](#page-14-2) [Common Precondition for test procedures requiring an](#page-14-2)  [application to be created.](#page-14-2)
- 3. Precondition Group [4.2:](#page-14-0) [Common Precondition for test procedures involving parsing of](#page-14-0)  [XML files.](#page-14-0)
- 4. The domain profile of the BaseComponent includes an SCD file that contains one or more port definitions.

# **Test Procedure**:

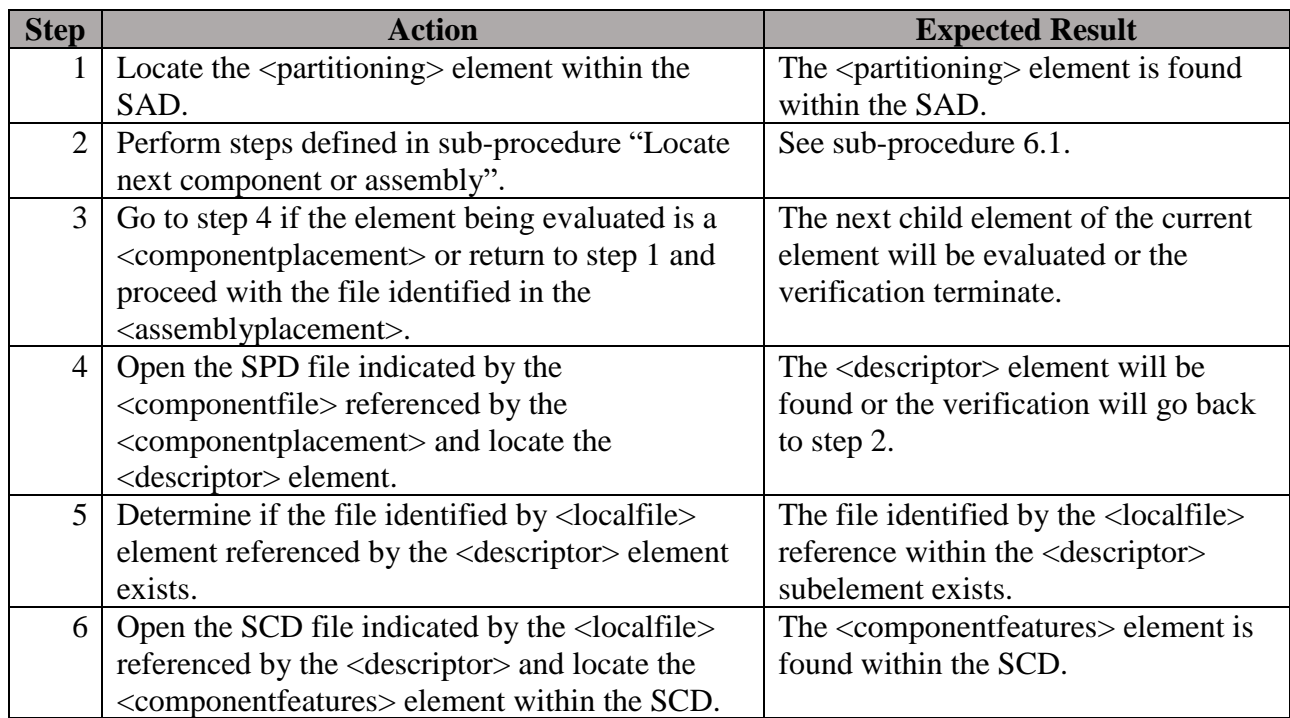

#### **Table 25: Steps to execute Test Procedure for SCA12**

#### **SCA 4.1 Applications Verification Task Group SCA 4.1 TP WINNF-TS-4001-V1.0.0**

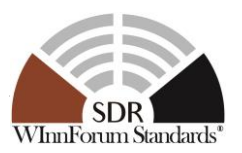

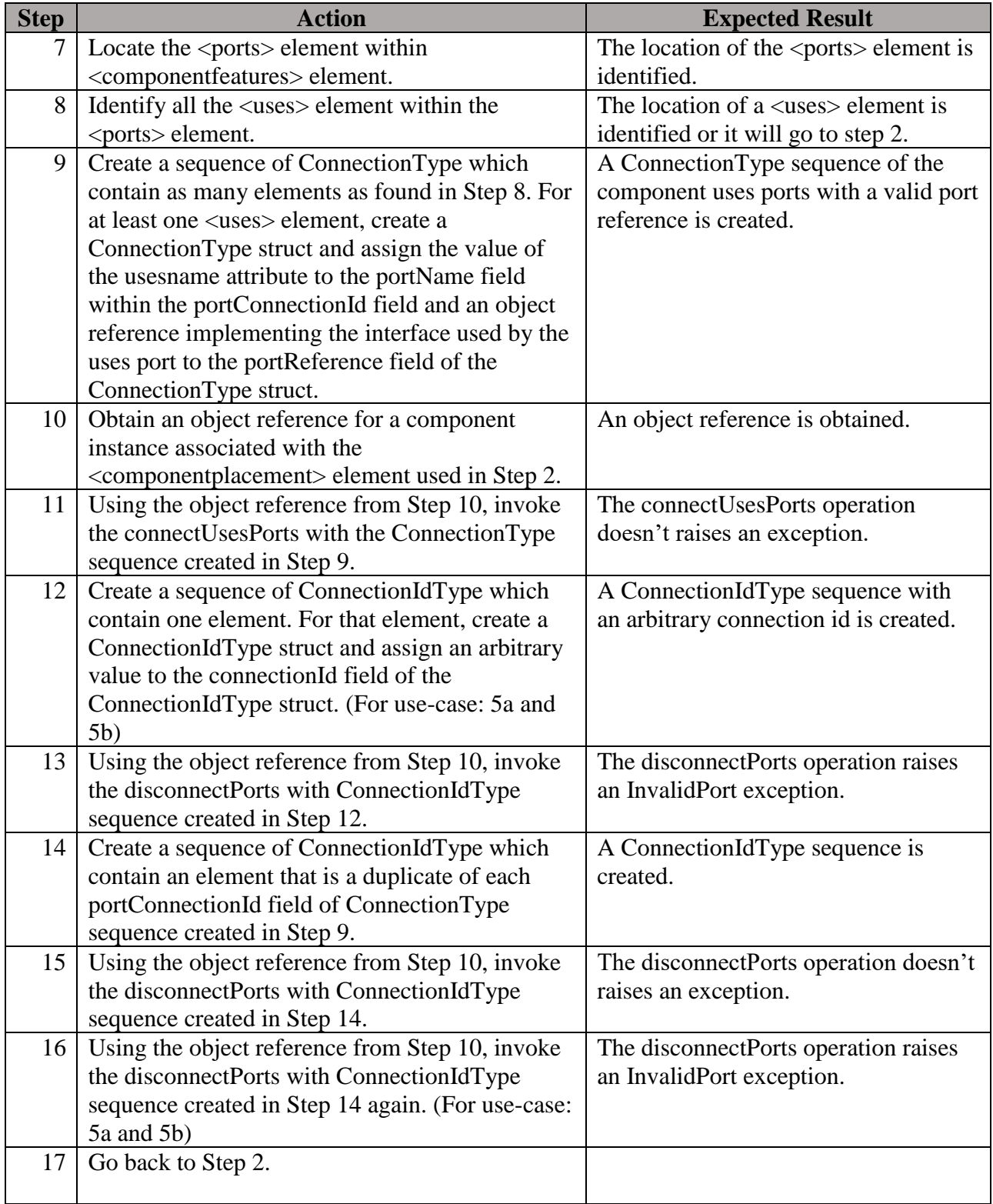

# **Postconditions**: N/A

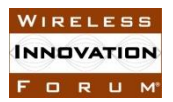

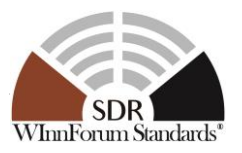

# **Test Plan Verification Method**: Test [\[Ref1\]](#page-128-0)

# **Test Plan Result Category**: Sufficient and Necessary [\[Ref1\]](#page-128-0)

<span id="page-55-0"></span>5.6.2.6 Requirement under Test: SCA13, SCA14, SCA430

### **Requirement Text**:

SCA13: The *getProvidesPorts* operation shall return the object references that are associated with the input port names and the connectionIds.

SCA13 (from Errata Sheet): The *getProvidesPorts* operation shall return the object references that are associated with the input port names (that are stated in the SCD) within the portConnections parameter.

SCA14: The *getProvidesPorts* operation shall raise an InvalidPort exception when the input portConnections parameter requests undefined connection(s).

SCA430: A BaseComponent shall supply ports for all the ports defined in its domain profile.

**Test Plan Objective/Summary**: Ensure that an application component, which is a BaseComponent, implements port objects defined in the application component SCD file. The test procedure parses the SCD file to determine the ports, obtain an instance of the component. For the provides ports, the getProvidesPorts operation is invoked to ensure the provides ports are supplied or an exception is raised. For the uses ports, the connectUsesPorts operation is invoked to ensure the uses ports are supported.

# **Context**:

- 1. The BaseComponent implements the Connectable UoF.
- 2. Context Group [3.2:](#page-11-0) [Common Context related to the validation of an application](#page-11-0)  [component.](#page-11-0)
- 3. Context Group [3.3:](#page-11-2) [Common Context for requirements associated with](#page-11-2) BaseComponent [\(including a sub-application\).](#page-11-2)
- 4. The ports of a BaseComponent are identified by the <ports> element in the SCD of the component under test.
- 5. Context Group [3.1:](#page-11-1) [Common Context for SCA 4.1 Test Platform.](#page-11-1)
- 6. For SCA13, the requirement text from the Errata Sheet has been considered for writing of this procedure.
- 7. Section 3.1.3.2.1.2.3.6 of the SCA specification describes four cases where the InvalidPort can be raised. The following cases apply for the getProvidesPorts operation: a. The provides port portName does not exist.

#### **Preconditions**:

1. The existence of a capability on the test platform that is able to establish connections through the PortAccessor interface between a uses port component and provides port component.

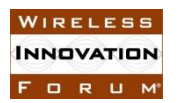

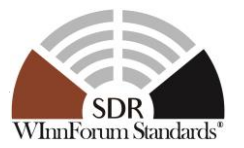

- 2. Precondition Group [4.3:](#page-14-2) [Common Precondition for test procedures requiring an](#page-14-2)  [application to be created.](#page-14-2)
- 3. Precondition Group [4.2:](#page-14-0) [Common Precondition for test procedures involving parsing of](#page-14-0)  [XML files.](#page-14-0)
- 4. The domain profile of the BaseComponent includes an SCD file that contains one or more port definitions.

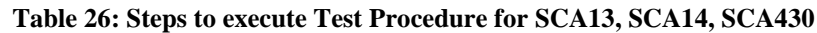

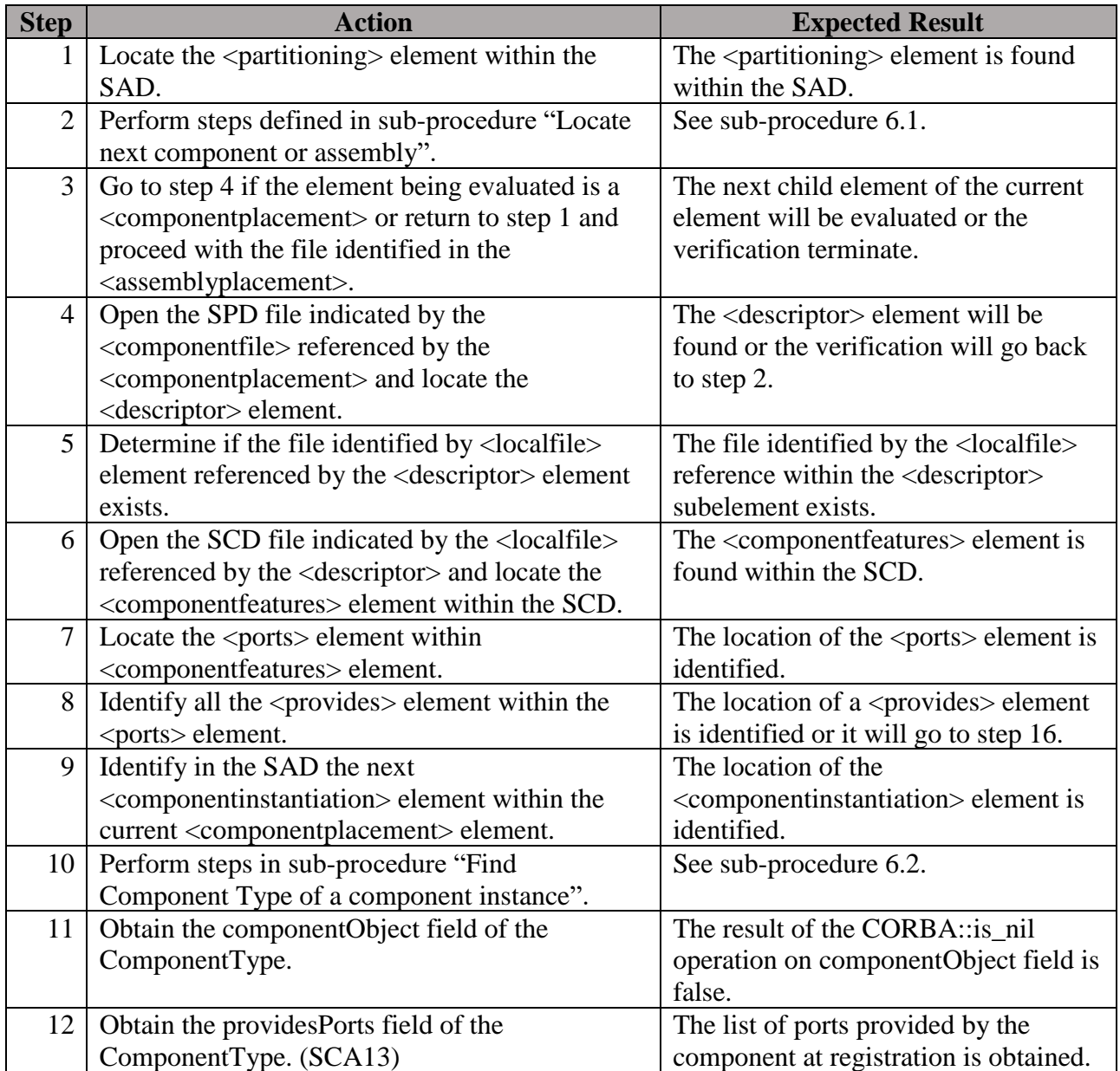

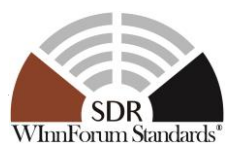

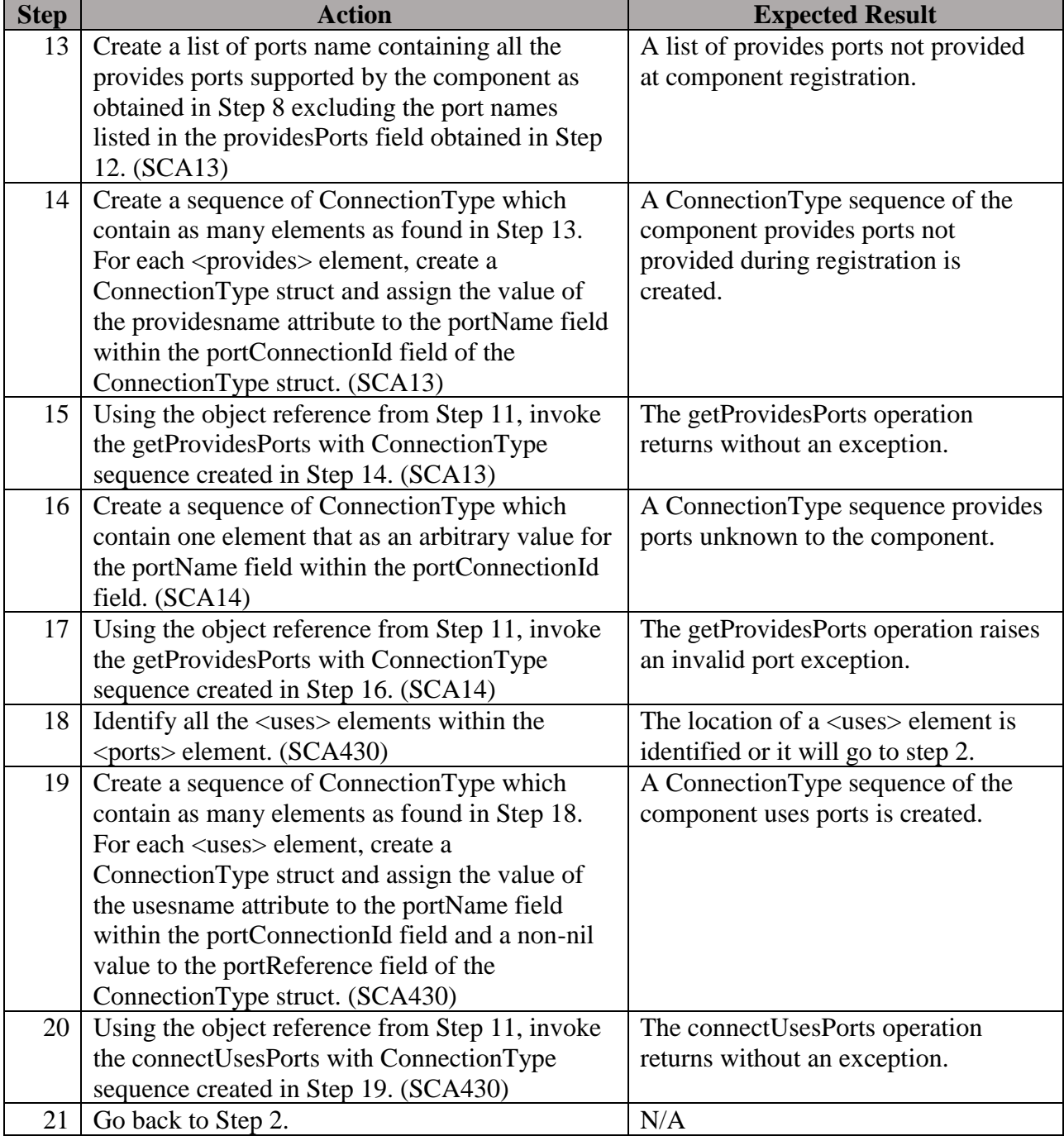

**Postconditions**: This test procedure modified the operating environment by establishing connections. In order to exercise other runtime tests, the operating environment shall be reset.

# **Test Plan Verification Method**: Test [\[Ref1\]](#page-128-0)

**Test Plan Result Category**: Sufficient and Necessary [\[Ref1\]](#page-128-0)

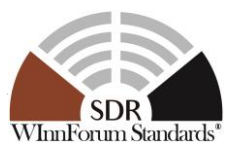

# 5.6.2.7 Requirement under Test: SCA519

**Requirement Text**: The *connectUsesPorts* operation shall disconnect any connections it formed if any connections in the input portConnections parameter cannot be successfully established.

**Test Plan Objective/Summary**: Ensure that an application component, which is a BaseComponent, disconnects any connections if one of the specified connections is invalid. The test procedure parses the SCD file to determine the ports, obtain an instance of the component, and check the compliance to the requirement by invoking the disconnectPorts operation on connections which shall not be connected.

### **Context**:

- 1. Context Group [3.2:](#page-11-0) [Common Context related to the validation of an application](#page-11-0)  [component.](#page-11-0)
- 2. Context Group [3.3:](#page-11-2) [Common Context for requirements associated with](#page-11-2) BaseComponent [\(including a sub-application\).](#page-11-2)
- 3. The ports of a BaseComponent are identified by the <ports> element in the SCD of the component under test.
- 4. Context Group [3.1:](#page-11-1) [Common Context for SCA 4.1 Test Platform.](#page-11-1)

# **Preconditions**:

- 1. The existence of a capability on the test platform that is able to establish connections through the PortAccessor interface between a uses port component and provides port component.
- 2. Precondition Group [4.3:](#page-14-2) [Common Precondition for test procedures requiring an](#page-14-2)  [application to be created.](#page-14-2)
- 3. Precondition Group [4.2:](#page-14-0) [Common Precondition for test procedures involving parsing of](#page-14-0)  [XML files.](#page-14-0)
- 4. The domain profile of the BaseComponent includes an SCD file that contains one or more port definitions.
- 5. This test procedure requires that the requirement SCA12 should be verified.

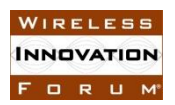

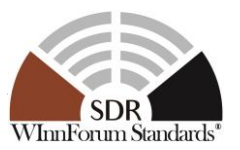

#### **Table 27: Steps to execute Test Procedure for SCA519**

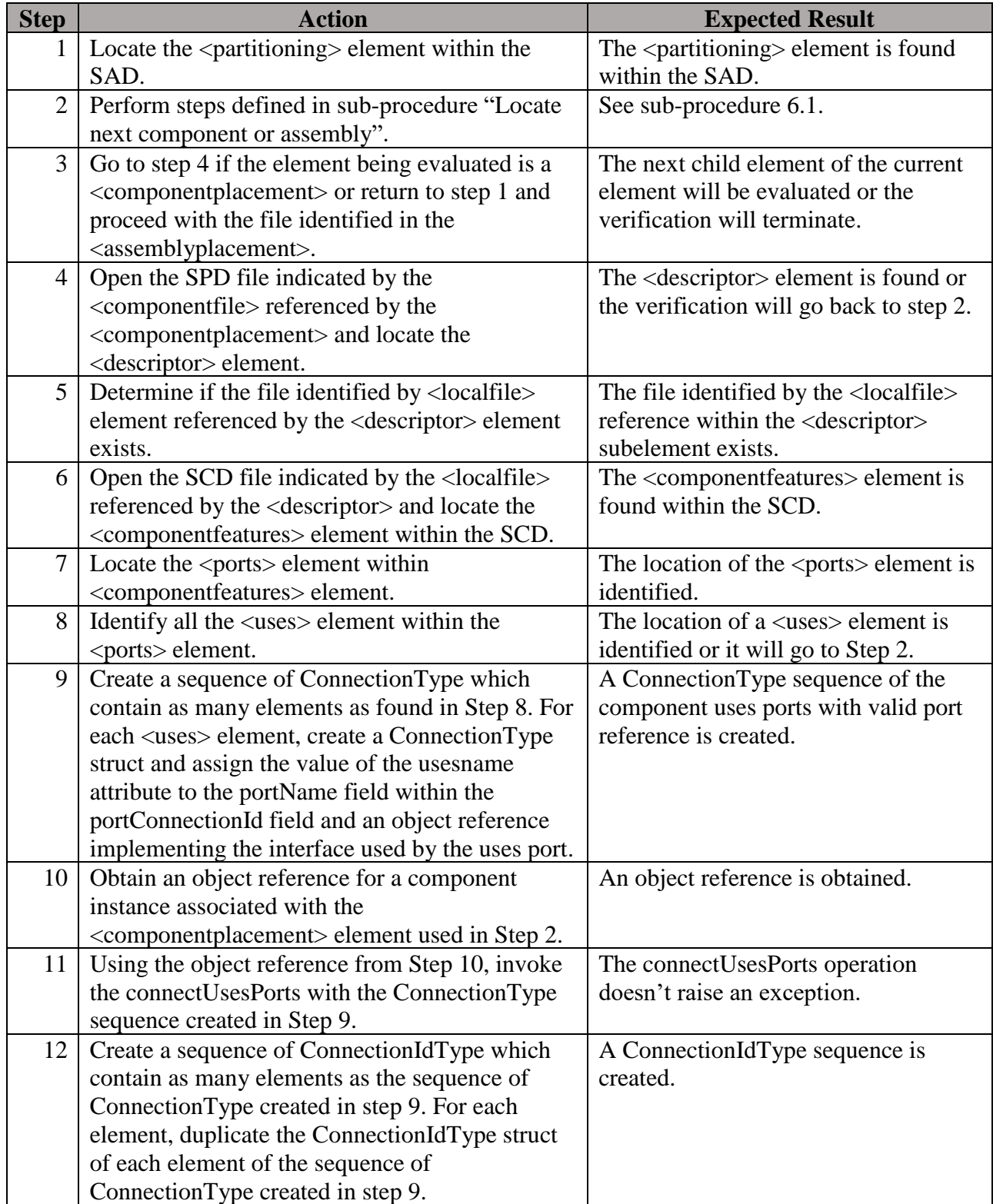

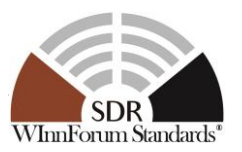

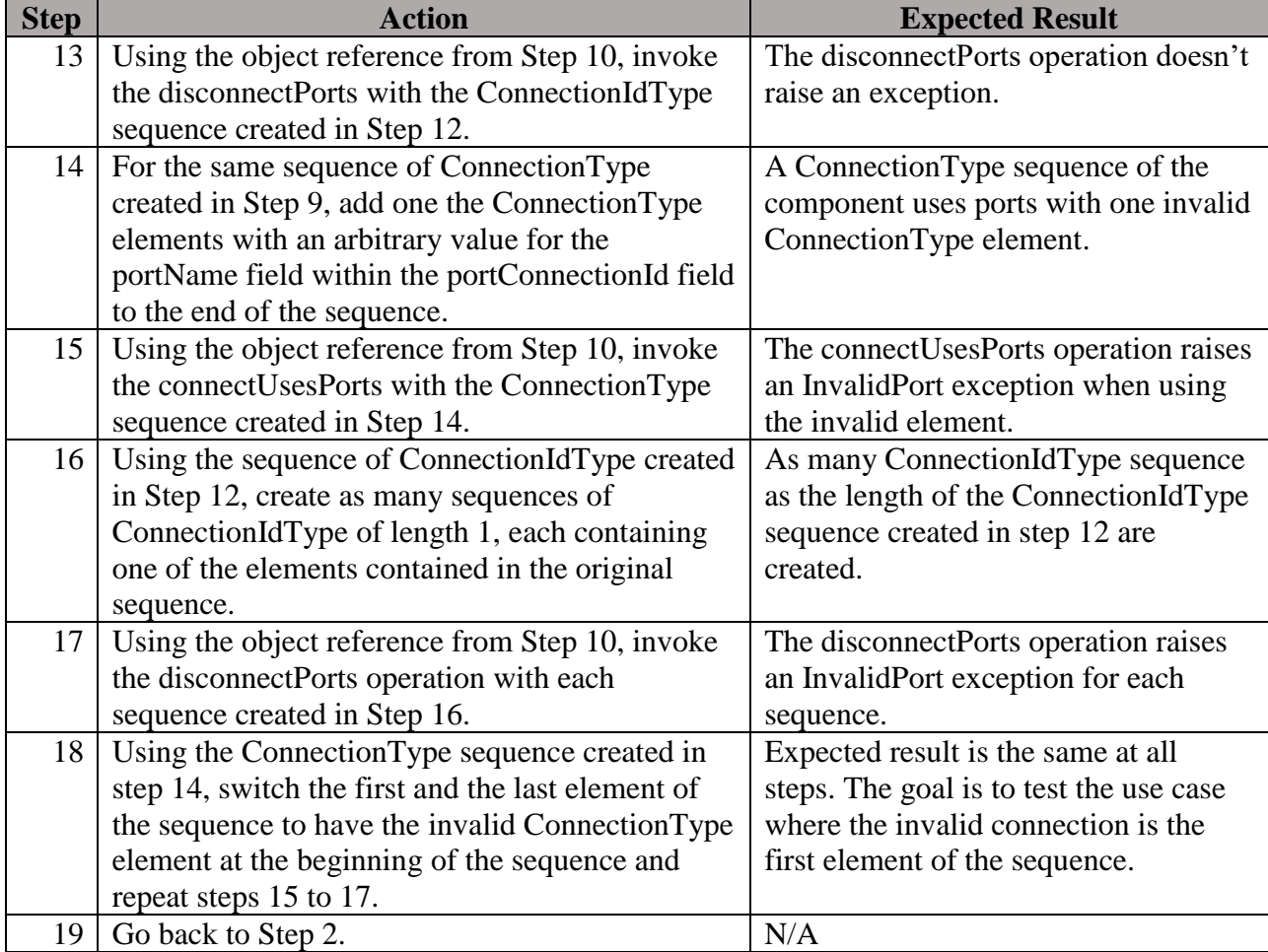

**Postconditions**: This test procedure modified the operating environment by establishing connections. In order to exercise other runtime tests, the operating environment shall be reset.

# **Test Plan Verification Method**: Test [\[Ref1\]](#page-128-0)

**Test Plan Result Category**: Sufficient and Necessary [\[Ref1\]](#page-128-0)

5.6.2.8 Requirement under Test: SCA547

**Requirement Text**: A BaseComponent shall realize the PortAccessor interface as a proxy for its uses and provides ports.

**Test Plan Objective/Summary**: Ensure an ApplicationComponent, which is a BaseComponent, inherits the PortAccessor interface as per realization of the PortAccessor IDL interface. The test procedure obtains an instance of the component and narrows it to CF::PortAccessor to validate the requirement.

# **Context**:

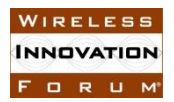

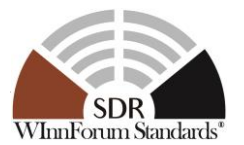

- 1. Context Group [3.3:](#page-11-2) [Common Context for requirements associated with](#page-11-2) BaseComponent [\(including a sub-application\).](#page-11-2)
- 2. Context Group [3.2:](#page-11-0) [Common Context related to the validation of an application](#page-11-0)  [component.](#page-11-0)
- 3. Context Group [3.1:](#page-11-1) [Common Context for SCA 4.1 Test Platform.](#page-11-1)

### **Preconditions**:

- 1. Precondition Group [4.2:](#page-14-0) [Common Precondition for test procedures involving parsing of](#page-14-0)  [XML files.](#page-14-0)
- 2. Precondition Group [4.3:](#page-14-2) [Common Precondition for test procedures requiring an](#page-14-2)  [application to be created.](#page-14-2)
- 3. This test procedure requires that a BaseComponent implements the Component Registration UoF and that the requirement SCA82 should be verified.

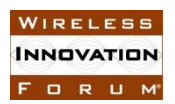

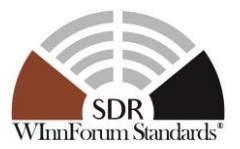

#### **Table 28: Steps to execute Test Procedure for SCA547**

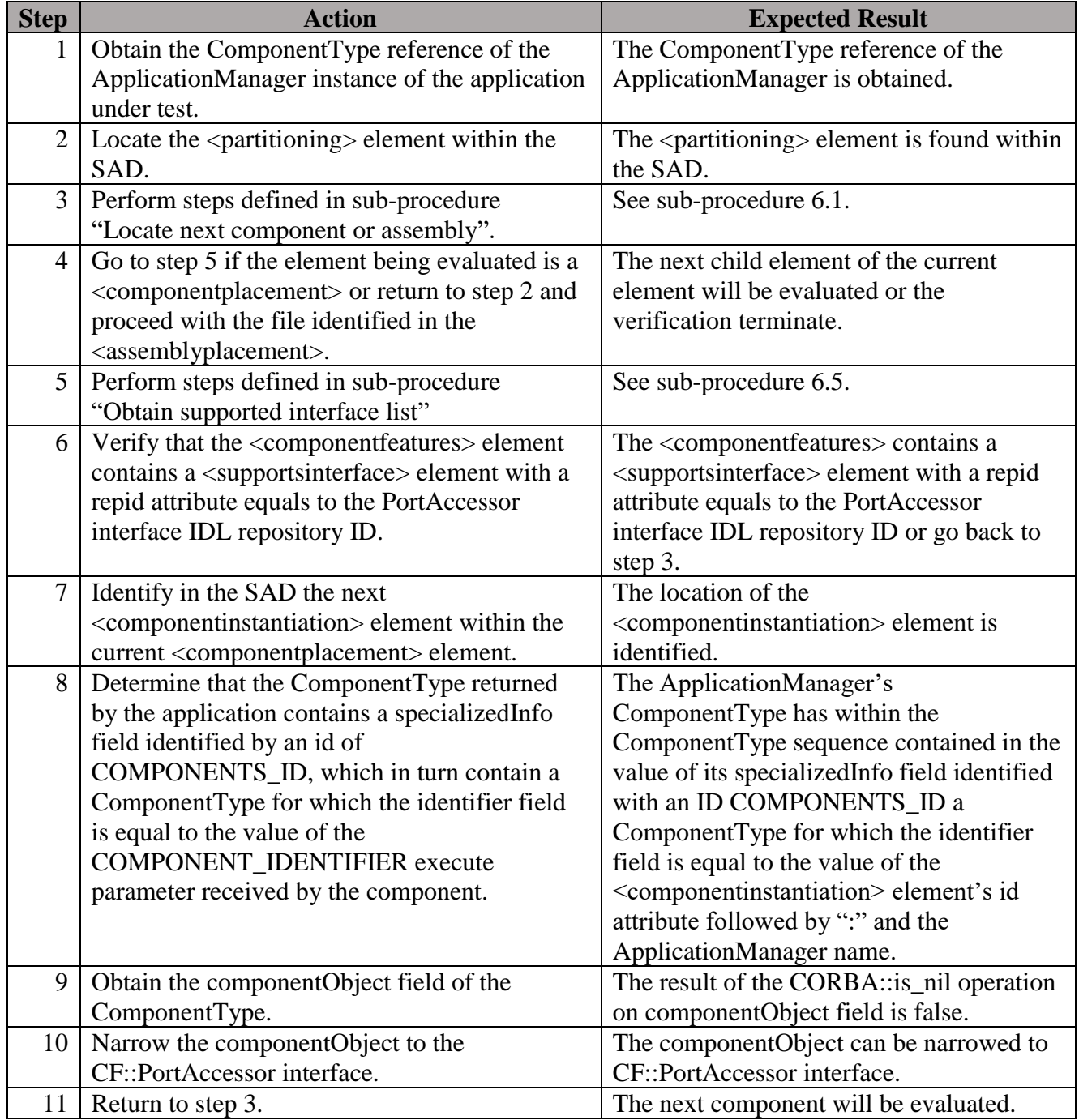

#### **Postconditions**: N/A

# **Test Plan Verification Method**: Test [\[Ref1\]](#page-128-0)

**Test Plan Result Category**: Sufficient and Necessary [\[Ref1\]](#page-128-0)

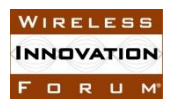

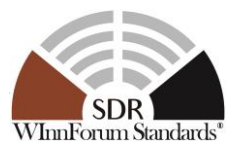

# *5.6.3 LifeCycle UoF*

5.6.3.1 Requirement under Test: SCA15

**Requirement Text**: The *initialize* operation shall raise an InitializeError exception when an initialization error occurs.

**Test Plan Objective/Summary**: Locate the source code of the BaseComponent and search for the initialize operation to ensure an InitializeError exception is raised when an error occurs.

### **Context**:

1. Context Group [3.4:](#page-11-3) [Common Context for requirements associated with](#page-11-3) BaseComponent [\(not including a sub-application\).](#page-11-3)

#### **Preconditions**:

- 1. The application developer provides the source file name for the BaseComponent as identified by item 2 in Context Group [3.4](#page-11-3) to the verifier. This is an unnecessary precondition if the verifier is able to determine the source file of the BaseComponent.
- 2. The SCD of the component under test indicates that it supports the LifeCycle interface.

### **Test Procedure:**

#### **Table 29: Steps to execute Test Procedure for SCA15**

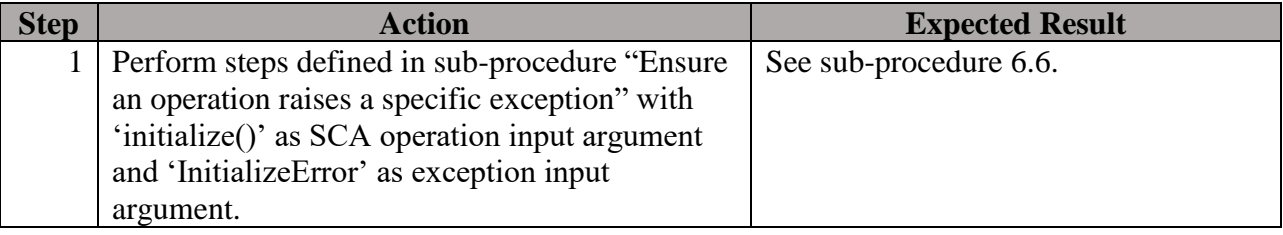

#### **Postconditions**: N/A

#### **Test Plan Verification Method**: Inspection [\[Ref1\]](#page-128-0)

**Test Plan Result Category**: N/A

5.6.3.2 Requirement under Test: SCA432

**Requirement Text**: A BaseComponent shall realize the *LifeCycle* interface.

**Test Plan Objective/Summary**: Ensure a BaseComponent inherits the LifeCycle interface as per realization of the LifeCycle IDL interface. The test procedures obtain an instance of the component and narrow it to CF::LifeCycle to validate the requirement.

#### **Context**:

1. Context Group [3.3:](#page-11-2) [Common Context for requirements associated with](#page-11-2) BaseComponent [\(including a sub-application\).](#page-11-2)

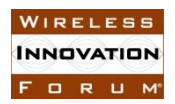

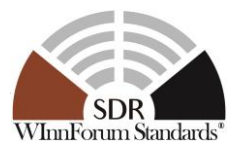

- 2. Context Group [3.2:](#page-11-0) [Common Context related to the validation of an application](#page-11-0)  [component.](#page-11-0)
- 3. Context Group [3.1:](#page-11-1) [Common Context for SCA 4.1 Test Platform.](#page-11-1)

### **Preconditions**:

- 1. Precondition Group [4.2:](#page-14-0) [Common Precondition for test procedures involving parsing of](#page-14-0)  [XML files.](#page-14-0)
- 2. Precondition Group [4.3:](#page-14-2) [Common Precondition for test procedures requiring an](#page-14-2)  [application to be created.](#page-14-2)
- 3. This test procedure requires that a BaseComponent implements the Component Registration UoF and that the requirement SCA82 should be verified.

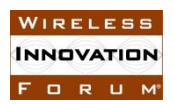

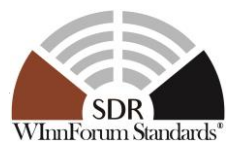

#### **Table 30: Steps to execute Test Procedure for SCA432**

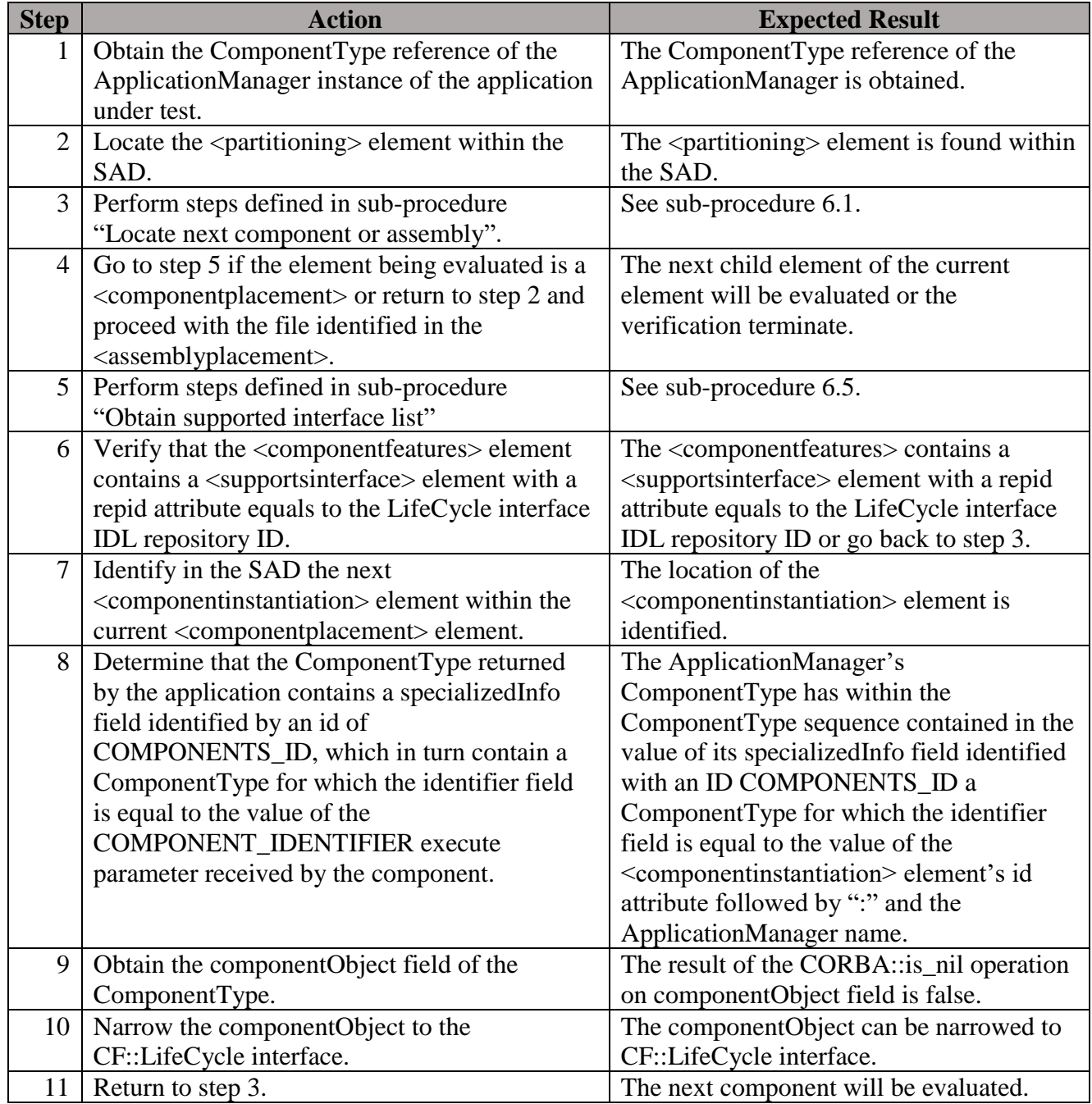

#### **Postconditions**: N/A

# **Test Plan Verification Method**: Test [\[Ref1\]](#page-128-0)

# **Test Plan Result Category**: Sufficient and Necessary [\[Ref1\]](#page-128-0)

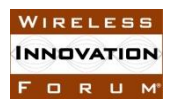

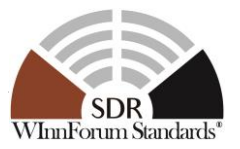

*5.6.4 Releaseable UoF*

5.6.4.1 Requirement under Test: SCA16

**Requirement Text**: The *releaseObject* operation shall release all internal memory allocated by the component during the life of the component.

# No test is provided to address this requirement. #

The intent of this requirement is to enhance the robustness and reliability of SCA components by ensuring that they have a comprehensive approach to memory management that guards against memory leaks that might compromise platform reliability. This functionality is critical to platform operations and is a universally accepted goal of sound programming practices. The SCA requirement reinforces that this management should be performed, but in truth, the implementation of this principle exceeds the SCA's area of responsibility. A complete memory management policy is not only applicable to code developed in support of SCA operations, but also for the code that implements the application business logic, and any libraries or support artifacts included with the deployed product. We believe that the level of effort required to comprehensively test this requirement exceeds the reasonable bounds, and capabilities, of what can be done within the scope of compliance verification.

Several approaches could be implemented to perform partial validation of this requirement, but we believe that pursuing this approach would lead to a false sense of security. Therefore, we recommend that this requirement is not assessed as part of the SCA compliance verification process.

Our position does not advocate ignoring this objective, we believe that it should be monitored throughout the software development process and assessed at some point within the development cycle or as part of final qualification or acceptance testing when the product developer has access to tools that can analyze the component artifacts. Example instrumentation tools like Memcheck by Valgrind, Electric Fence, etc can help perform dynamic debugging. Another approach would be to use static analysis tools like HP Fortify, Klocwork, Coverity, etc which evaluate the code to ensure proper usage memory allocation and deallocation commands. Ideally, both techniques can be used in conjunction to evaluate all of the component artifacts.

Since proper memory management is so important, we also recommend that a customer or acquiring organization require proof of fulfillment of this functionality as part of their acceptance process. The proof could be artifacts generated by the analysis tools or successful completion of other product specific tests that measure and report memory utilization and availability.

# 5.6.4.2 Requirement under Test: SCA17

**Requirement Text**: The *releaseObject* operation shall tear down the component and release it from the operating environment.

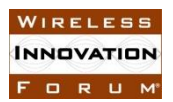

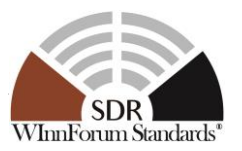

**Test Plan Objective/Summary**: Ensure a component is no longer usable after it has been released. The test procedure obtains an instance of the component before it is released and try to invoke an operation after the component is released.

### **Context**:

- 1. Context Group [3.3:](#page-11-2) [Common Context for requirements associated with](#page-11-2) BaseComponent [\(including a sub-application\).](#page-11-2)
- 2. Context Group [3.2:](#page-11-0) [Common Context related to the validation of an application](#page-11-0)  [component.](#page-11-0)
- 3. Context Group [3.1:](#page-11-1) [Common Context for SCA 4.1 Test Platform.](#page-11-1)

#### **Preconditions**:

- 1. Precondition Group [4.2:](#page-14-0) [Common Precondition for test procedures involving parsing of](#page-14-0)  [XML files.](#page-14-0)
- 2. Precondition Group [4.3:](#page-14-2) [Common Precondition for test procedures requiring an](#page-14-2)  [application to be created.](#page-14-2)
- 3. This test procedure requires that a BaseComponent implements the Component Registration UoF and that the requirement SCA82 should be verified.

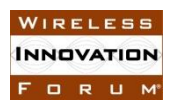

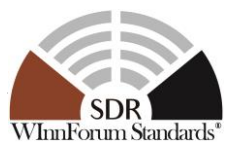

#### **Table 31: Steps to execute Test Procedure for SCA17**

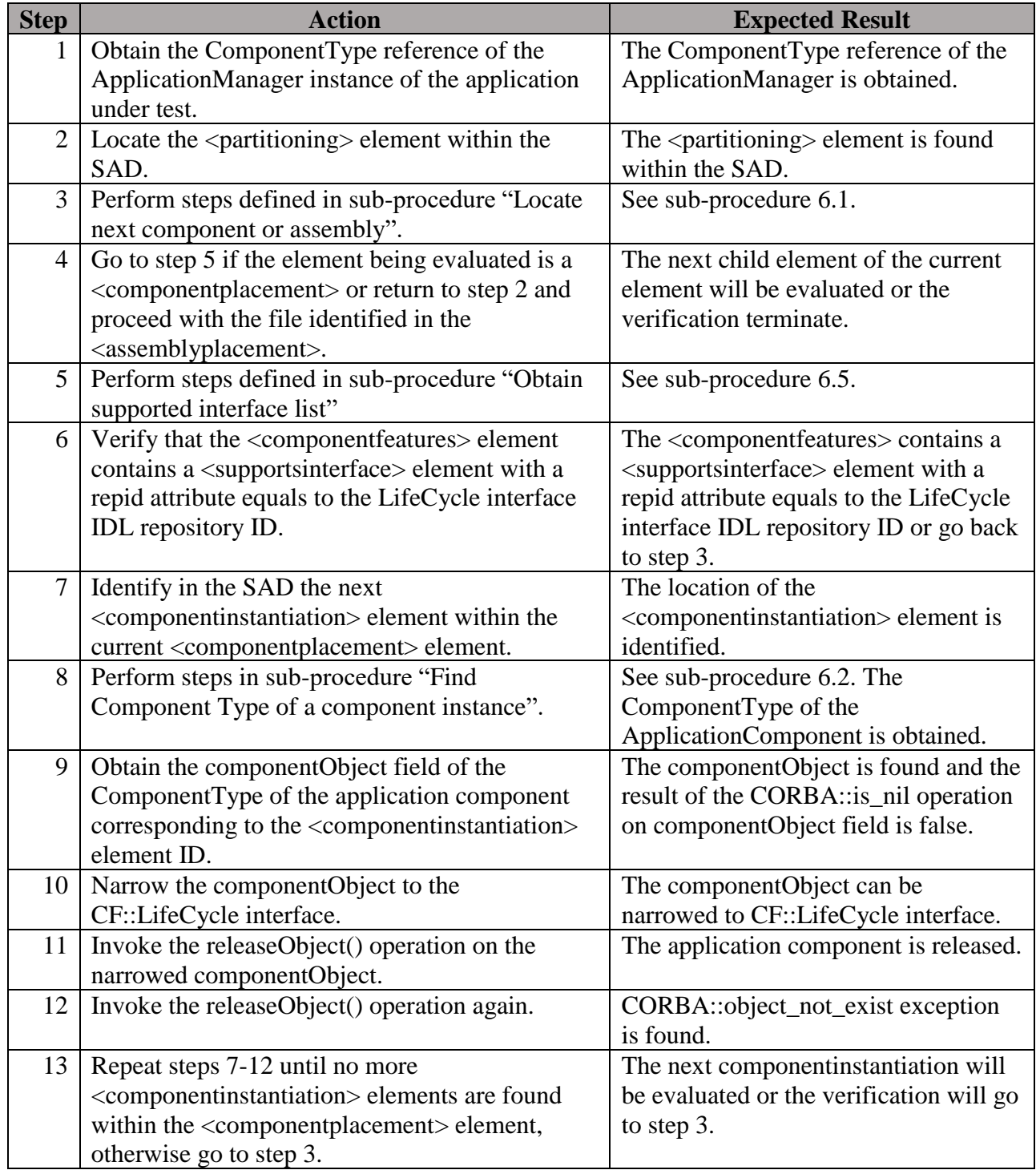

**Postconditions**: The test environment needs to be reset because the Application Manager is still alive.

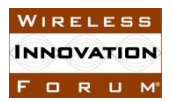

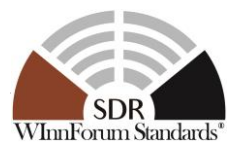

# **Test Plan Verification Method**: Test [\[Ref1\]](#page-128-0)

**Test Plan Result Category**: Sufficient and Necessary [\[Ref1\]](#page-128-0)

5.6.4.3 Requirement under Test: SCA18

**Requirement Text**: The *releaseObject* operation shall raise a ReleaseError exception when a release error occurs.

**Test Plan Objective/Summary**: Locate the source code of the BaseComponent and search for the releaseObject operation to ensure a ReleaseError exception is raised when an error occurs.

#### **Context**:

1. Context Group [3.4:](#page-11-3) [Common Context for requirements associated with](#page-11-3) BaseComponent [\(not including a sub-application\).](#page-11-3)

#### **Preconditions**:

- 1. The application developer provides the source file name for the BaseComponent as identified by item 2 in Context Group [3.4](#page-11-3) to the verifier. This is an unnecessary precondition if the verifier is able to determine the source file of the BaseComponent.
- 2. The SCD of the component under test indicates that it supports the LifeCycle interface.

#### **Test Procedure:**

#### **Table 32: Steps to execute Test Procedure for SCA18**

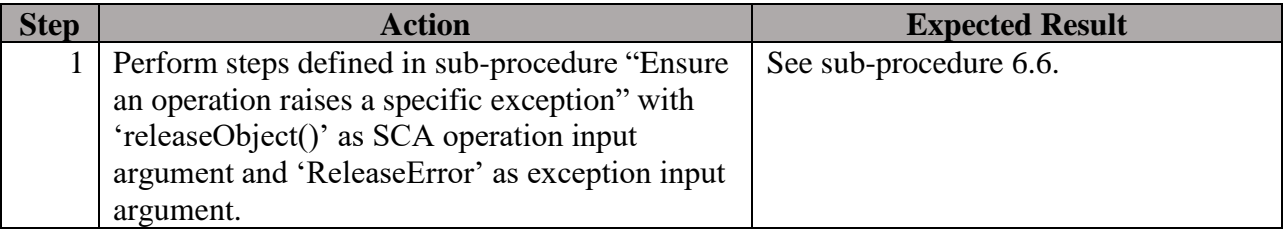

#### **Postconditions**: N/A

#### **Test Plan Verification Method**: Inspection [\[Ref1\]](#page-128-0)

#### **Test Plan Result Category**: N/A

5.6.4.4 Requirement under Test: SCA518

**Requirement Text**: The *releaseObject* operation shall raise a ReleaseError exception when a release error occurs.

**Test Plan Objective/Summary**: Ensure that any remaining connection are disconnected when an application component is released and that the object reference that were provided with the connections are no longer used.

#### **Context**:

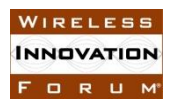

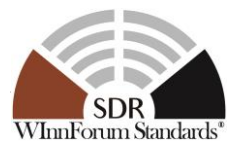

1. Context Group [3.4:](#page-11-3) [Common Context for requirements associated with](#page-11-3) BaseComponent [\(not including a sub-application\).](#page-11-3)

### **Preconditions**:

- 1. The application developer provides the source file name for the BaseComponent as identified by item 2 in Context Group [3.4](#page-11-3) to the verifier. This is an unnecessary precondition if the verifier is able to determine the source file of the BaseComponent.
- 2. The SCD of the component under test indicates that it supports the LifeCycle interface.

#### **Test Procedure**:

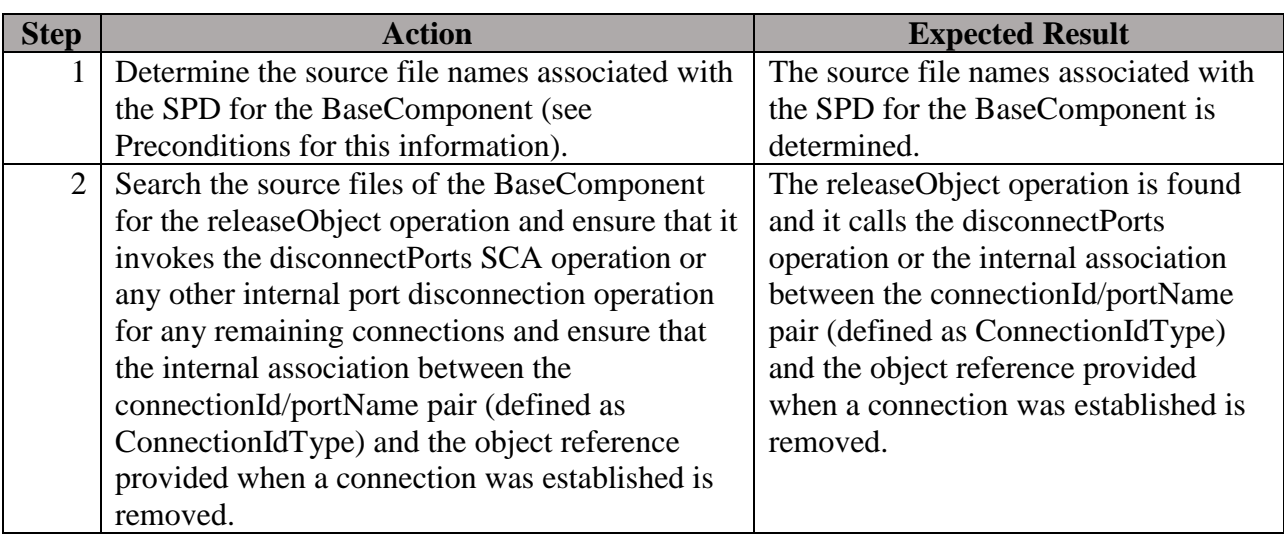

#### **Table 33: Steps to execute Test Procedure for SCA518**

#### **Postconditions**: N/A

# **Test Plan Verification Method**: Inspection [\[Ref1\]](#page-128-0)

# **Test Plan Result Category:** N/A

#### *5.6.5 Configurable UoF*

5.6.5.1 Requirement under Test: SCA26, SCA27, SCA28

#### **Requirement Text**:

SCA26: The *configure* operation shall assign values to the properties as indicated in the input configProperties parameter.

SCA27: The configure operation shall raise a PartialConfiguration exception when some configuration properties were successfully set and some configuration properties were not successfully set.

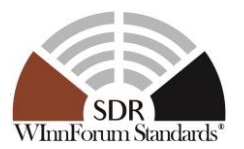

SCA28: The configure operation shall raise an InvalidConfiguration exception when a configuration error occurs and no configuration properties were successfully set.

**Test Plan Objective/Summary**: Ensure an ApplicationComponent, which is a BaseComponent, only assigns values for the specific configurable properties (i.e. defined within the component's PRF files) that are provided as input parameters to the configure operation. The test procedure extracts the set of configure properties defined within the profile, issues the configure command and then queries the queryable properties and compares the results. Then the test procedure repeats the same process twice, the first time with some valid and some invalid properties, the second with all invalid properties.

# **Context**:

- 1. Context Group 3.3: [Common Context for requirements associated with](#page-13-1) [BaseFactoryComponent.](#page-13-1)
- 2. Context Group [3.2:](#page-11-0) [Common Context related to the validation of an application](#page-11-0)  [component.](#page-11-0)
- 3. Context Group [3.1:](#page-11-1) [Common Context for SCA 4.1 Test Platform.](#page-11-1)

# **Preconditions**:

- 1. Precondition Group [4.2:](#page-14-0) [Common Precondition for test procedures involving parsing of](#page-14-0)  [XML files.](#page-14-0)
- 2. Precondition Group [4.3:](#page-14-2) [Common Precondition for test procedures requiring an](#page-14-2)  [application to be created.](#page-14-2)
- 3. This test procedure requires that a BaseComponent implements the Component Registration UoF and that the requirement SCA82 should be verified.

# **Test Procedure:**

**Table 34: Steps to execute Test Procedure for SCA26, SCA27, SCA28**

| <b>Step</b>    | <b>Action</b>                                                | <b>Expected Result</b>                             |
|----------------|--------------------------------------------------------------|----------------------------------------------------|
| 1              | Obtain the ComponentType reference of the                    | The ComponentType reference of the                 |
|                | ApplicationManager instance of the application               | ApplicationManager is obtained.                    |
|                | under test.                                                  |                                                    |
| $\overline{2}$ | Locate the <partitioning> element within the</partitioning>  | The <partitioning> element is found</partitioning> |
|                | SAD.                                                         | within the SAD.                                    |
| $\mathfrak{Z}$ | Perform steps defined in sub-procedure "Locate"              | See sub-procedure 6.1.                             |
|                | next component or assembly".                                 |                                                    |
| $\overline{4}$ | Go to step 5 if the element being evaluated is a             | The next child element of the current              |
|                | <component placement=""> or return to step 2 and</component> | element will be evaluated or the                   |
|                | proceed with the file identified in the                      | verification terminate.                            |
|                | <assemblyplacement>.</assemblyplacement>                     |                                                    |
| 5 <sup>5</sup> | Perform steps defined in sub-procedure "Obtain               | See sub-procedure 6.5.                             |
|                | supported interface list"                                    |                                                    |
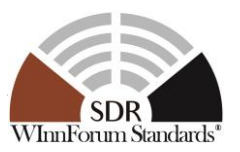

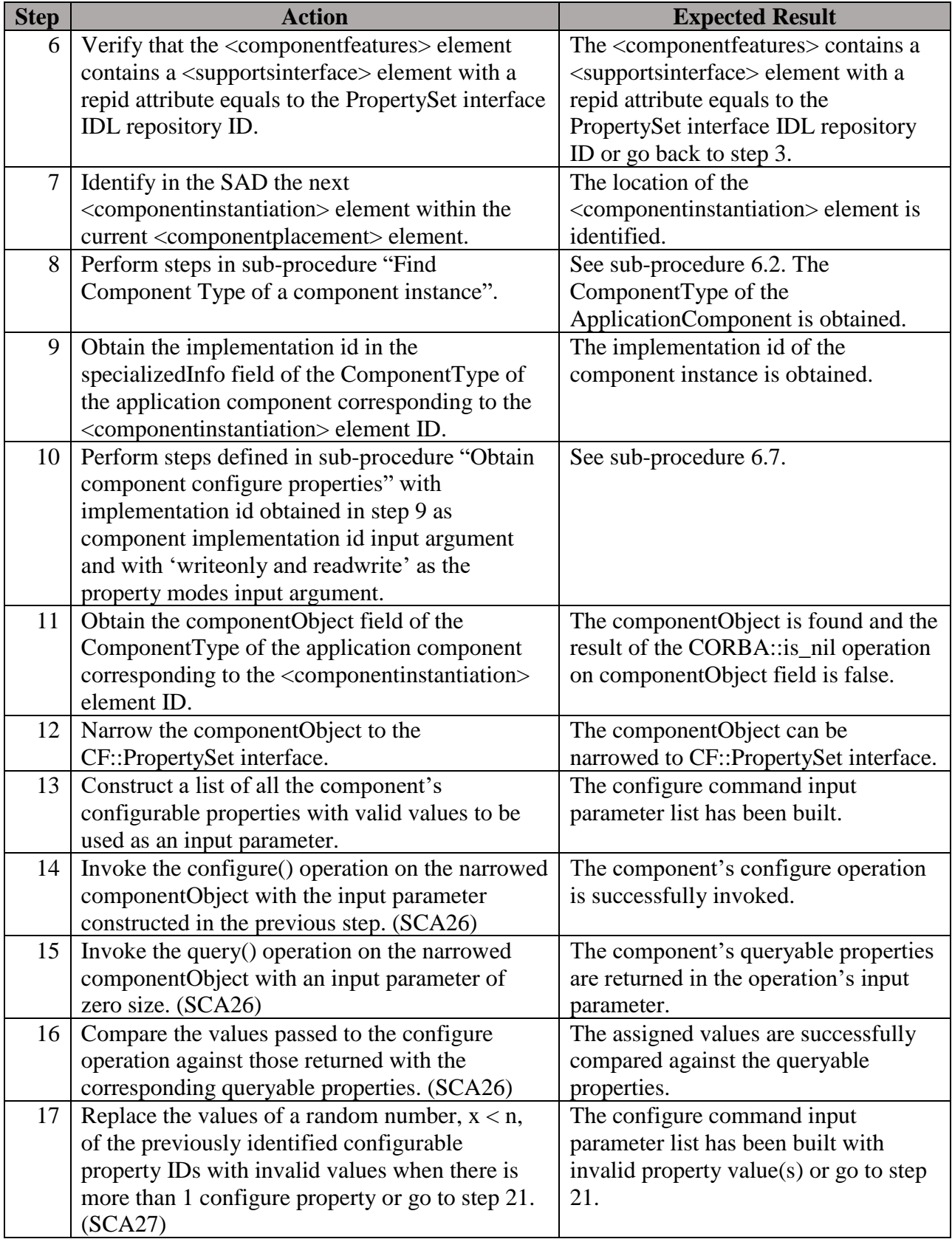

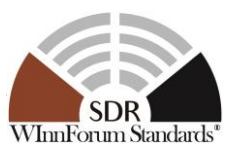

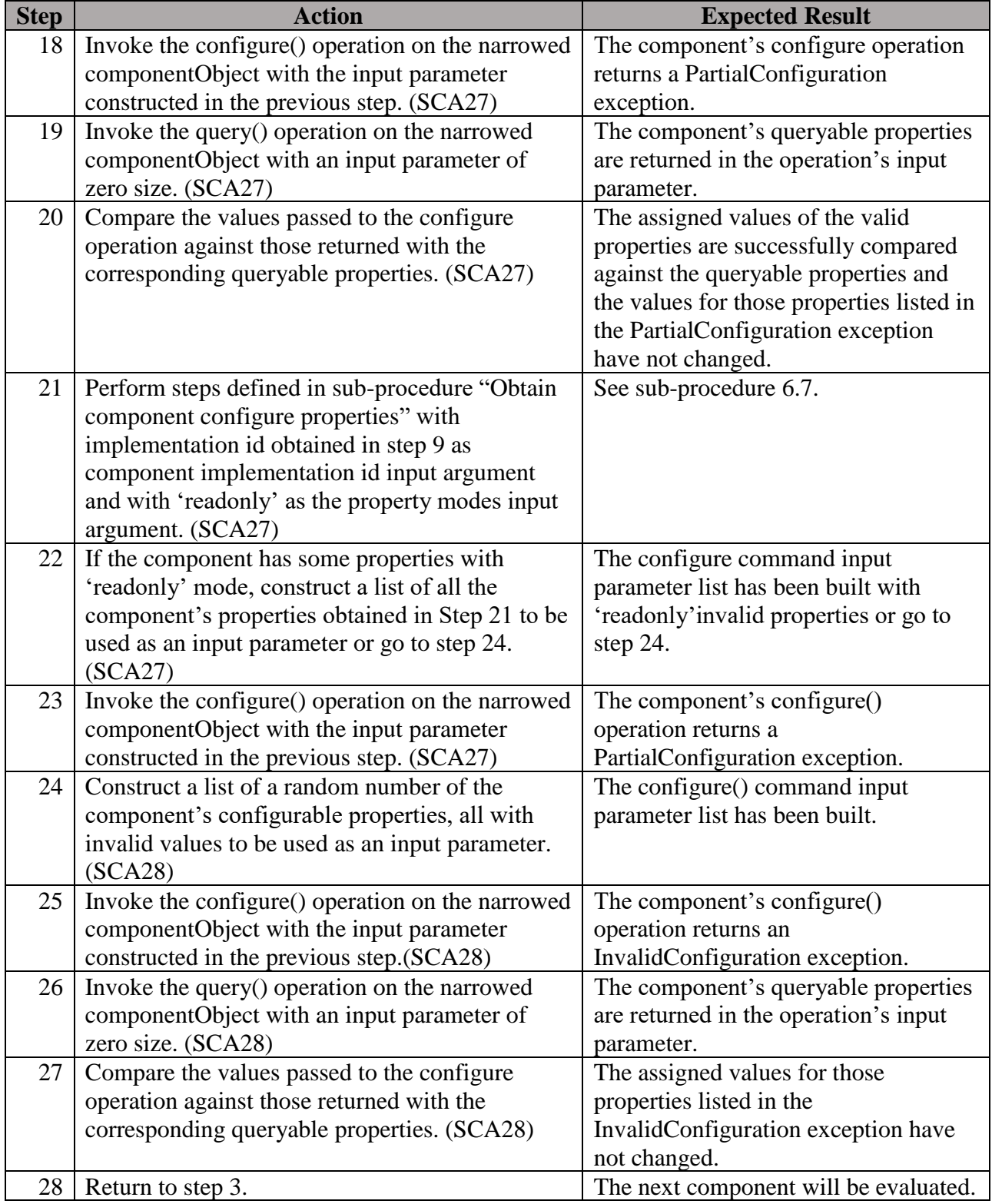

# **Postconditions**: N/A

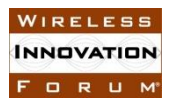

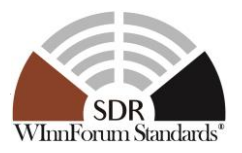

# **Test Plan Verification Method**: Test [\[Ref1\]](#page-128-0)

# **Test Plan Result Category**: Sufficient and Necessary [\[Ref1\]](#page-128-0)

5.6.5.2 Requirement under Test: SCA29, SCA30, SCA31

### **Requirement Text**:

SCA29: The query operation shall return all component properties when the inout parameter configProperties is zero size

SCA30: The query operation shall return only those id/value pairs specified in the configProperties parameter if the parameter is not zero size.

SCA31: The query operation shall raise the CF::UnknownProperties exception when one or more properties being requested are not known by the component.

**Test Plan Objective/Summary**: Ensure an ApplicationComponent, which is a BaseComponent, only returns values for the specific queryable properties (i.e. defined within the component's PRF files) that are provided as input parameters to the query operation or for all properties if no property is provided as input. The test procedure extracts the set of query properties defined within the profile, selects a subset of the properties, issues the query command and compares the properties returned against those that were provided or defined. Then the test procedure invokes the query command once more with an invalid property.

### **Context**:

- 1. Context Group 3.3: [Common Context for requirements associated with](#page-13-0) [BaseFactoryComponent.](#page-13-0)
- 2. Context Group [3.2:](#page-11-0) [Common Context related to the validation of an application](#page-11-0)  [component.](#page-11-0)
- 3. Context Group [3.1:](#page-11-1) [Common Context for SCA 4.1 Test Platform.](#page-11-1)

#### **Preconditions**:

- 1. Precondition Group [4.2:](#page-14-0) [Common Precondition for test procedures involving parsing of](#page-14-0)  [XML files.](#page-14-0)
- 2. Precondition Group [4.3:](#page-14-1) [Common Precondition for test procedures requiring an](#page-14-1)  [application to be created.](#page-14-1)
- 3. This test procedure requires that a BaseComponent implements the Component Registration UoF and that the requirement SCA82 should be verified.

#### **Test Procedure:**

#### **Table 35: Steps to execute Test Procedure for SCA29, SCA30, SCA31**

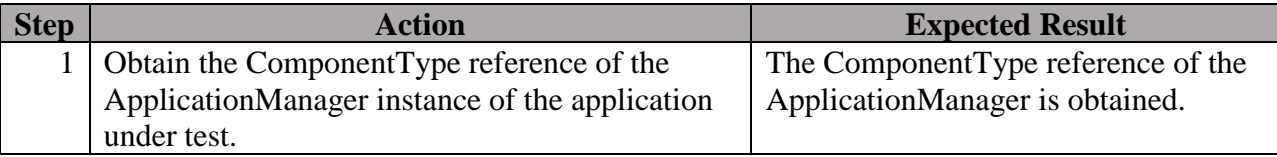

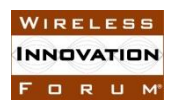

#### **SCA 4.1 Applications Verification Task Group SCA 4.1 TP WINNF-TS-4001-V1.0.0**

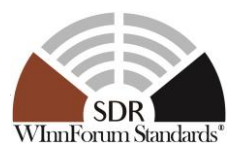

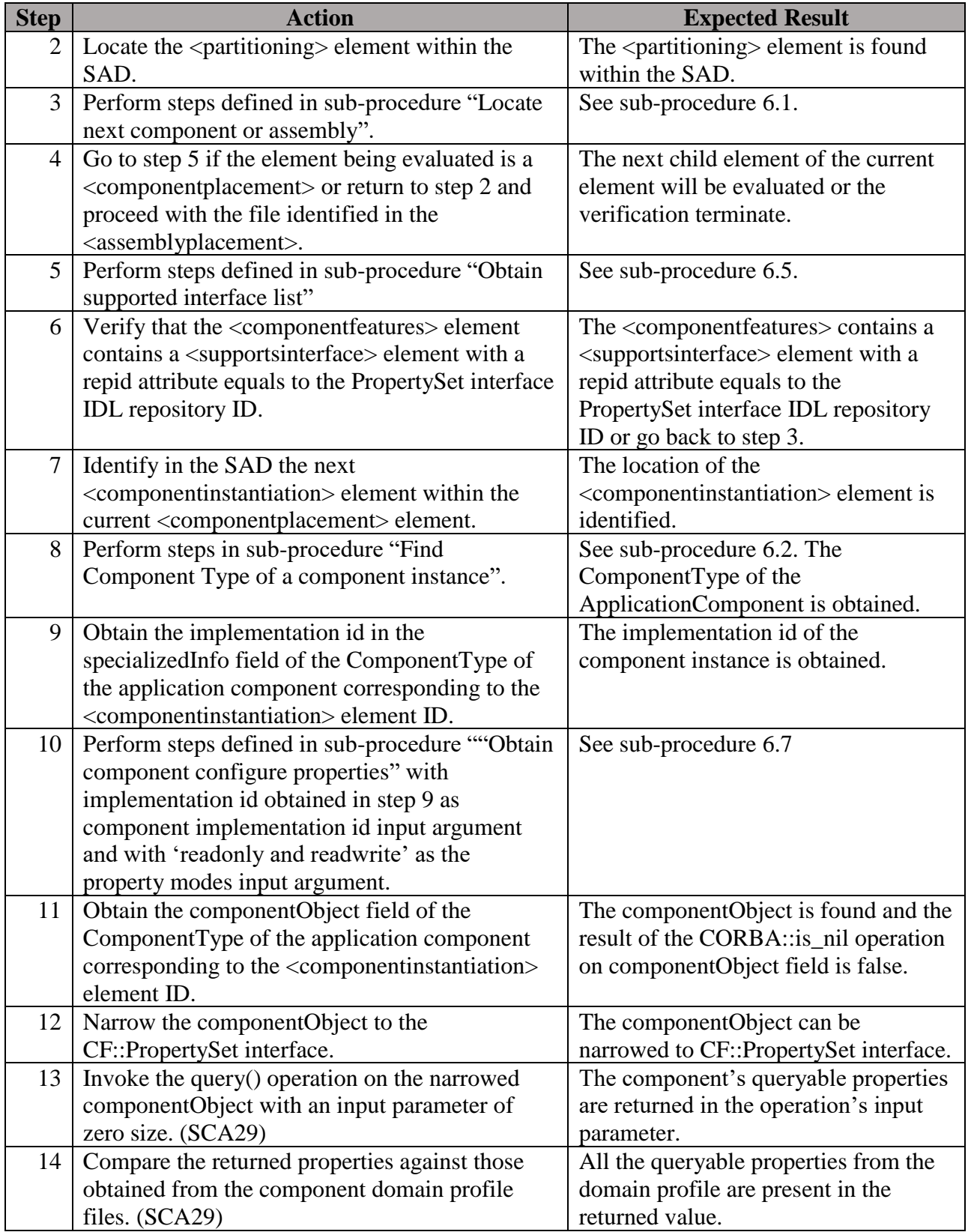

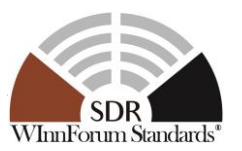

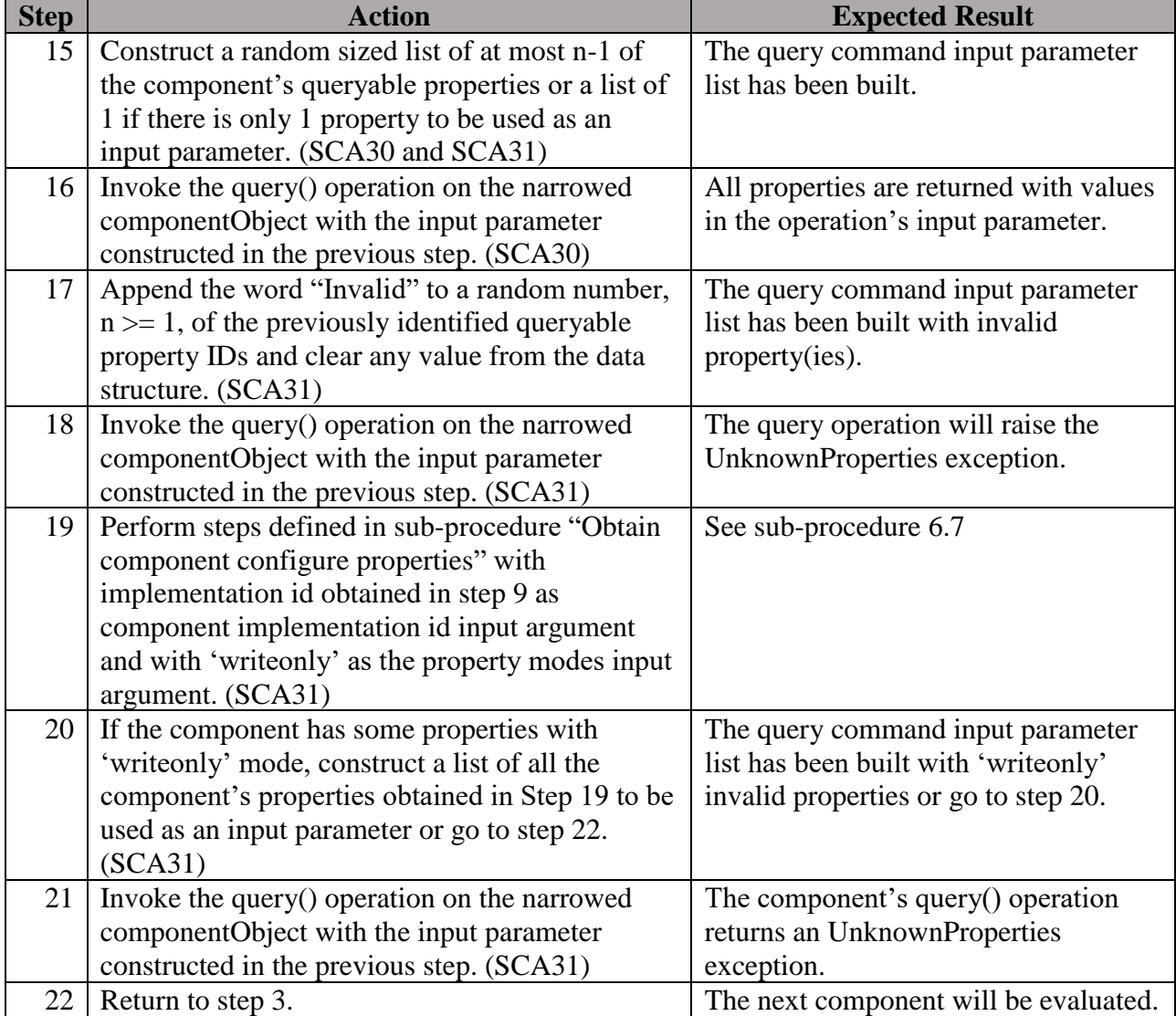

#### **Postconditions**: N/A

### **Test Plan Verification Method**: Test [\[Ref1\]](#page-128-0)

**Test Plan Result Category**: Sufficient and Necessary [\[Ref1\]](#page-128-0)

5.6.5.3 Requirement under Test: SCA429

**Requirement Text:** A BaseComponent shall configure or retrieve query values for all properties whose kindtype is "configure" as defined in its domain profile.

# No test is provided since the test procedures for SCA26, SCA29 and SCA30 address this requirement. #

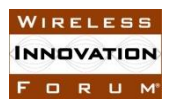

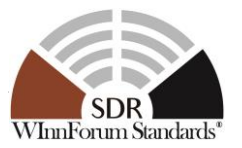

#### 5.6.5.4 Requirement under Test: SCA545

**Requirement Text**: A BaseComponent shall realize the PropertySet interface to configure and query its properties.

**Test Plan Objective/Summary**: Ensure an ApplicationComponent, which is a BaseComponent, inherits the PropertySet interface as per realization of the PropertySet IDL interface. The test procedure obtains an instance of the component and narrows it to CF::PropertySet to validate the requirement.

#### **Context**:

- 1. Context Group [3.3:](#page-11-2) [Common Context for requirements associated with](#page-11-2) BaseComponent [\(including a sub-application\).](#page-11-2)
- 2. Context Group [3.2:](#page-11-0) [Common Context related to the validation of an application](#page-11-0)  [component.](#page-11-0)
- 3. Context Group [3.1:](#page-11-1) [Common Context for SCA 4.1 Test Platform.](#page-11-1)

#### **Preconditions**:

- 1. Precondition Group [4.2:](#page-14-0) [Common Precondition for test procedures involving parsing of](#page-14-0)  [XML files.](#page-14-0)
- 2. Precondition Group [4.3:](#page-14-1) [Common Precondition for test procedures requiring an](#page-14-1)  [application to be created.](#page-14-1)
- 3. This test procedure requires that a BaseComponent implements the Component Registration UoF and that the requirement SCA82 should be verified.

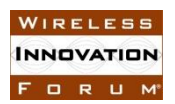

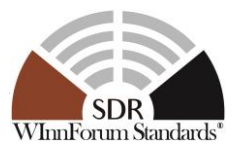

#### **Table 36: Steps to execute Test Procedure for SCA545**

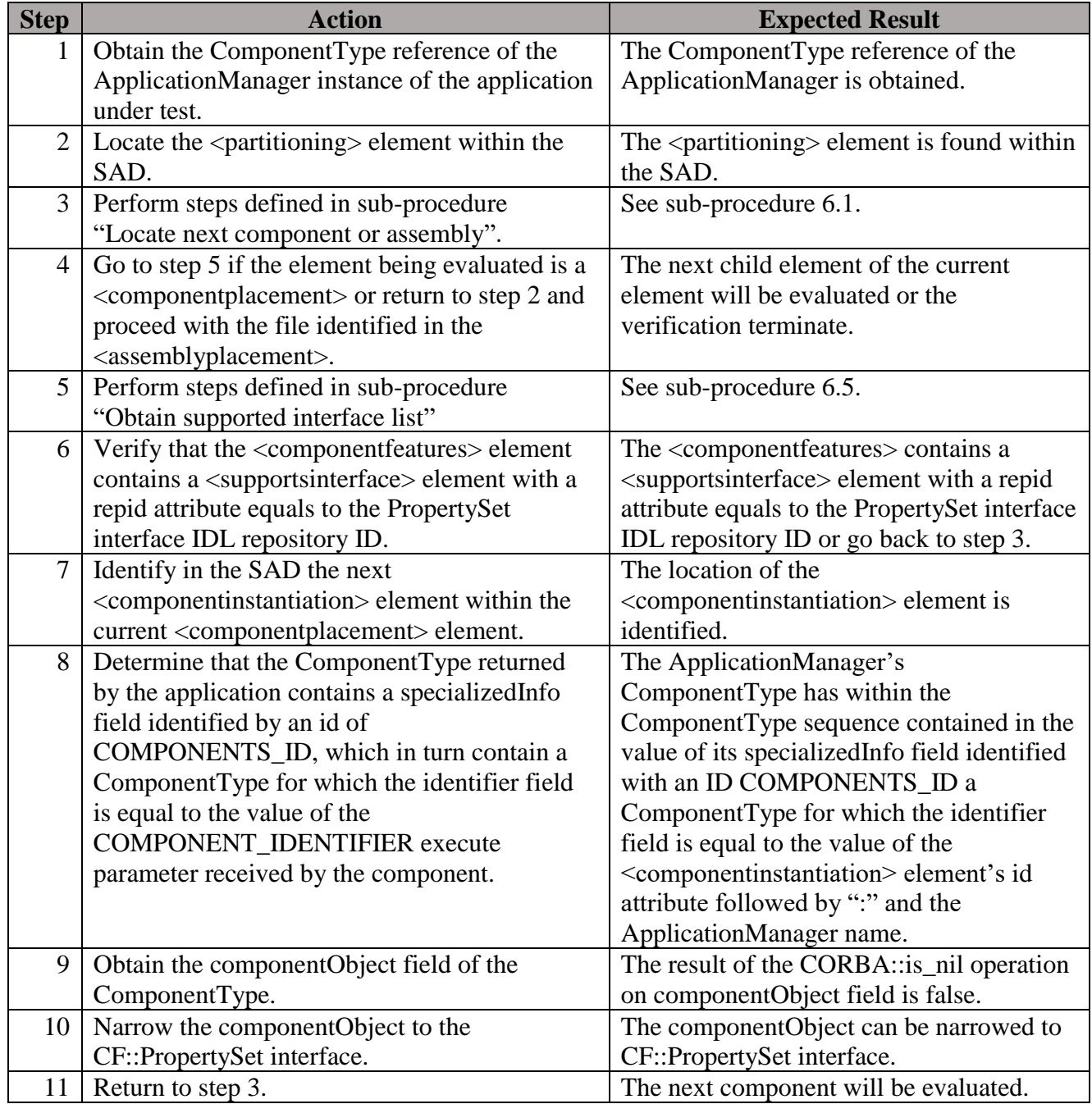

#### **Postconditions**: N/A

# **Test Plan Verification Method**: Test [\[Ref1\]](#page-128-0)

### **Test Plan Result Category**: Sufficient and Necessary [\[Ref1\]](#page-128-0)

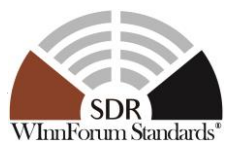

### *5.6.6 Controllable UoF*

5.6.6.1 Requirement under Test: SCA34

**Requirement Text**: The *start* operation shall raise the StartError exception if an error occurs while starting the component.

**Test Plan Objective/Summary**: Locate the source code of the BaseComponent and search for the start operation to ensure a StartError exception is raised when an error occurs.

### **Context**:

1. Context Group [3.4:](#page-11-3) [Common Context for requirements associated with](#page-11-3) BaseComponent [\(not including a sub-application\).](#page-11-3)

#### **Preconditions**:

- 1. The application developer provides the source file name for the BaseComponent as identified by item 2 in Context Group [3.4](#page-11-3) to the verifier. This is an unnecessary precondition if the verifier is able to determine the source file of the BaseComponent.
- 2. The SCD of the component under test indicates that it supports the Controllable interface.

#### **Test Procedure:**

#### **Table 37: Steps to execute Test Procedure for SCA34**

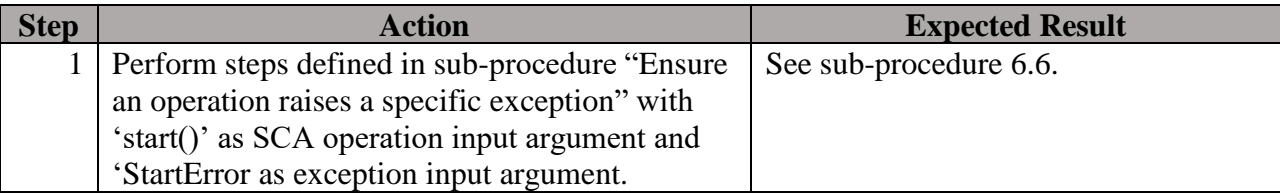

#### **Postconditions**: N/A

### **Test Plan Verification Method**: Inspection [\[Ref1\]](#page-128-0)

**Test Plan Result Category**: N/A

5.6.6.2 Requirement under Test: SCA37

**Requirement Text**: The *stop* operation shall raise the StopError exception if an error occurs while stopping the component.

**Test Plan Objective/Summary**: Locate the source code of the BaseComponent and search for the start operation to ensure a StopError exception is raised when an error occurs.

#### **Context**:

1. Context Group [3.4:](#page-11-3) [Common Context for requirements associated with](#page-11-3) BaseComponent [\(not including a sub-application\).](#page-11-3)

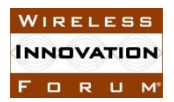

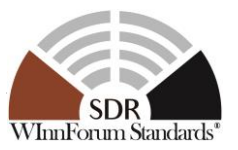

### **Preconditions**:

- 1. The application developer provides the source file name for the BaseComponent as identified by item 2 in Context Group [3.4](#page-11-3) to the verifier. This is an unnecessary precondition if the verifier is able to determine the source file of the BaseComponent.
- 2. The SCD of the component under test indicates that it supports the Controllable interface.

#### **Test Procedure:**

#### **Table 38: Steps to execute Test Procedure for SCA34**

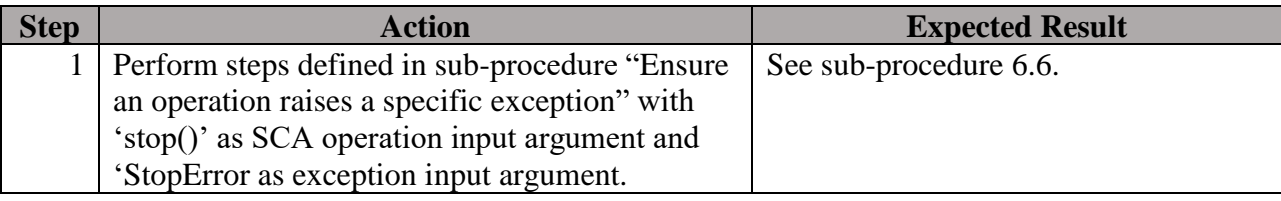

#### **Postconditions**: N/A

#### **Test Plan Verification Method**: Inspection [\[Ref1\]](#page-128-0)

#### **Test Plan Result Category**: N/A

5.6.6.3 Requirement under Test: SCA433, SCA32, SCA33, SCA36

#### **Requirement Text**:

SCA433: A BaseComponent shall realize the *ControllableInterface* interface to provide overall management control of the component.

SCA32: The readonly started attribute shall return the component's started value.

SCA33: The *start* operation shall set the started attribute to a value of TRUE.

SCA36: The *stop* operation shall set the started attribute to a value of FALSE.

**Test Plan Objective/Summary**: Ensure an ApplicationComponent, which is a BaseComponent, inherits the ControllableInterface interface as per realization of the ControllableInterface IDL interface. The test procedure obtains an instance of the component and narrows it to that interface to validate the requirement (SCA433). The test procedure also ensures that the started attribute of the ControllableInterface interface returns the appropriate value after the start and stop operations have been successfully invoked (SCA32, SCA33, SCA36).

#### **Context**:

- 1. Context Group [3.3:](#page-11-2) [Common Context for requirements associated with](#page-11-2) BaseComponent [\(including a sub-application\).](#page-11-2)
- 2. Context Group [3.2:](#page-11-0) [Common Context related to the validation of an application](#page-11-0)  [component.](#page-11-0)
- 3. Context Group [3.1:](#page-11-1) [Common Context for SCA 4.1 Test Platform.](#page-11-1)

Copyright © 2018 The Software Defined Radio Forum Inc. Page 73 All Rights Reserved

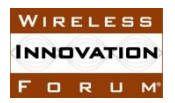

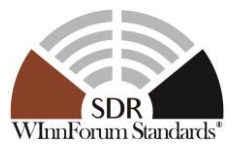

### **Preconditions**:

- 1. Precondition Group [4.2:](#page-14-0) [Common Precondition for test procedures involving parsing of](#page-14-0)  [XML files.](#page-14-0)
- 2. Precondition Group [4.3:](#page-14-1) [Common Precondition for test procedures requiring an](#page-14-1)  [application to be created.](#page-14-1)
- 3. This test procedure requires that a BaseComponent implements the Component Registration UoF and that the requirement SCA82 should be verified.

### **Test Procedure:**

#### **Table 39: Steps to execute Test Procedure for SCA433, SCA32, SCA33, SCA36**

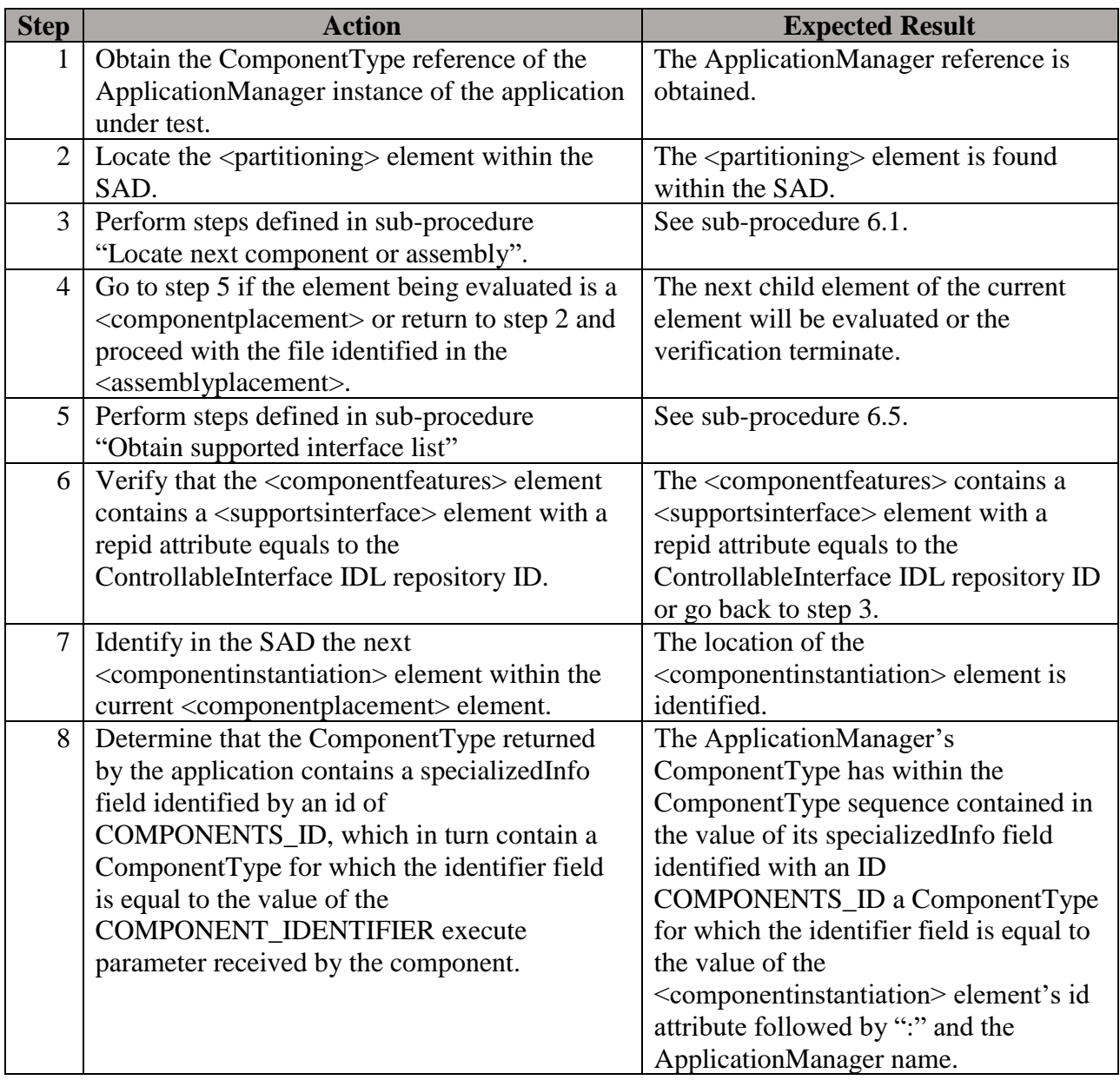

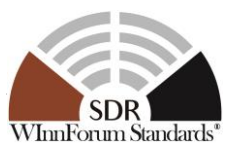

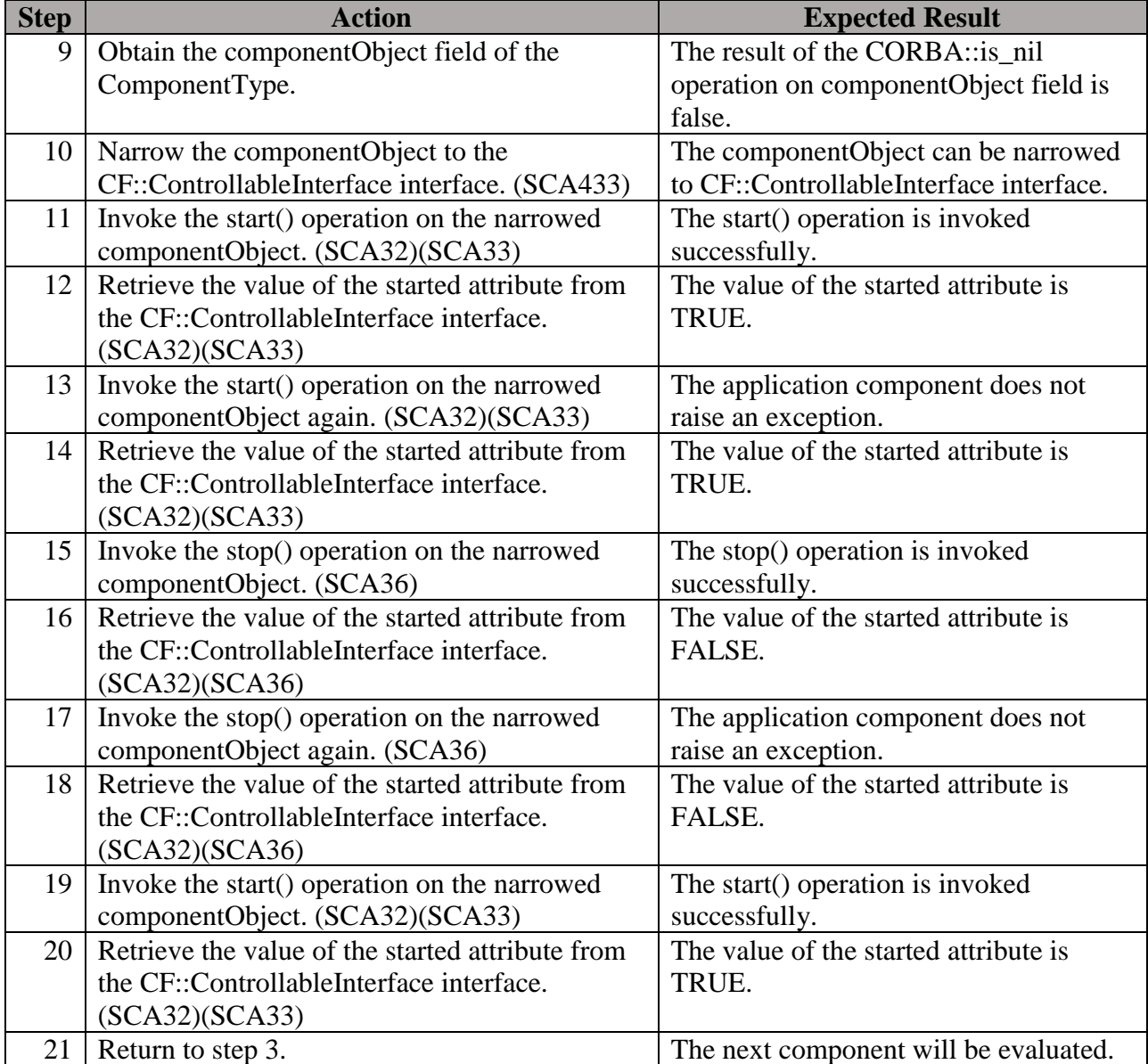

### **Postconditions**: N/A

### **Test Plan Verification Method**: Test [\[Ref1\]](#page-128-0)

### **Test Plan Result Category**: Sufficient and Necessary [\[Ref1\]](#page-128-0)

# *5.6.7 LogProducer and Configurable UoFs*

#### 5.6.7.1 Requirement under Test: SCA420

**Requirement Text**: A BaseComponent shall implement a 'configure' kind of property with a name of PRODUCER\_LOG\_LEVEL.

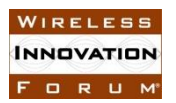

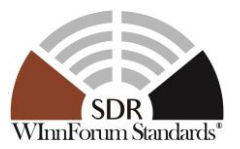

**Test Plan Objective/Summary**: Ensure that an application component, which is a BaseComponent, that implements the PropertySet interface supports a property named PRODUCER\_LOG\_LEVEL. Support is determined by calling the configure and query operations.

### **Context**:

- 1. Context Group [3.3: Common Context for requirements associated with](#page-11-2) BaseComponent [\(including a sub-application\).](#page-11-2)
- 2. Context Group [3.2:](#page-11-0) [Common Context related to the validation of an application](#page-11-0)  [component.](#page-11-0)
- 3. Context Group [3.1:](#page-11-1) [Common Context for SCA 4.1 Test Platform.](#page-11-1)

#### **Preconditions**:

- 1. Precondition Group [4.2: Common Precondition for test procedures involving parsing of](#page-14-0)  [XML files.](#page-14-0)
- 2. This test procedure requires that a BaseComponent implements the Component Registration UoF and that the requirement SCA82 has been verified.

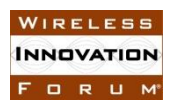

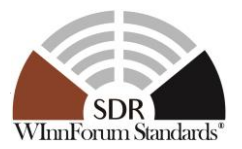

#### **Table 40: Steps to execute Test Procedure for SCA420**

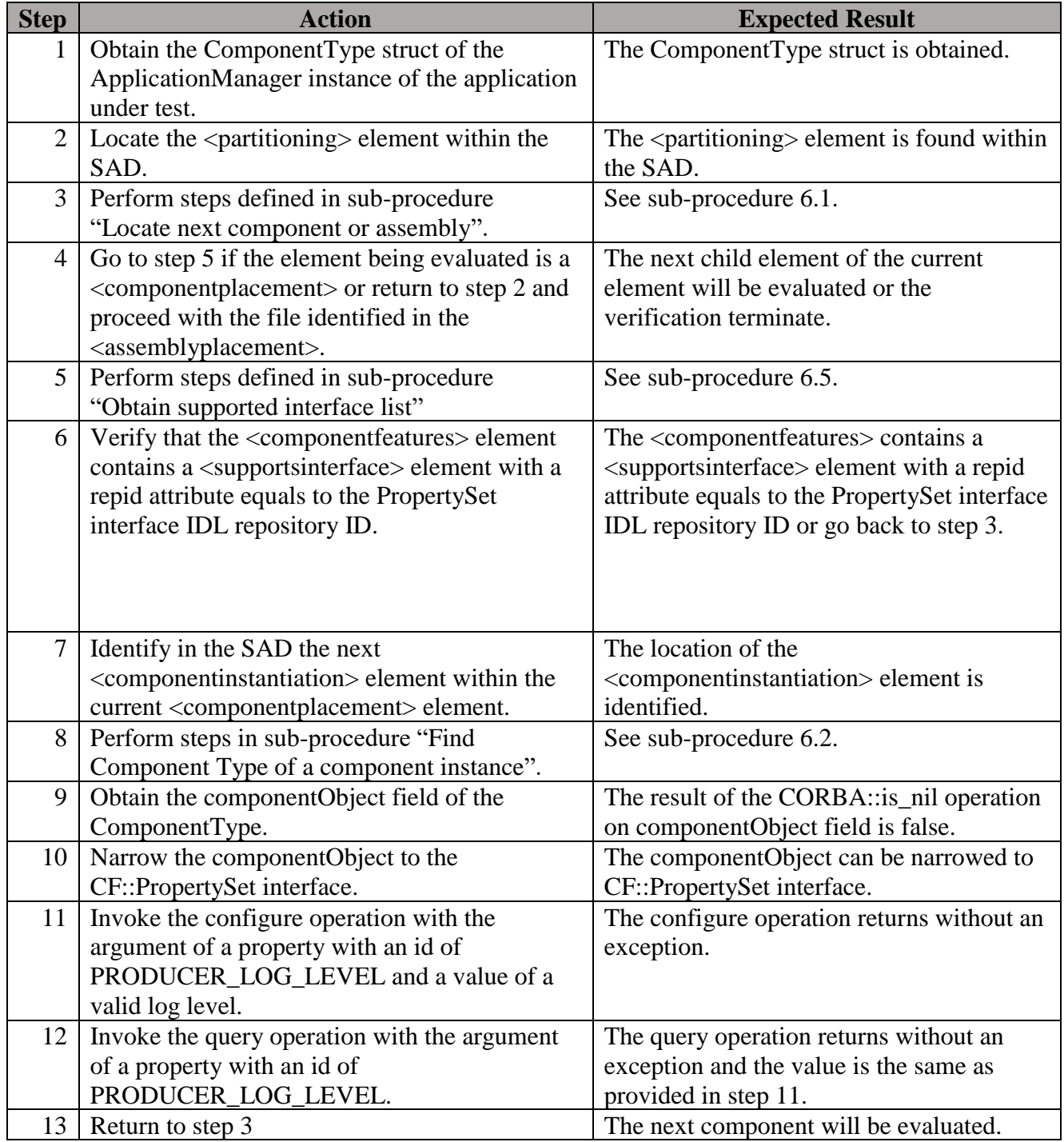

### **Postconditions**: N/A

### **Test Plan Verification Method**: Test [\[Ref1\]](#page-128-0)

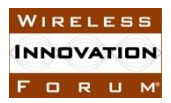

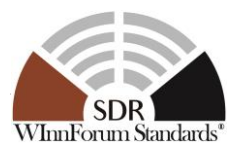

**Test Plan Result Category:** Sufficient and Necessary [\[Ref1\]](#page-128-0)

*5.6.8 Log Producer UoF*

5.6.8.1 Requirement under Test: SCA421

**Requirement Text:** A BaseComponent shall output only those log records to a log service that correspond to enabled log level values in the PRODUCER\_LOG\_LEVEL attribute.

**Test Plan Objective/Summary**: Ensure that the ApplicationComponents, which are BaseComponents, generate log messages in accordance with the levels identified by the value of the PRODUCER\_LOG\_LEVEL configure property. Demonstrate that log messages are produced by the application in accordance with the component's enabled log level.

### **Context**:

- 1. Context Group [3.1:](#page-11-1) [Common Context for SCA 4.1 Test Platform.](#page-11-1)
- 2. A BaseComponent is a component part of an application under test.
- 3. The log service is configured to support the number of messages logged by the application's components.

**Preconditions**: N/A

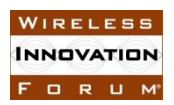

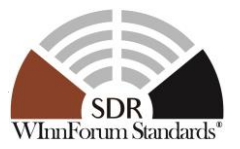

#### **Table 41: Demonstration steps for SCA421**

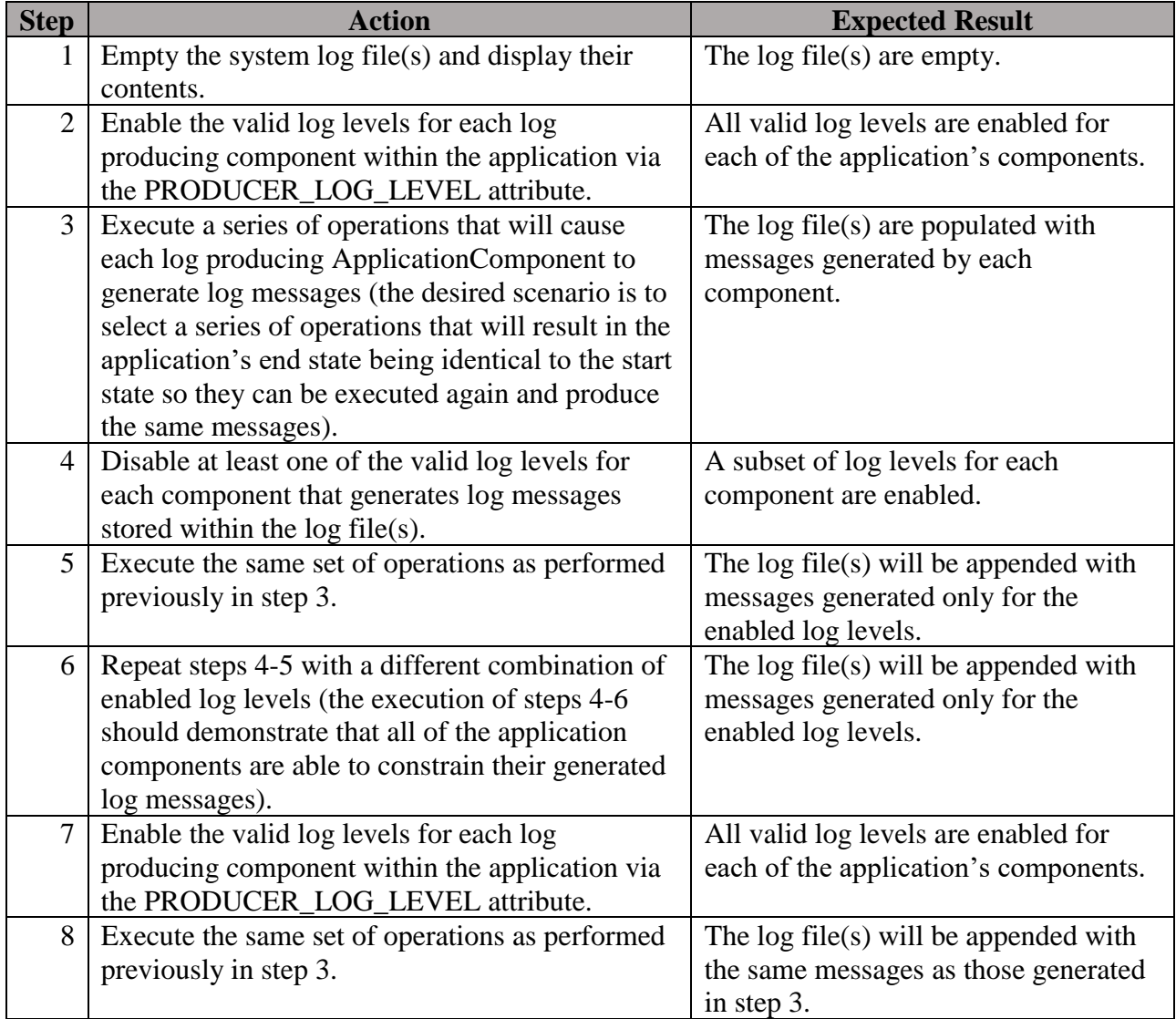

#### **Postconditions**: N/A

#### **Test Plan Verification Method**: Demonstration [\[Ref1\]](#page-128-0)

**Test Plan Result Category:** Sufficient and Necessary [\[Ref1\]](#page-128-0)

5.6.8.2 Requirement under Test: SCA423

**Requirement Text:** A BaseComponent shall operate normally in the case where the connections to a log service are nil or an invalid reference.

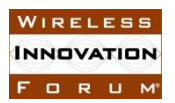

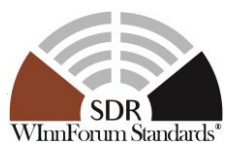

**Test Plan Objective/Summary**: Ensure that the ApplicationComponents, which are BaseComponents, operate normally even if they are not connected to a Log service or the reference to the Log service they are using becomes invalid. Demonstrate that the components of the application continue to perform their main work after the connections to the log service becomes invalid.

#### **Context**:

- 1. Context Group [3.1:](#page-11-1) [Common Context for SCA 4.1 Test Platform.](#page-11-1)
- 2. A BaseComponent is a component part of an application under test.
- 3. The log service is configured to support the number of messages logged by the application's components.

**Preconditions**: N/A

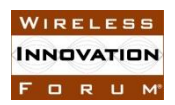

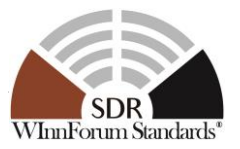

#### **Table 42: Demonstration steps for SCA423**

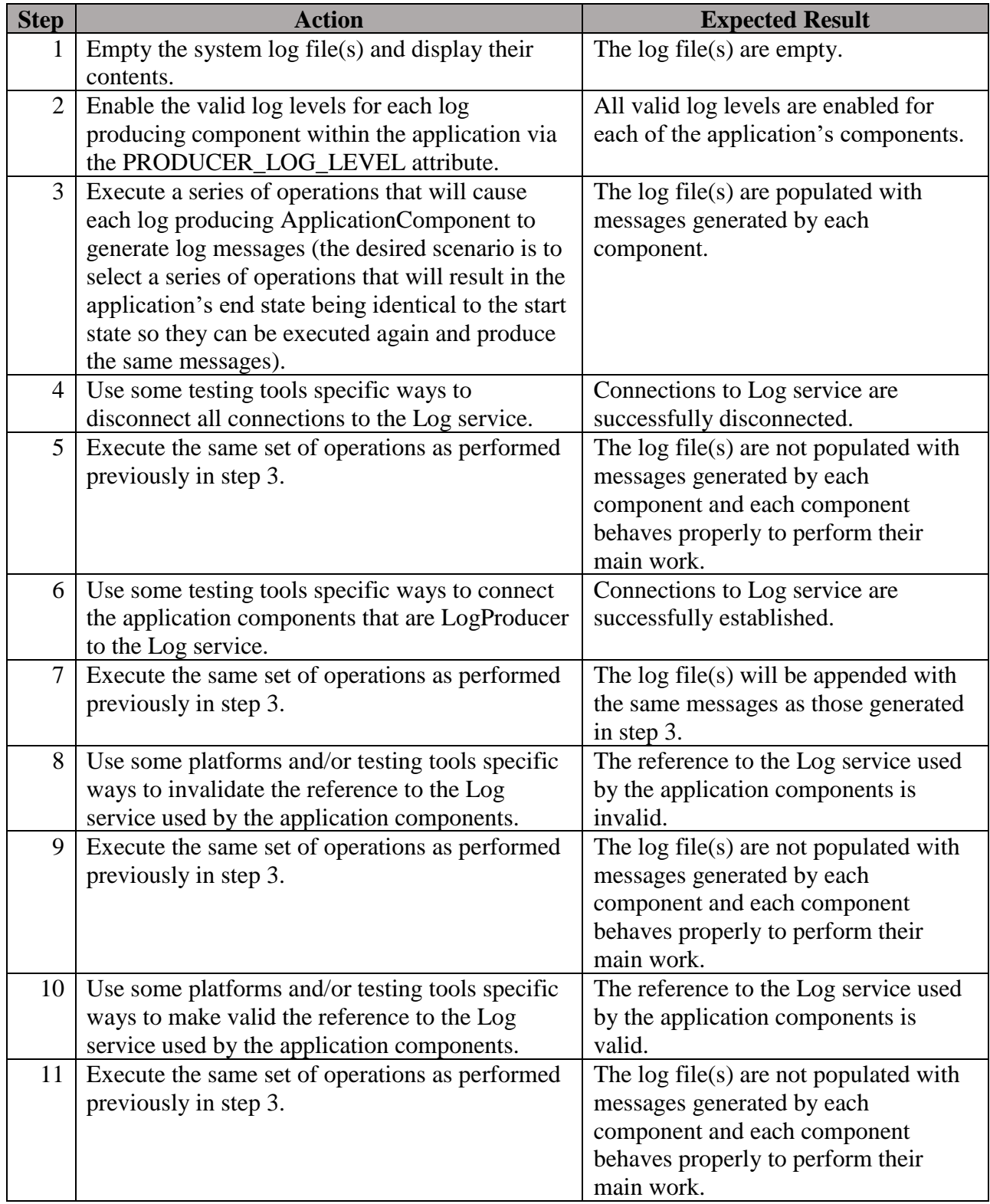

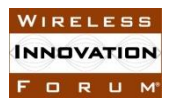

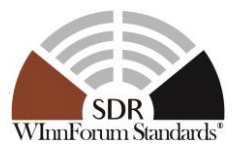

**Postconditions**: N/A

**Test Plan Verification Method**: Demonstration [\[Ref1\]](#page-128-0)

### **Test Plan Result Category:** Sufficient and Necessary [\[Ref1\]](#page-128-0)

*5.6.9 Event Producer UoF*

5.6.9.1 Requirement under Test: SCA424

**Requirement Text**: A BaseComponent that produces events shall implement the CosEventComm::PushSupplier interface and use the CosEventComm::PushConsumer interface for generating the events.

**Test Plan Objective/Summary**: Ensure that an application component that produces events implements the OMG Event Service Specification CosEventComm::PushSupplier interface and uses the CosEventComm::PushConsumer interface for generating events.

#### **Context**:

- 1. The CosEventComm module is used by consumers for receiving events and by producers for generating events.
- 2. The CosEventComm interfaces are specified in the OMG Event Service Specification v1.2 (October 2004).<https://www.omg.org/spec/EVNT/About-EVNT/>
- 3. It is assumed that the interfaces are implemented via inheritance and it is this inheritance relationship that identifies application components or ports to which this requirement is applicable.
- 4. An application component that produces events should inherit from CosEventComm::PushSupplier and CosEventComm::PushConsumer defined in the OMG Event Service Specification under the CosEventComm Module.
- 5. In general, it is not possible, except through deep manual code inspection, to determine that an application component is not using some other *ad hoc* event interface.
- 6. Each source file that implements an application component class should be checked for an inheritance relationship with an interface specified in the OMG Event Service Specification.
- 7. Each source file that declares or defines an application component which inherits (directly or transitively) from an OMG Event Service Specification interface must be analyzed.
- 8. The requirement is not applicable to virtual classes. A virtual class is not realizable and therefore cannot produce or generate events.
- 9. Each source file must be analyzed in the context of full execution of all preprocessor directives.
	- 9.1 All preprocessor-relevant compiler flags are specified
	- 9.2 All included files are available
	- 9.3 All conditional directives are executed and excluded code is eliminated
- 10. This test does not check for parity between event suppliers and event consumers.

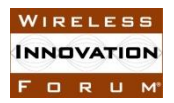

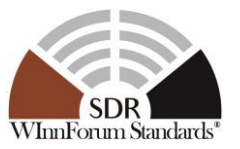

#### **Preconditions**:

- 1. The developer provides the relevant source code files declaring and defining application components.
- 2. For each source code file, the developer provides all preprocessor-relevant compiler flags and included (including transitively included) files.

#### **Test Procedure:**

#### **Table 43: Steps to execute Test Procedure for SCA424**

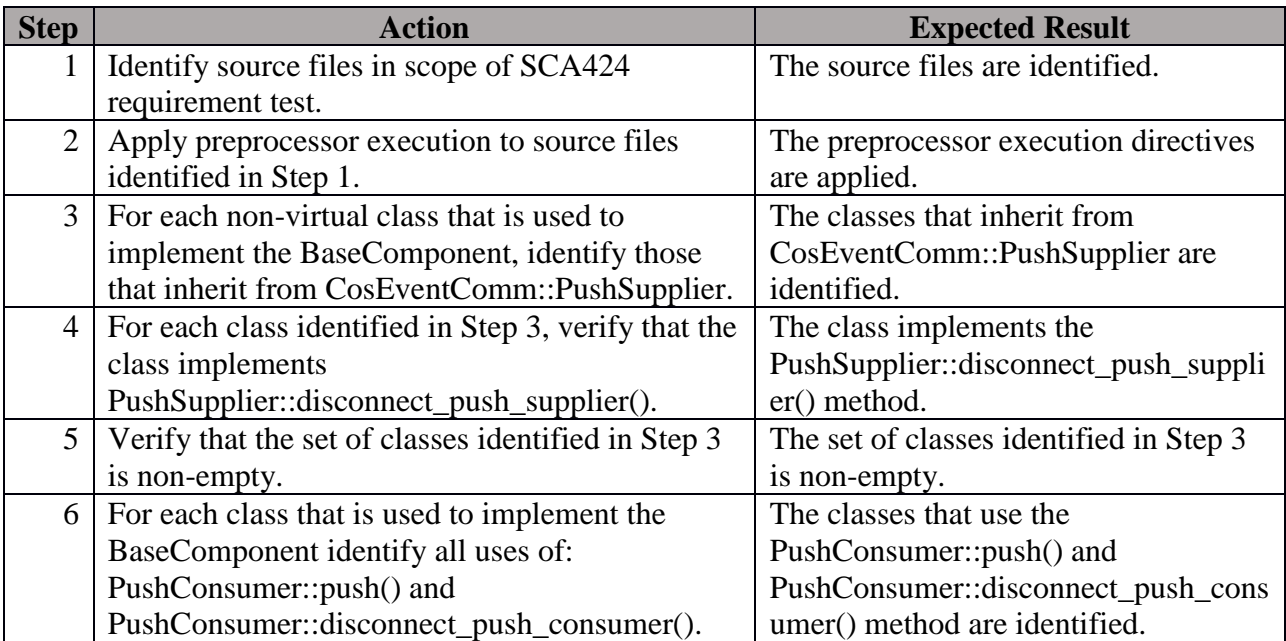

#### **Postconditions**: N/A

### **Test Plan Verification Method**: Analysis [\[Ref1\]](#page-128-0)

### **Test Plan Result Category**: Necessary [\[Ref1\]](#page-128-0)

#### 5.6.9.2 Requirement under Test: SCA425

**Requirement Text:** A producer BaseComponent shall not forward or raise any exceptions when the connection to a *CosEventComm*::*PushConsumer* is a nil or invalid reference.

**Test Plan Objective/Summary**: Ensure that an application component that produces events using the CosEventComm::PushConsumer interface doesn't forward or raise exceptions when the connection provides a nil or invalid object reference.

#### **Context**:

- 1. The CosEventComm module is used by consumers for receiving events and by producers for generating events.
- 2. The CosEventComm interfaces are specified in the OMG Event Service Specification v1.2 (October 2004).<https://www.omg.org/spec/EVNT/About-EVNT/>

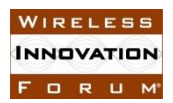

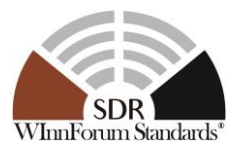

- 3. In general, it is not possible, except through deep manual code inspection, to determine that an application component is not using some other *ad hoc* event interface.
- 4. Each source file that implements an application component class should be checked for an inheritance relationship with an interface specified in the OMG Event Service Specification.
- 5. Each source file that declares or defines an application component which inherits (directly or transitively) from an OMG Event Service Specification interface must be analyzed.
- 6. The requirement is not applicable to virtual classes. A virtual class is not realizable and therefore cannot produce or generate events.
- 7. Each source file must be analyzed in the context of full execution of all preprocessor directives.
	- 7.1 All preprocessor-relevant compiler flags are specified
	- 7.2 All included files are available
	- 7.3 All conditional directives are executed and excluded code is eliminated
- 8. This test does not check for parity between event suppliers and event consumers.

## **Preconditions**:

- 1. The developer provides the relevant source code files declaring and defining application components.
- 2. For each source code file, the developer provides all preprocessor-relevant compiler flags and included (including transitively included) files.

### **Test Procedure:**

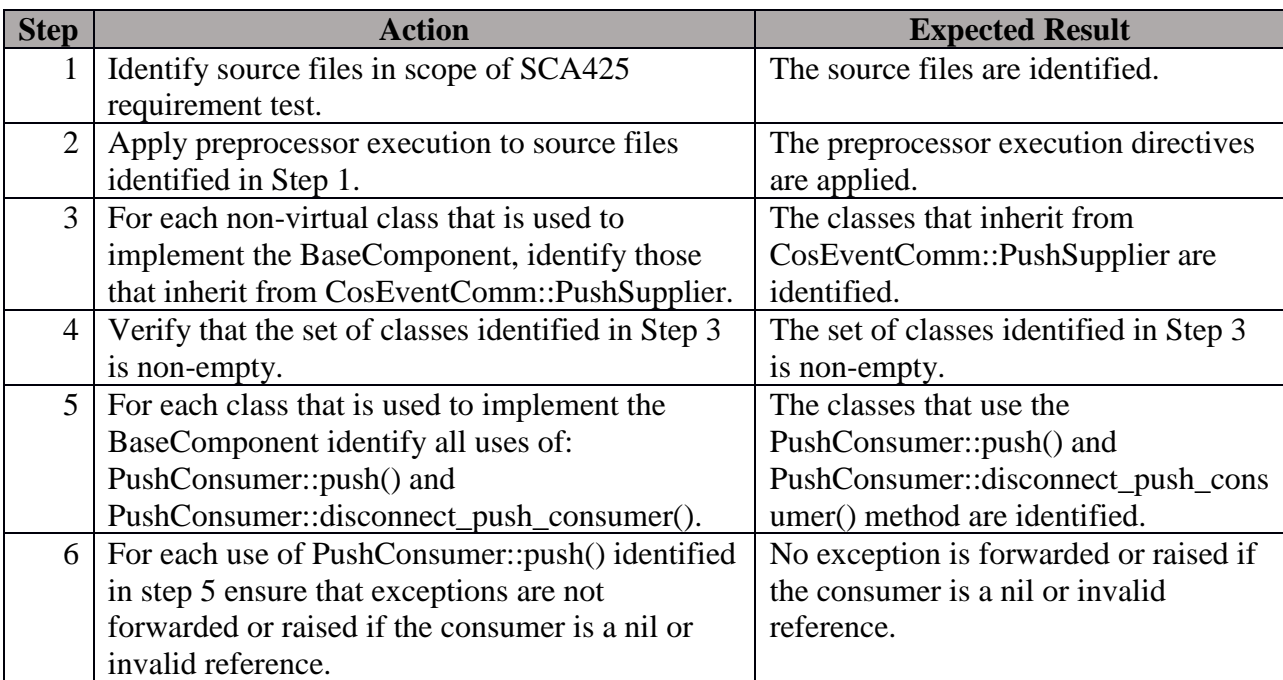

### **Table 44: Steps to execute Test Procedure for SCA425**

### **Postconditions**: N/A

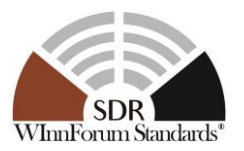

# **Test Plan Verification Method**: Analysis [\[Ref1\]](#page-128-0)

## **Test Plan Result Category**: Necessary [\[Ref1\]](#page-128-0)

*5.6.10 Interrogable UoF*

5.6.10.1 Requirement under Test: SCA426, SCA6

### **Requirement Text**:

SCA426: A BaseComponent shall realize the *ComponentIdentifier* interface.

SCA6: The readonly identifier attribute shall return the instance-unique identifier for a component.

**Test Plan Objective/Summary**: Ensure a BaseComponent inherits the ComponentIdentifier interface as per realization of the ComponentIdentifier IDL interface. The test procedure obtains an instance of the component and narrows it to that interface to validate the requirement (SCA426). The test procedure also ensure that the identifier is returned by the attribute of the ComponentIdentifier interface (SCA6).

#### **Context**:

- 1. Context Group [3.3:](#page-11-2) [Common Context for requirements associated with](#page-11-2) BaseComponent [\(including a sub-application\).](#page-11-2)
- 2. Context Group [3.2:](#page-11-0) [Common Context related to the validation of an application](#page-11-0)  [component.](#page-11-0)
- 3. Context Group [3.1:](#page-11-1) [Common Context for SCA 4.1 Test Platform.](#page-11-1)

### **Preconditions**:

- 1. Precondition Group [4.2:](#page-14-0) [Common Precondition for test procedures involving parsing of](#page-14-0)  [XML files.](#page-14-0)
- 2. Precondition Group [4.3:](#page-14-1) [Common Precondition for test procedures requiring an](#page-14-1)  [application to be created.](#page-14-1)
- 3. This test procedure requires that a BaseComponent implements the Component Registration UoF and that the requirement SCA82 should be verified.

### **Test Procedure:**

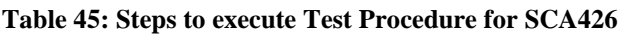

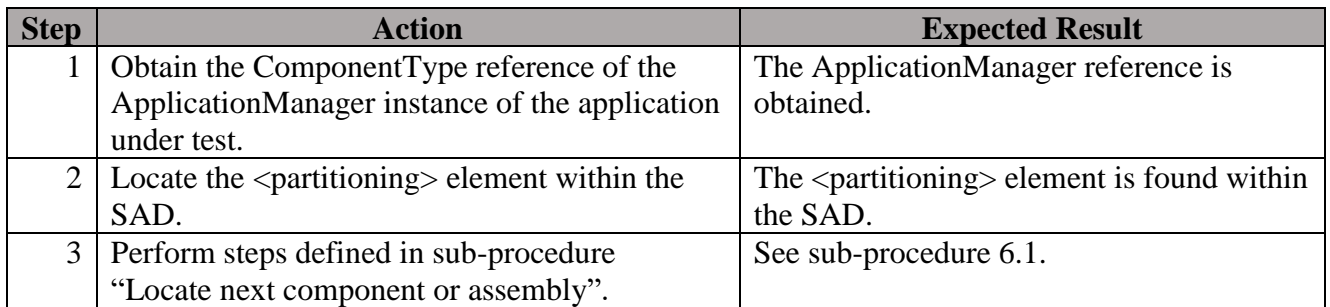

#### **SCA 4.1 Applications Verification Task Group SCA 4.1 TP WINNF-TS-4001-V1.0.0**

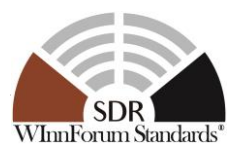

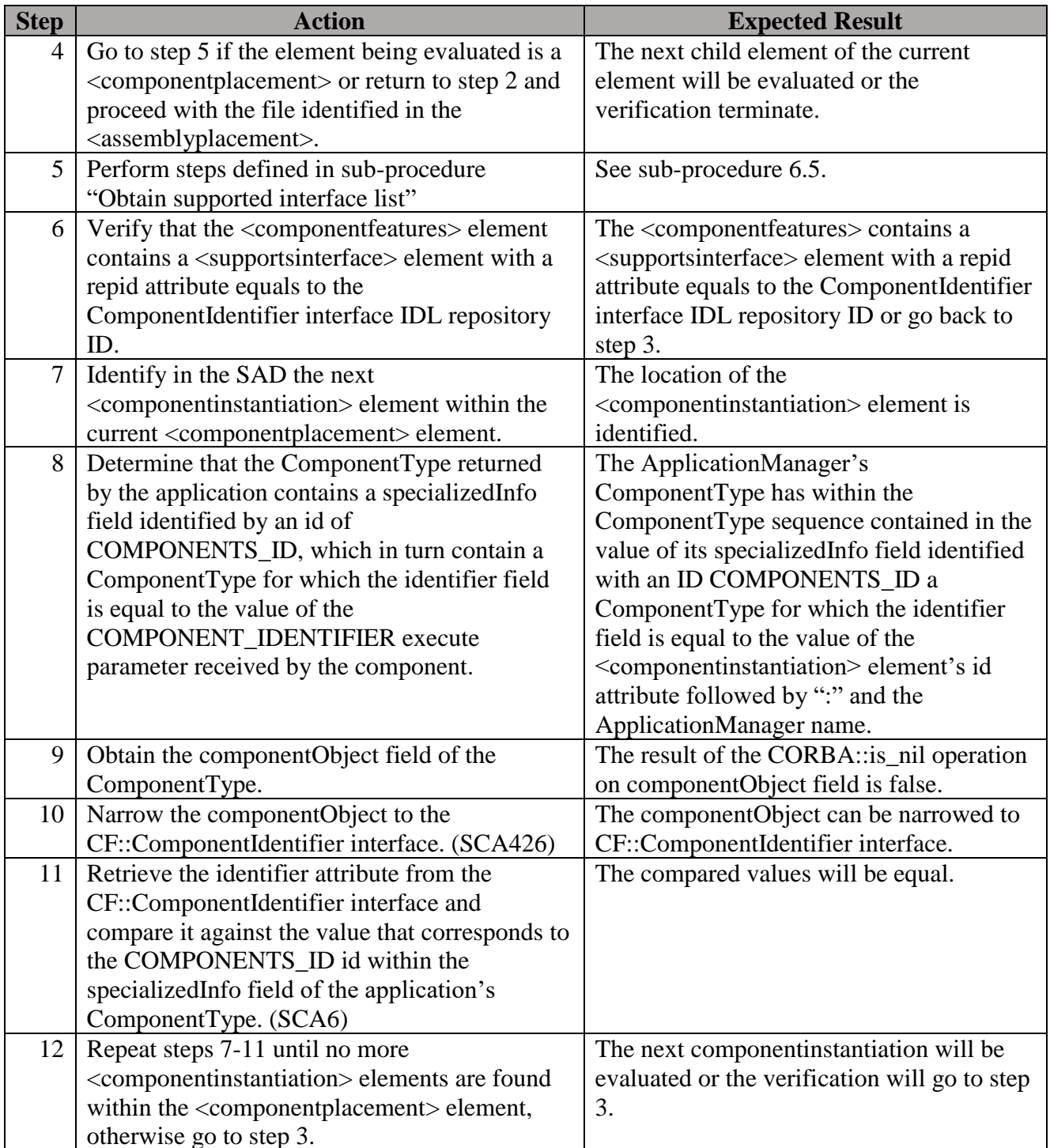

#### **Postconditions**: N/A

### **Test Plan Verification Method**: Test [\[Ref1\]](#page-128-0)

## **Test Plan Result Category**: Sufficient and Necessary [\[Ref1\]](#page-128-0)

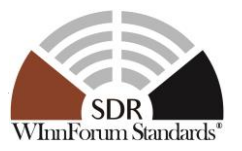

# *5.6.11 Testable UoF*

5.6.11.1 Requirement under Test: SCA428, SCA19, SCA21, SCA23, SCA24, SCA25 **Requirement Text**:

SCA428: A BaseComponent shall provide a test implementation for all properties whose *kindtype* is "test" as defined in its descriptor files.

SCA19: The *runTest* operation shall use the input testId parameter to determine which of its predefined test implementations should be performed.

SCA21: The *runTest* operation shall return the result(s) of the test in the testValues parameter.

SCA23: The *runTest* operation shall raise the UnknownTest exception when there is no underlying test implementation that is associated with the input testId given.

SCA24: The *runTest* operation shall raise the CF::UnknownProperties exception when the input parameter testValues contains any CF::DataTypes that are not known by the component's test implementation or any values that are out of range for the requested test.

SCA25: The exception parameter invalidProperties shall contain the invalid testValues properties id(s) that are not known by the component or the value(s) are out of range.

**Test Plan Objective/Summary**: Ensure an ApplicationComponent, which is a BaseComponent, provides a test implementation for each test property defined within the component's PRF files. The test procedure extracts the set of test properties defined within the profile and issues the runTest() operation to ensure the component implement those tests. A test is considered implemented (i.e. the runTest uses the testId input parameter to determine the test) if the runTest() operation doesn't raise an UnknownTest exception (SCA428, SCA19, SCA23) . The procedure ensures that resultValues are provided by the test implementation (SCA21). The procedure also checks that a test implementation raises exceptions when invalid properties or values are provided as input values (SCA24, SCA25).

### **Context**:

- 1. Context Group 3.3: [Common Context for requirements associated with](#page-13-0) [BaseFactoryComponent.](#page-13-0)
- 2. Context Group [3.2:](#page-11-0) [Common Context related to the validation of an application](#page-11-0)  [component.](#page-11-0)
- 3. Context Group [3.1:](#page-11-1) [Common Context for SCA 4.1 Test Platform.](#page-11-1)

### **Preconditions**:

- 1. Precondition Group [4.2:](#page-14-0) [Common Precondition for test procedures involving parsing of](#page-14-0)  [XML files.](#page-14-0)
- 2. Precondition Group [4.3:](#page-14-1) [Common Precondition for test procedures requiring an](#page-14-1)  [application to be created.](#page-14-1)

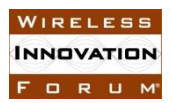

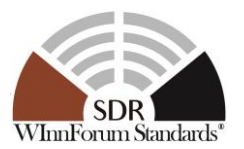

3. This test procedure requires that a BaseComponent implements the Component Registration UoF and that the requirement SCA82 should be verified.

# **Test Procedure:**

**Table 46: Steps to execute Test Procedure for SCA428, SCA19, SCA21, SCA23, SCA24, SCA25**

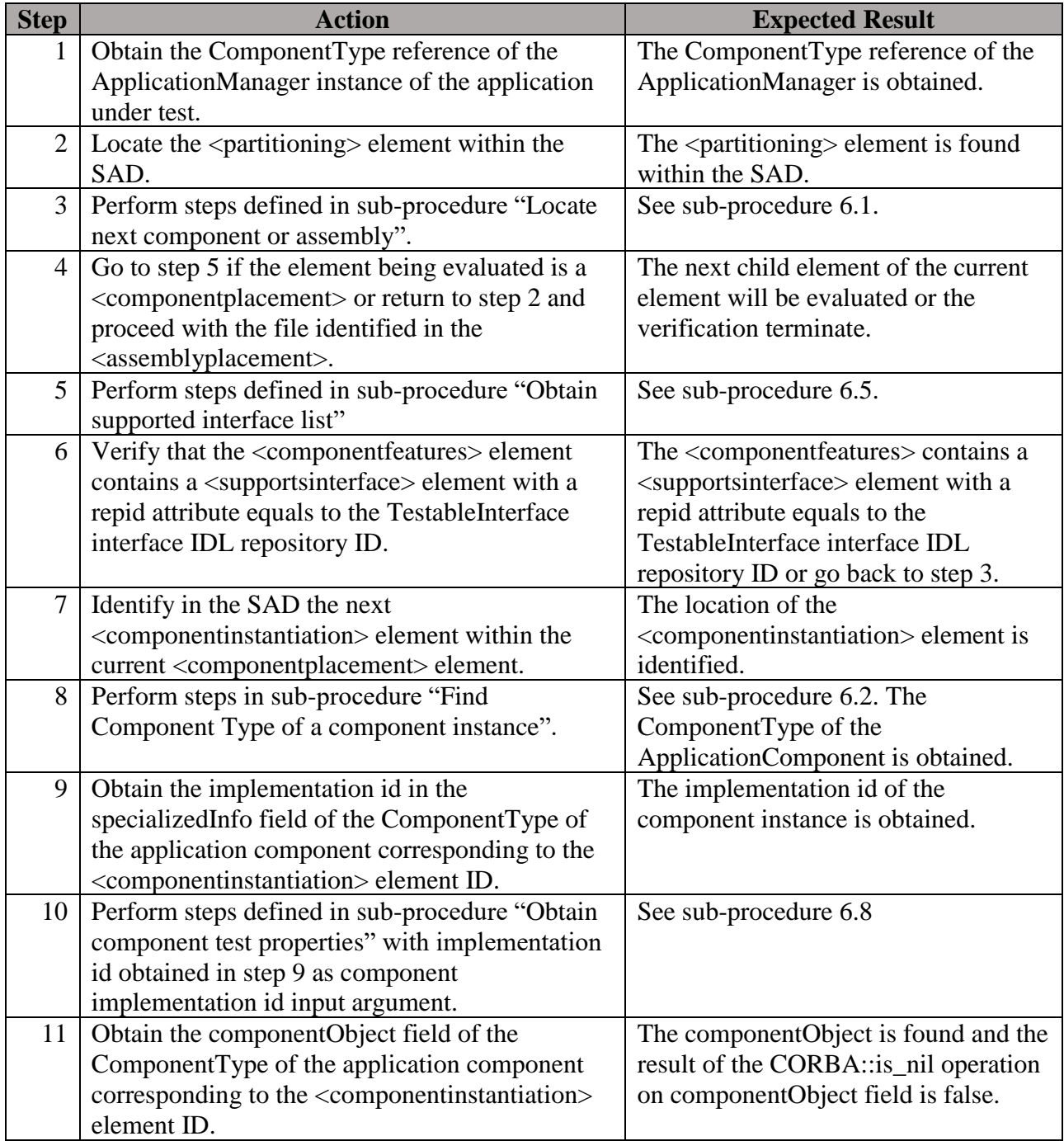

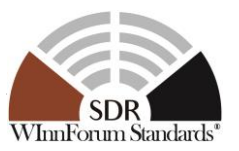

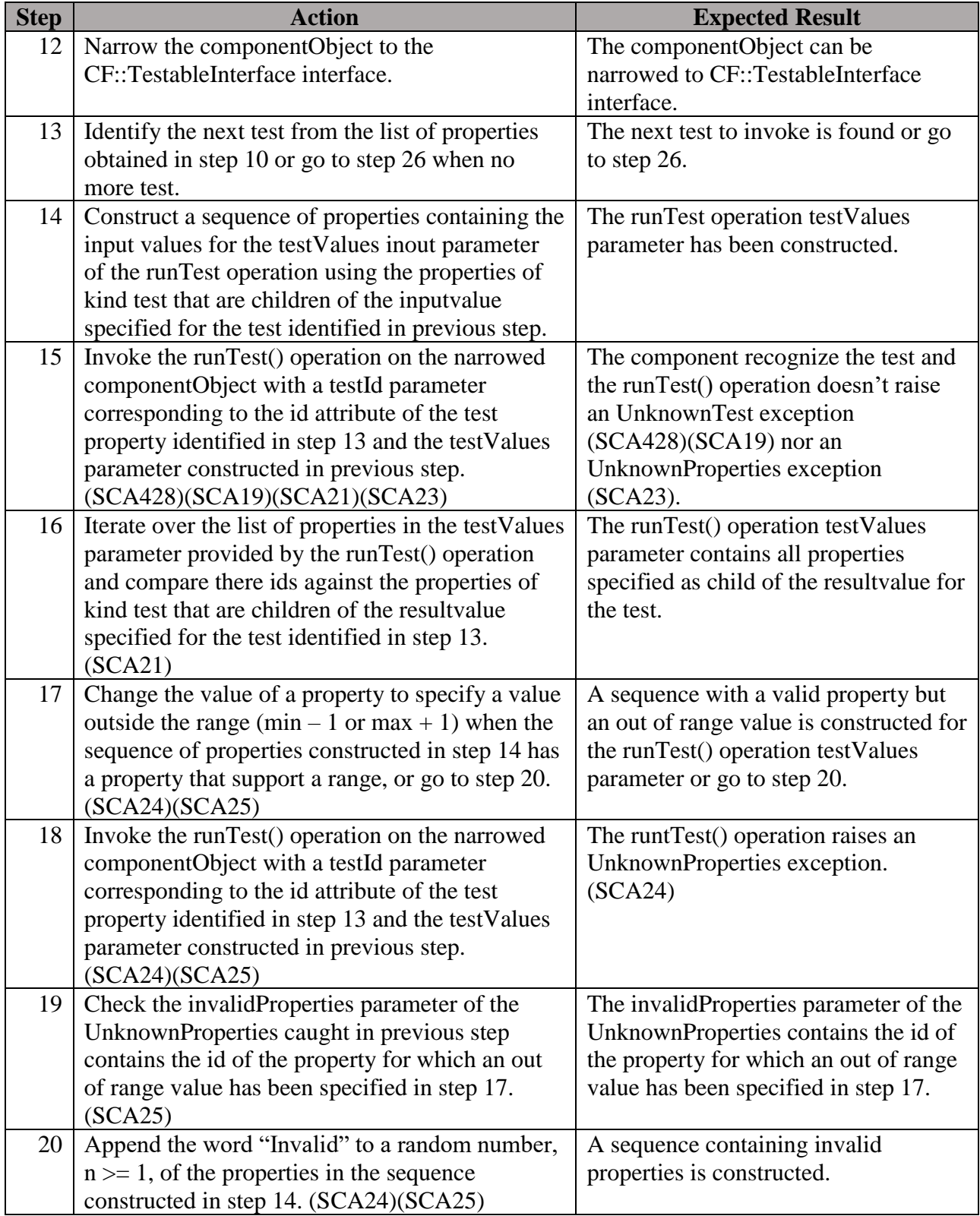

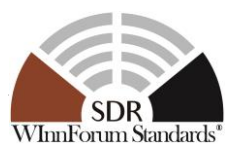

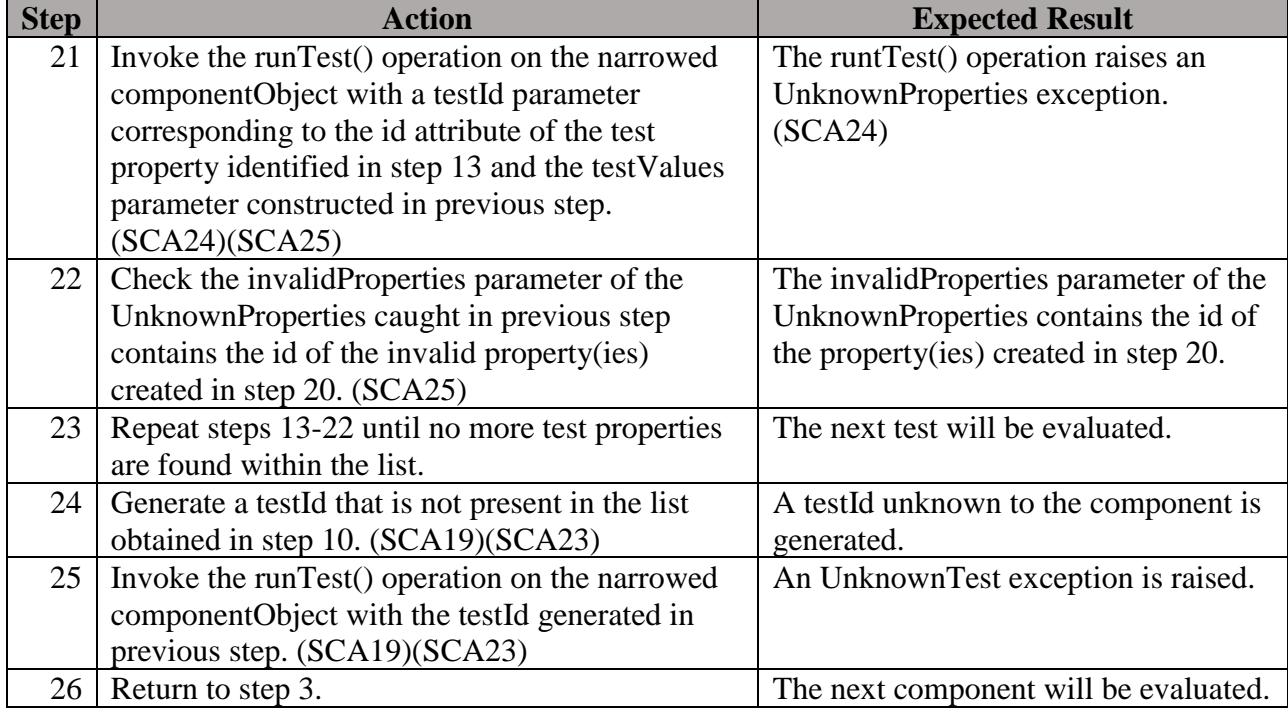

### **Postconditions**: N/A

# **Test Plan Verification Method**: Test [\[Ref1\]](#page-128-0)

### **Test Plan Result Category**: Sufficient and Necessary [\[Ref1\]](#page-128-0)

### 5.6.11.2 Requirement under Test: SCA546

**Requirement Text**: A BaseComponent shall realize the TestableInterface interface to define and utilize its test properties.

**Test Plan Objective/Summary**: Ensure an ApplicationComponent, which is a BaseComponent, inherits the TestableInterface interface as per realization of the TestableInterface IDL interface. The test procedure obtains an instance of the component and narrows it to CF::TestableInterface to validate the requirement.

### **Context**:

- 1. Context Group [3.3:](#page-11-2) [Common Context for requirements associated with](#page-11-2) BaseComponent [\(including a sub-application\).](#page-11-2)
- 2. Context Group [3.2:](#page-11-0) [Common Context related to the validation of an application](#page-11-0)  [component.](#page-11-0)
- 3. Context Group [3.1:](#page-11-1) [Common Context for SCA 4.1 Test Platform.](#page-11-1)

### **Preconditions**:

1. Precondition Group [4.2:](#page-14-0) [Common Precondition for test procedures involving parsing of](#page-14-0)  [XML files.](#page-14-0)

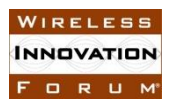

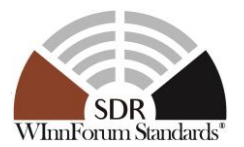

- 2. Precondition Group [4.3:](#page-14-1) [Common Precondition for test procedures requiring an](#page-14-1)  [application to be created.](#page-14-1)
- 3. This test procedure requires that a BaseComponent implements the Component Registration UoF and that the requirement SCA82 should be verified.

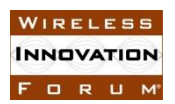

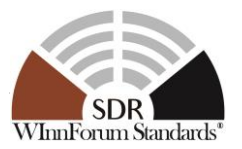

#### **Table 47: Steps to execute Test Procedure for SCA546**

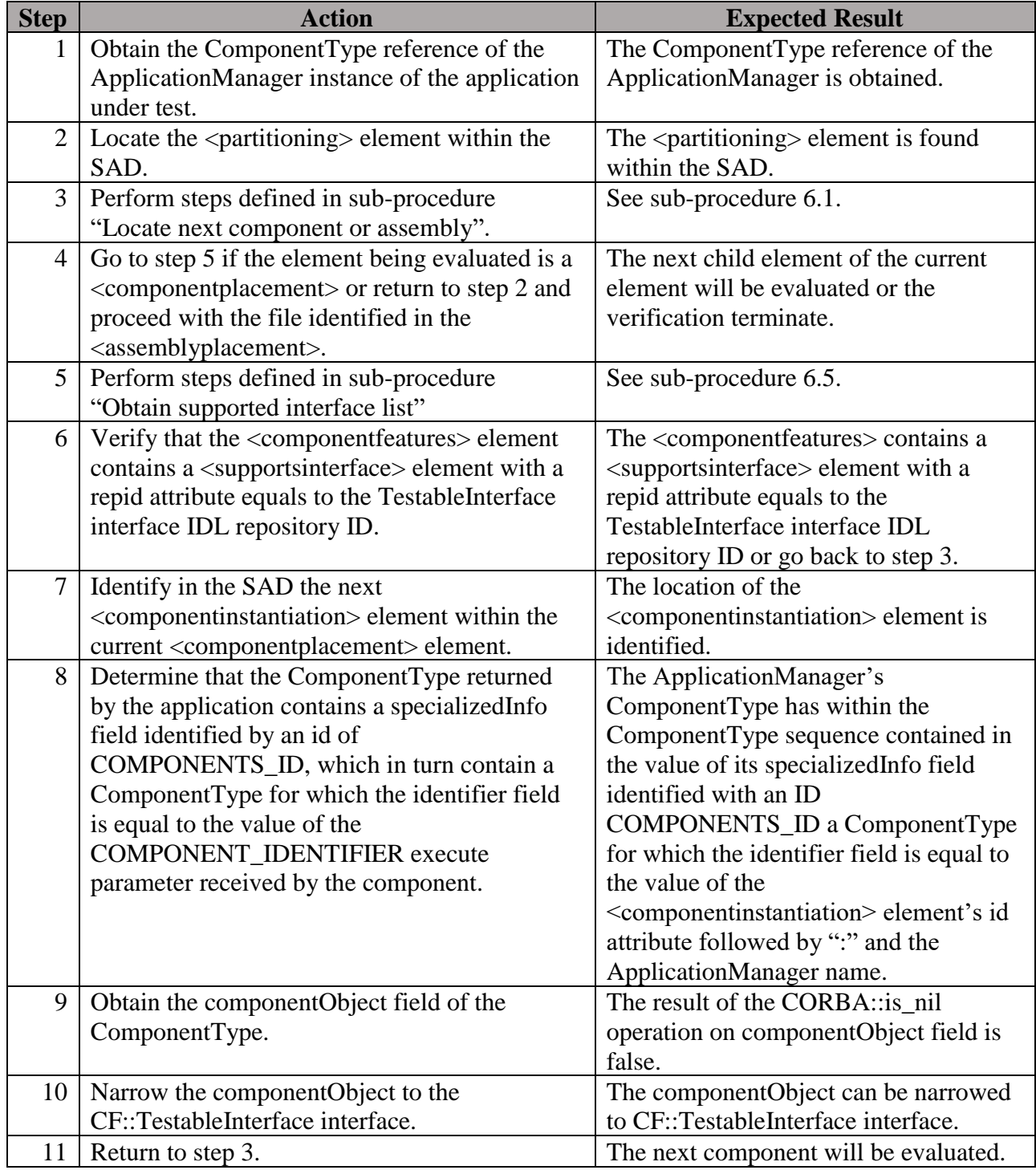

# **Postconditions**: N/A

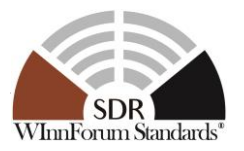

# **Test Plan Verification Method**: Test [\[Ref1\]](#page-128-0)

**Test Plan Result Category**: Sufficient and Necessary [\[Ref1\]](#page-128-0)

*5.6.12 Event Consumer UoF*

5.6.12.1 Requirement under Test: SCA444

**Requirement Text**: A BaseComponent (e.g., ManageableApplicationComponent, DomainManagerComponent, etc.) that consumes events shall implement the CosEventComm::PushConsumer interface.

**Test Plan Objective/Summary**: Ensure that an application component that consumes events implements the OMG Event Service Specification CosEventComm::PushConsumer interface.

#### **Context**:

- 1. The CosEventComm module is used by consumers for receiving events and by producers for generating events.
- 2. The CosEventComm interfaces are specified in the OMG Event Service Specification v1.2 (October 2004).<https://www.omg.org/spec/EVNT/About-EVNT/>
- 3. It is assumed that the interfaces are implemented via inheritance and it is this inheritance relationship that identifies application components or ports to which this requirement is applicable.
- 4. An application component that consumes should at least inherit from CosEventComm::PushConsumer defined in the OMG Event Service Specification under the CosEventComm Module.
- 5. Each source file that implements an application component class should be checked for an inheritance relationship with an interface specified in the OMG Event Service Specification.
- 6. Each source file that declares or defines an application component which inherits (directly or transitively) from an OMG Event Service Specification interface must be analyzed.
- 7. The requirement is not applicable to virtual classes. A virtual class is not realizable and therefore cannot produce or generate events.
- 8. Each source file must be analyzed in the context of full execution of all preprocessor directives.
	- 8.1 All preprocessor-relevant compiler flags are specified
	- 8.2 All included files are available
	- 8.3 All conditional directives are executed and excluded code is eliminated
- 9. This test does not check for parity between event suppliers and event consumers.

#### **Preconditions**:

- 1. The developer provides the relevant source code files declaring and defining application components.
- 2. For each source code file, the developer provides all preprocessor-relevant compiler flags and included (including transitively included) files.

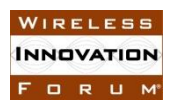

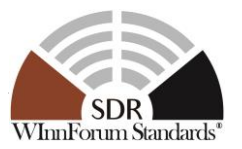

#### **Table 48: Steps to execute Test Procedure for SCA444**

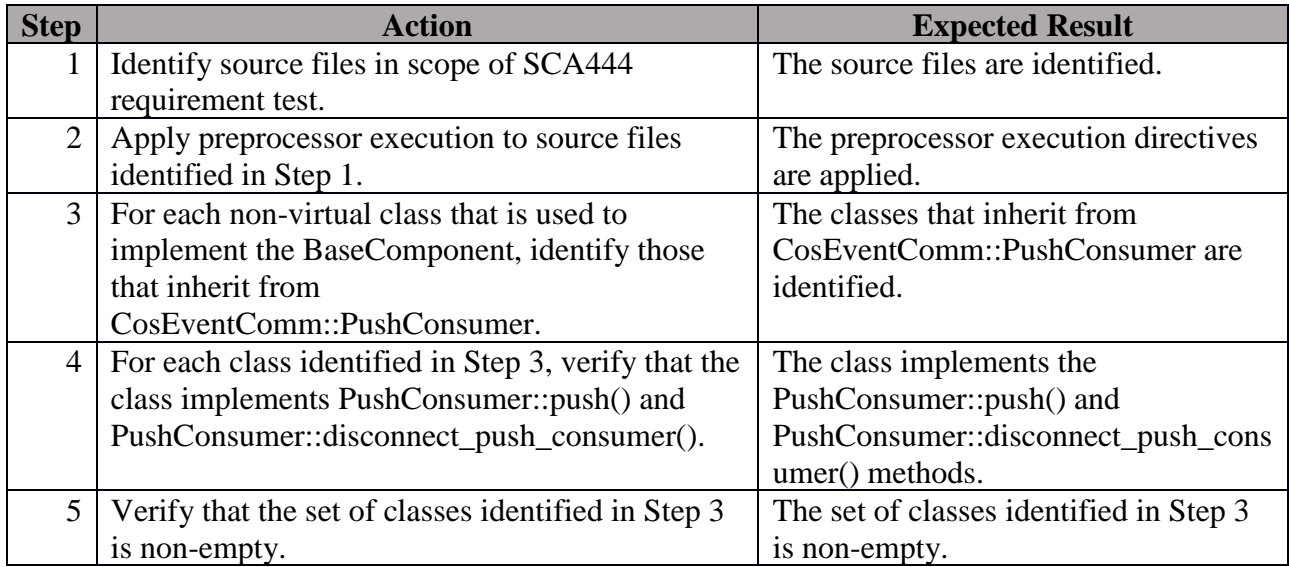

#### **Postconditions**: N/A

### **Test Plan Verification Method**: Analysis [\[Ref1\]](#page-128-0)

### **Test Plan Result Category**: Necessary [\[Ref1\]](#page-128-0)

### *5.6.13 CORBA Compliant UoF*

5.6.13.1 Requirement under Test: SCA506

**Requirement Text**: Applications shall be limited to using the features designated as mandatory, as specified in E-2.7, for the implemented CORBA profile.

**Test Plan Objective/Summary**: Ensure an ApplicationComponent does not invoke any of the CORBA functions specified as not required for the SCA CORBA profile the application implements.

### **Context**:

- 1. The SPD and "source files" referenced in this test case apply to each implemented ApplicationComponent.
- 2. A "mandatory feature for the SCA CORBA profile the application implements is a CORBA feature or operation listed as MAN under the "Full", "Lightweight" or "Ultra-Lightweight" columns in the tables of document SCA 4.1 App E-2\_Att1\_Corba-e.pdf and SCA\_4.1\_App\_E-2\_Att2\_RT-Corba.pdf.
- 3. This requirement applies when an ApplicationComponent supports the "sca\_compliant" type in its SPD and implements CORBA transport.

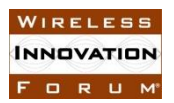

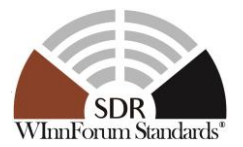

- 4. For an ApplicationComponent to comply with this requirement, its source files may only invoke mandatory features/operations for its declared CORBA profile.
- 5. A source file which invokes CORBA operations may be conformant with a CORBA profile via conditional compilation or by implementing each CORBA profile in a separate source file without using conditional compilation.
- 6. If this requirement is verified by source code inspection the following must occur:
	- 6.1 Each source file which invokes CORBA operations is inspected to ensure only the mandatory CORBA operations defined by the declared CORBA profile are used.
	- 6.2 When a source file can be used to conform with multiple CORBA profiles via conditional compilation controlled by preprocessor directives, verification is performed in accordance with each profile, only evaluating the code that is available for compilation after preprocessing the directives associated with that profile.
- 7. If this requirement is verified by compiling application source code and linking with object libraries, the object libraries for the CORBA ORB, SCA Core Framework interfaces and the SCA POSIX AEP functions are provided as described in the "Preconditions" section.
- 8. The SCA Full CORBA profile does not allow an application to implement the features/operations, designated as not required (NRQ) in SCA\_4.1\_App\_E-2\_Att1\_Corba-e.pdf and SCA\_4.1\_App\_E-2\_Att2\_RT-Corba.pdf, listed in the following table.

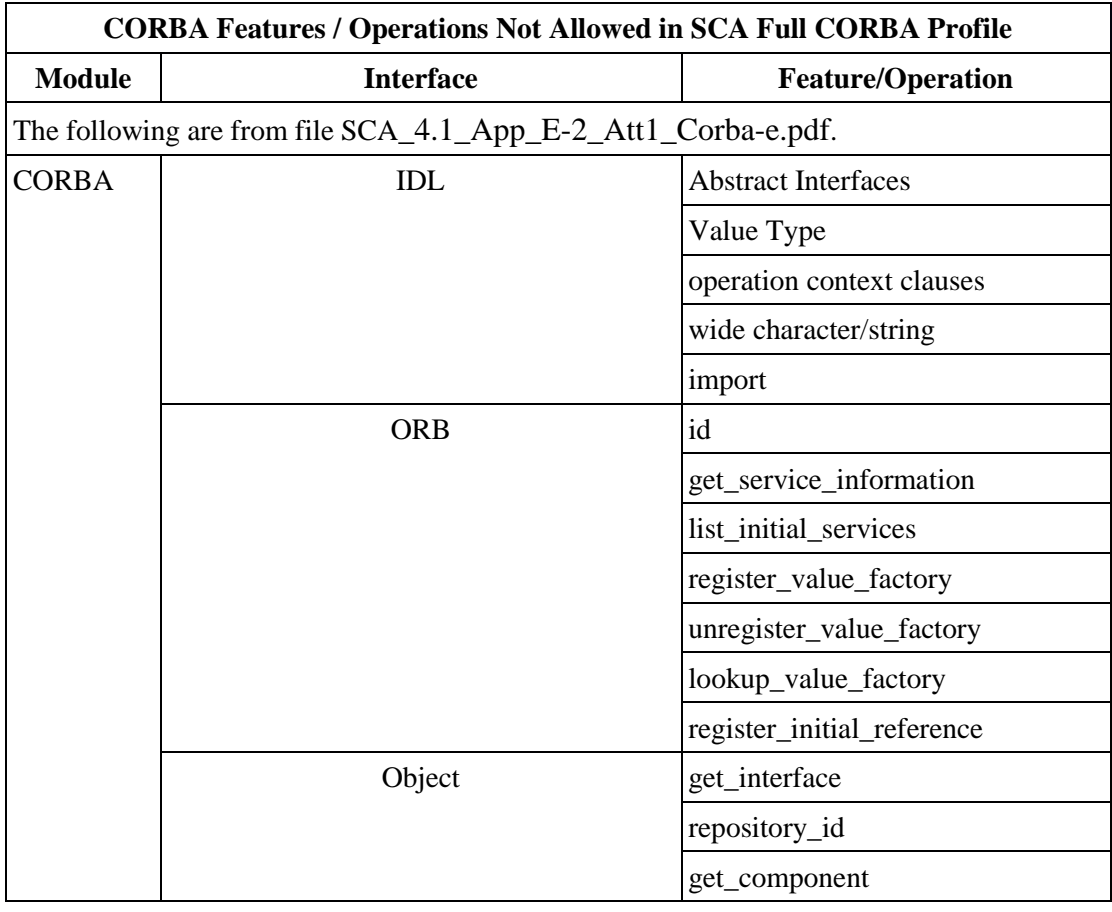

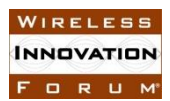

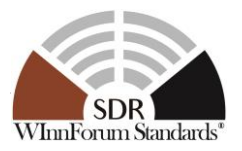

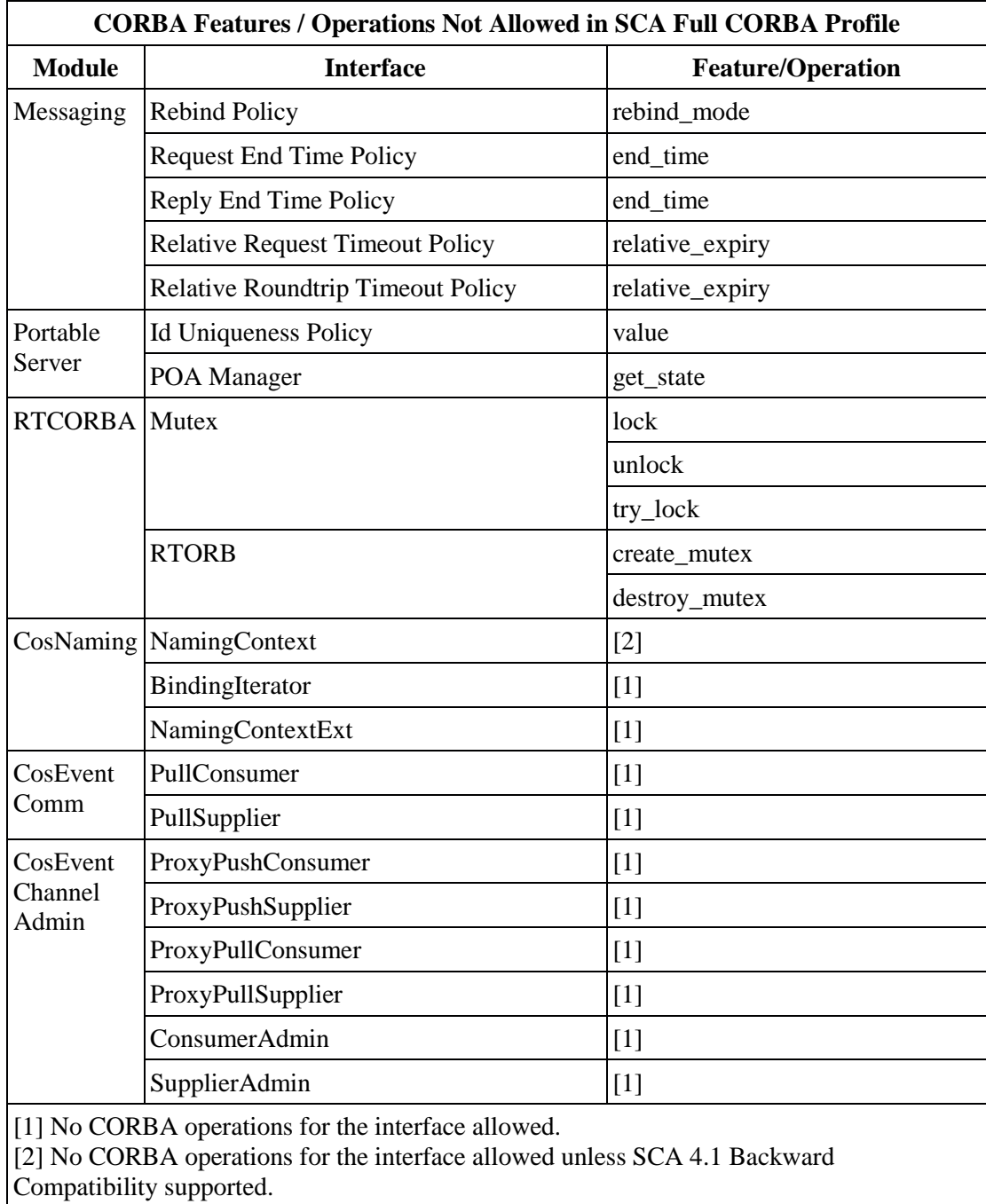

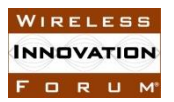

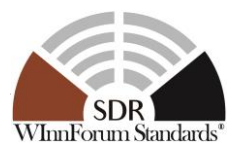

9. The SCA Lightweight CORBA profile does not allow an application to implement CORBA features/operations, designated as not required (NRQ) in SCA\_4.1\_App\_E-2\_Att1\_Corba-e.pdf and SCA\_4.1\_App\_E-2\_Att2\_RT-Corba.pdf, listed in the following table.

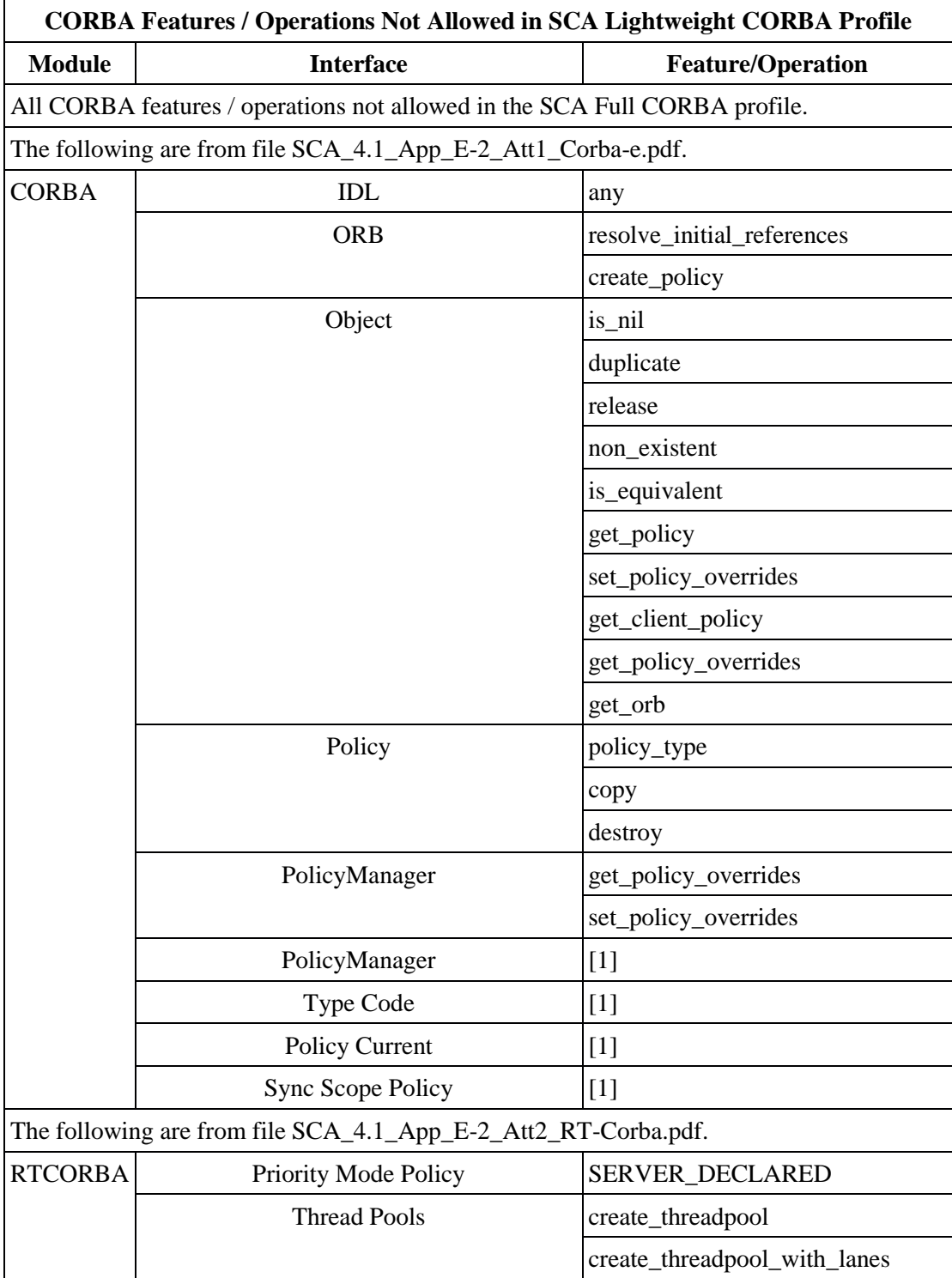

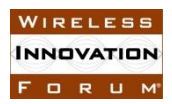

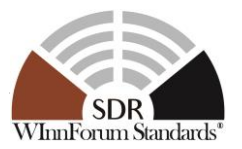

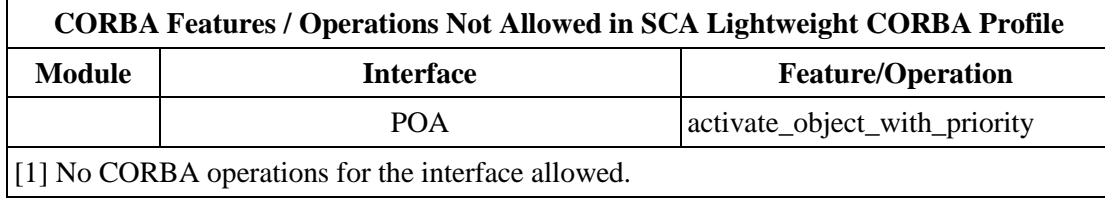

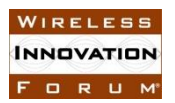

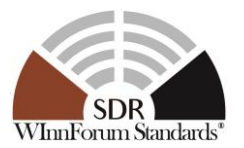

10. The SCA Ultra-Lightweight CORBA profile does not allow an application to implement CORBA features/operations, designated as not required (NRQ) in SCA\_4.1\_App\_E-2\_Att1\_Corba-e.pdf, listed in the following table.

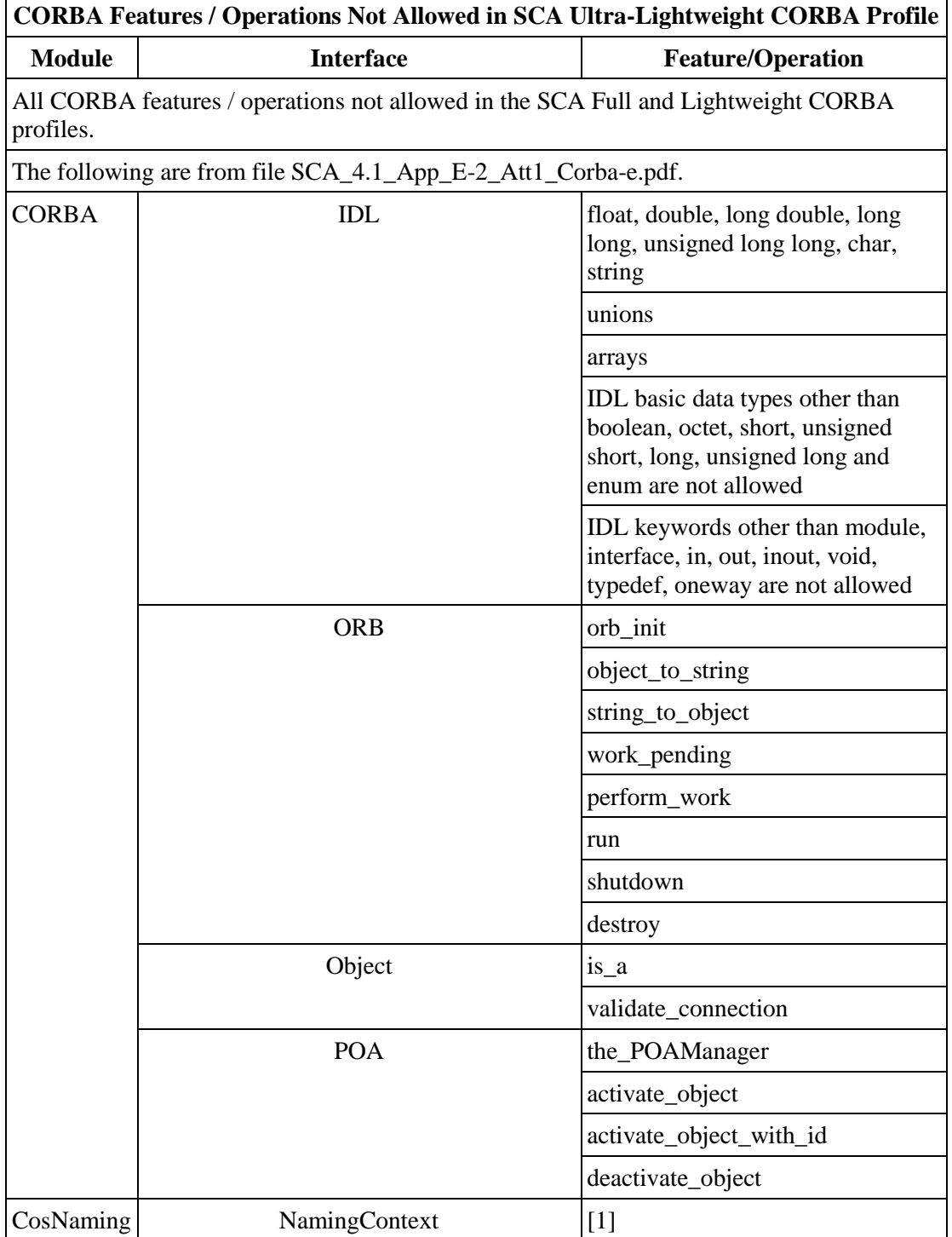

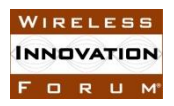

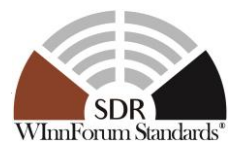

[1] No CORBA operations for the interface allowed. SCA 4.1 Backwards Compatibility not supported.

#### **Preconditions**:

- 1. Precondition Group [4.2: Common Precondition for test procedures involving parsing of](#page-14-0)  [XML files.](#page-14-0)
- 2. The developer specifies the source file names used to build each ApplicationComponent executable.
- 3. A CORBA ORB function and symbol resolution object file exists on the test platform for each CORBA profile. This may be a fully functional implementation of the mandatory CORBA functions and symbols for a specific CORBA profile or may only be the CORBA constants and function signatures, and if applicable, a default return value in the function body, for each of the mandatory CORBA functions and symbols.
- 4. An SCA CF function and symbol resolution object file may exist on the test platform. This may be a fully functional SCA CF implementation generated by a CORBA IDL to CPP compiler or only the SCA constants and function signatures, and if applicable, a default return value in the function body, for each of the CF interfaces.
- 5. An RTOS symbol resolution object file exists on the test platform for each SCA POSIX AEP profile. This may be a fully functional implementation of the mandatory OS services for a specific AEP profile or may only be the AEP constants and function signatures, and if applicable, a default return value in the function body, for each of the mandatory OS services.
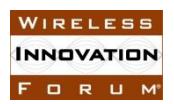

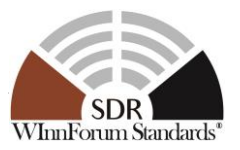

**Table 49: Steps to execute Test Procedure for SCA506**

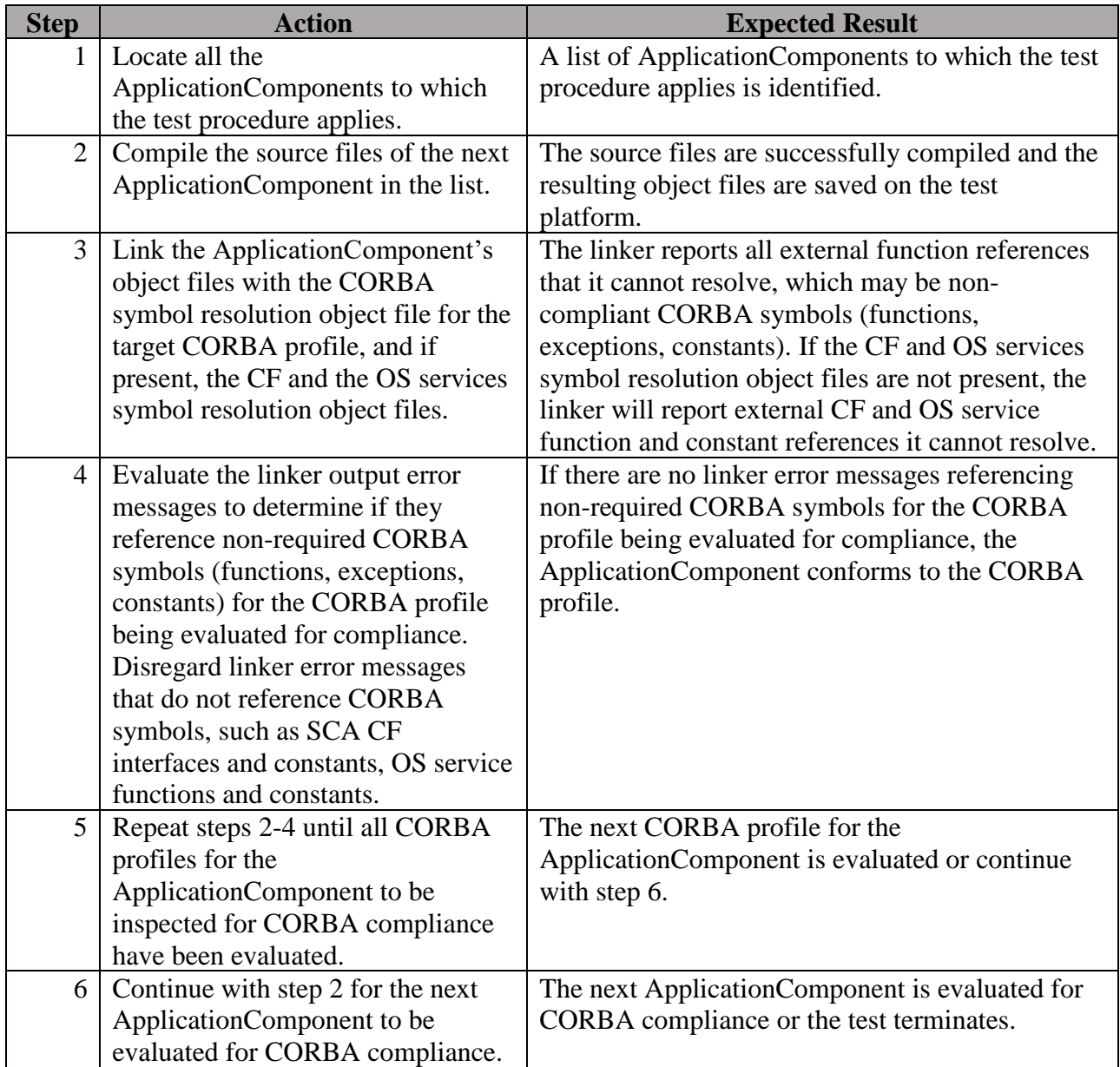

## **Postconditions**: N/A

## **Test Plan Verification Method**: Analysis [\[Ref1\]](#page-128-0)

## **Test Plan Result Category**: Necessary [\[Ref1\]](#page-128-0)

If the test passes, the ApplicationComponent does not invoke any of the non-required CORBA functions stated in the test procedure. The test does not confirm the ApplicationComponent invokes only mandatory CORBA functions.

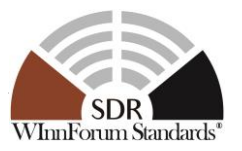

## <span id="page-109-0"></span>**5.7 BaseFactoryComponent Test Procedures**

## *5.7.1 Mandatory*

5.7.1.1 Requirement under Test: SCA386, SCA387, SCA388, SCA415

## **Requirement Text**:

SCA386: The *createComponent* operation shall create a component if no component exists for the given componentId.

SCA387: The *createComponent* operation shall assign the given componentId to a new component.

SCA388: The *createComponent* operation shall return a CF::ComponentType structure.

SCA415: The ApplicationComponentFactoryComponent shall only deploy ApplicationComponents.

**Test Plan Objective/Summary:** Ensure an ApplicationComponentFactoryComponent, which is a BaseFactoryComponent, can create a component for which a given componentId has not already been used to create a component. The returned ComponentType structure is inspected to verify it contains the appropriate information to satisfy each requirement. The test procedure attempts to create a component by using a componentId that does not exist, in conjunction with valid factoryparam property IDs and values.

## **Context**:

- 1. Context Group [3.9:](#page-13-0) [Common Context for requirements associated with](#page-13-0) a component which implements [the ComponentFactory interface.](#page-13-0)
- 2. Context Group [3.2:](#page-11-0) [Common Context related to the validation of an application](#page-11-0)  [component.](#page-11-0)
- 3. Context Group [3.1:](#page-11-1) [Common Context for SCA 4.1 Test Platform.](#page-11-1)
- 4. The SCD of a component created by a ComponentFactory can be found by parsing the SPD file associated with the component that referenced the factory in its <componentfactoryref> child element (SCA415).

## **Preconditions**:

1. Precondition Group [4.5:](#page-14-0) [Common Precondition for test procedures involving execution](#page-14-0)  [of a BaseFactoryComponent](#page-14-0) (an ApplicationComponentFactoryComponent is a BaseFactoryComponent).

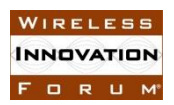

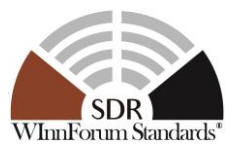

### **Table 50: Steps to execute Test Procedure for SCA386, SCA387, SCA388, SCA415**

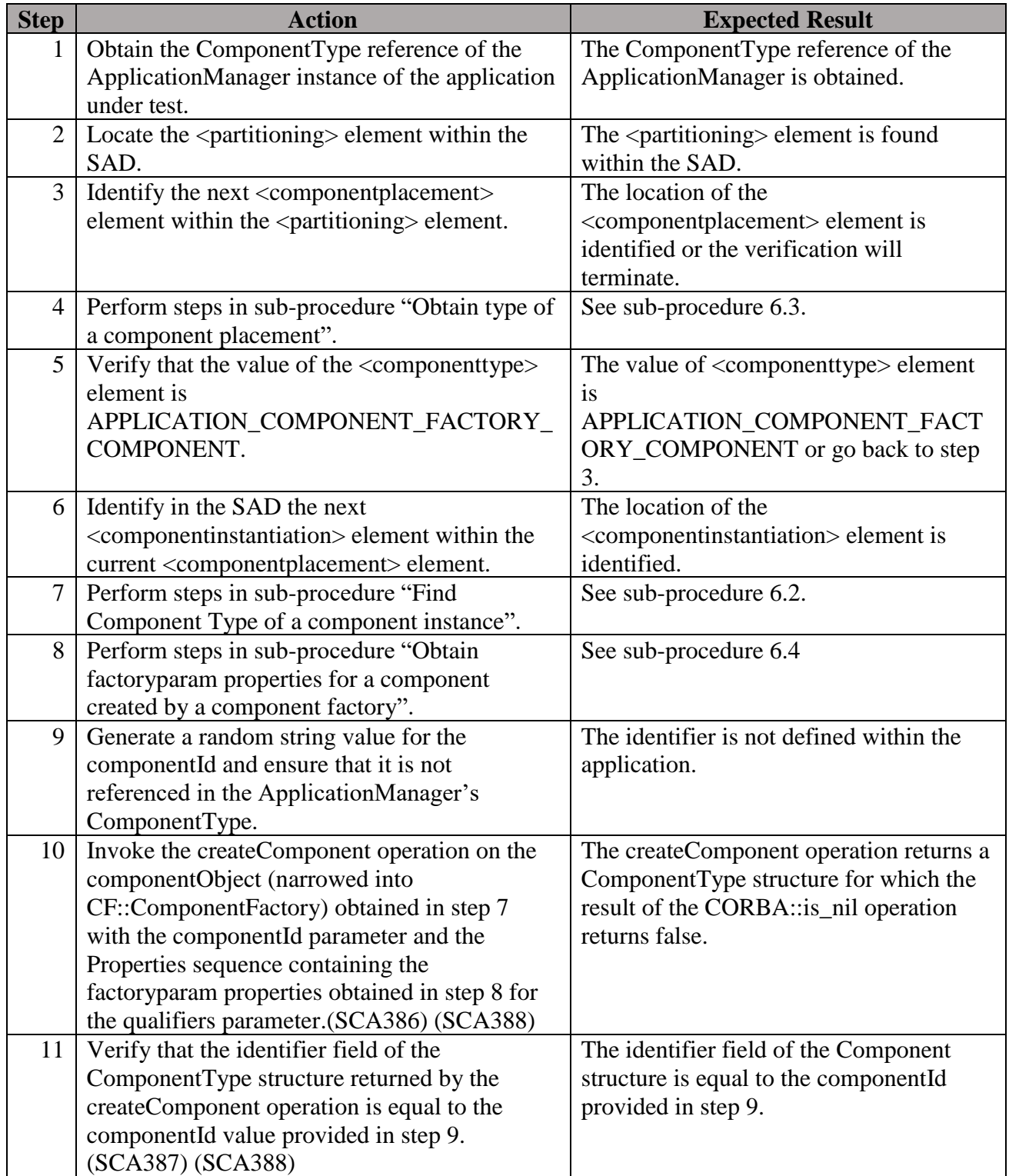

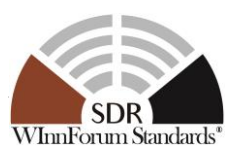

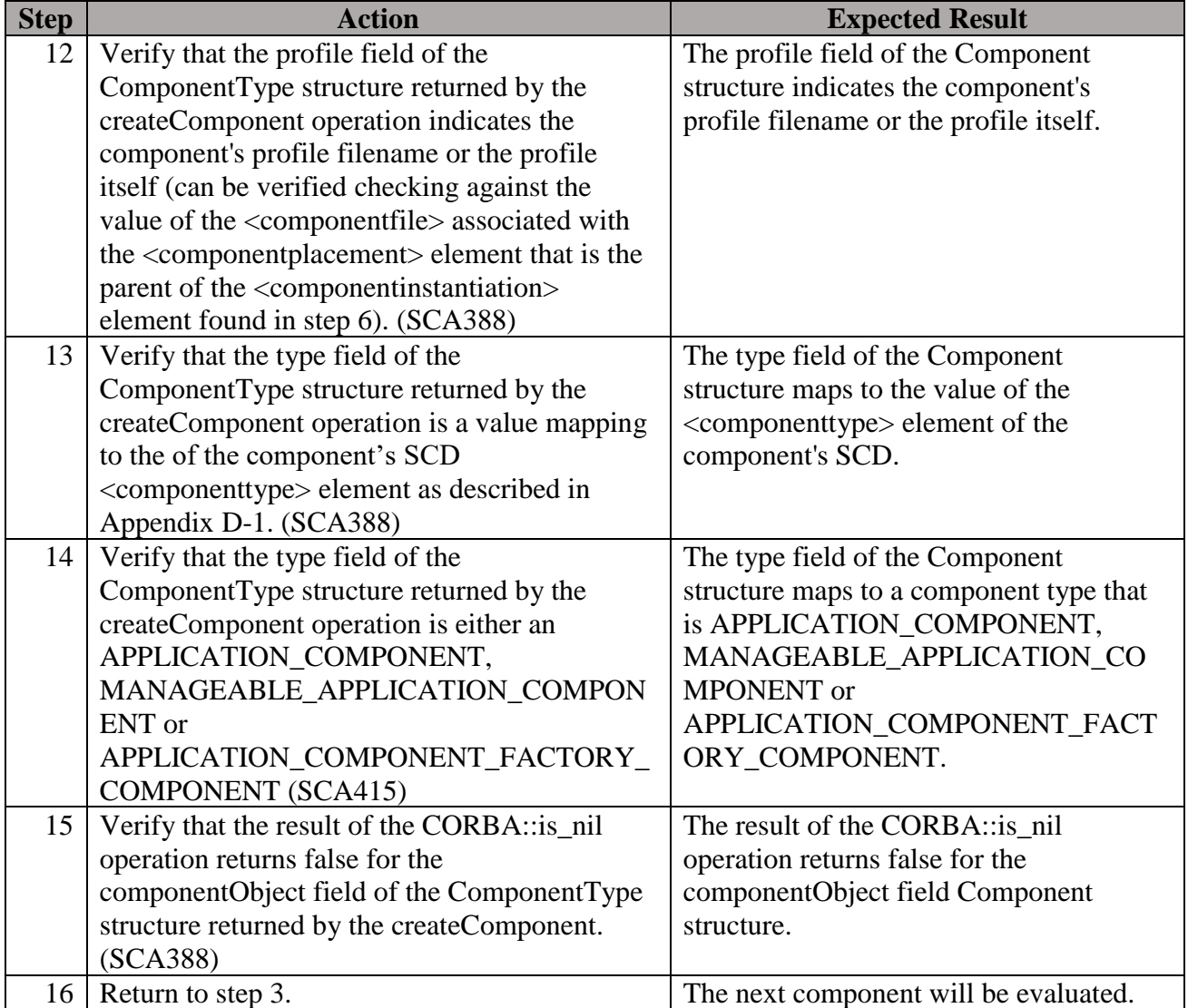

### <span id="page-111-0"></span>**Postconditions**: N/A

### **Test Plan Verification Method**: Test [\[Ref1\]](#page-128-0)

## **Test Plan Result Category:** Sufficient and Necessary [\[Ref1\]](#page-128-0)

## 5.7.1.2 Requirement under Test: SCA389

**Requirement Text**: The *createComponent* operation shall raise the CreateComponentFailure exception when it cannot create the component or the component already exists.

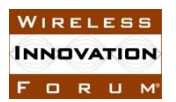

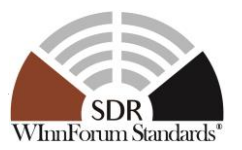

**Test Plan Objective/Summary:** Ensure an ApplicationComponentFactoryComponent, which is a BaseFactoryComponent, raises the CreateComponentFailure exception when it cannot create a component or when the component to create already exists. For the first part of the requirement, the test procedure attempts to create component by using a componentId that does not exist, in conjunction with invalid factoryparam property IDs and values. For the second part of the requirement, the test procedure attempts to create a component using an existing componentId.

## **Context**:

- 1. Context Group [3.9:](#page-13-0) [Common Context for requirements associated with](#page-13-0) a component which implements [the ComponentFactory interface.](#page-13-0)
- 2. Context Group [3.2:](#page-11-0) [Common Context related to the validation of an application](#page-11-0)  [component.](#page-11-0)
- 3. Context Group [3.1:](#page-11-1) [Common Context for SCA 4.1 Test Platform.](#page-11-1)
- 4. It is assumed that a ComponentFactory doesn't ignore a factoryparam property that it doesn't know and raises an exception when one is provided when it is asked to create a component.

### **Preconditions**:

1. Precondition Group [4.5:](#page-14-0) [Common Precondition for test procedures involving execution](#page-14-0)  [of a BaseFactoryComponent](#page-14-0) (an ApplicationComponentFactoryComponent is a BaseFactoryComponent).

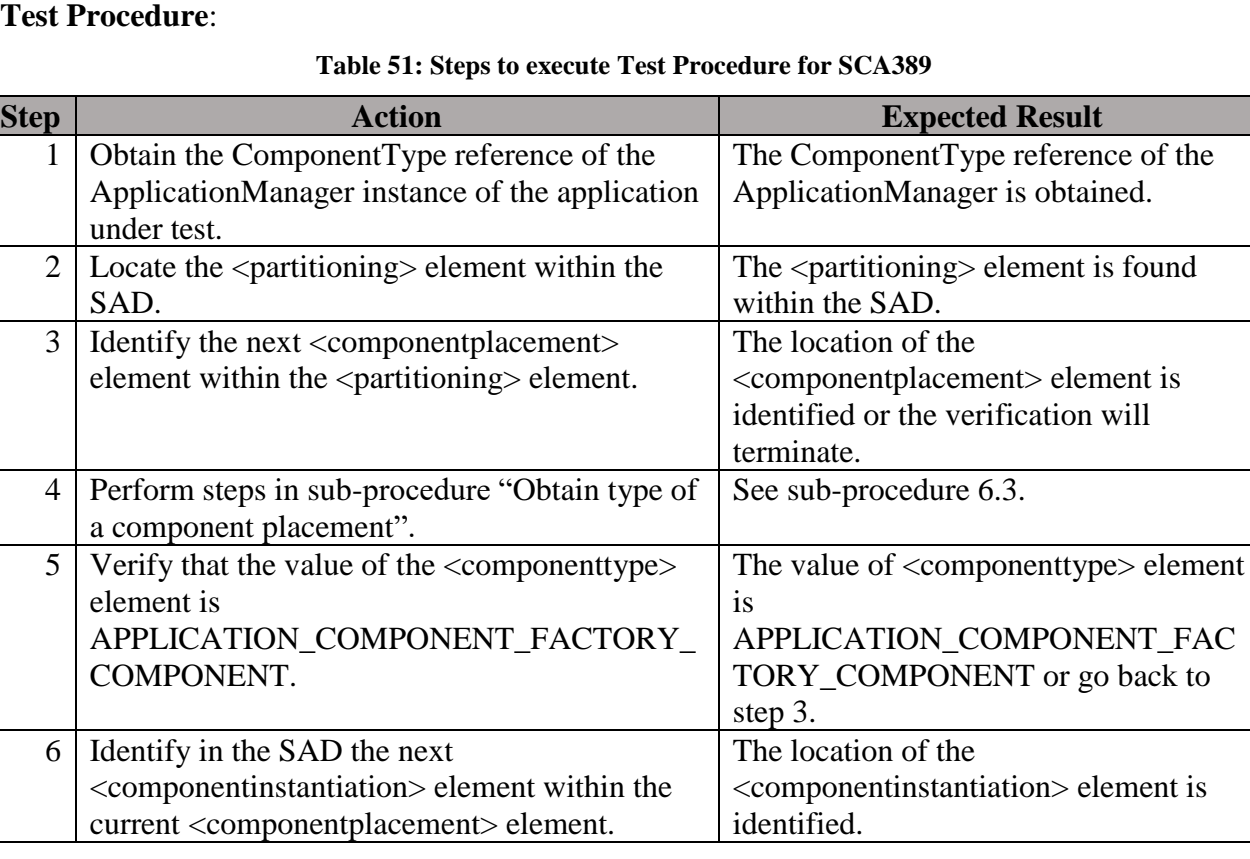

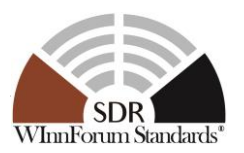

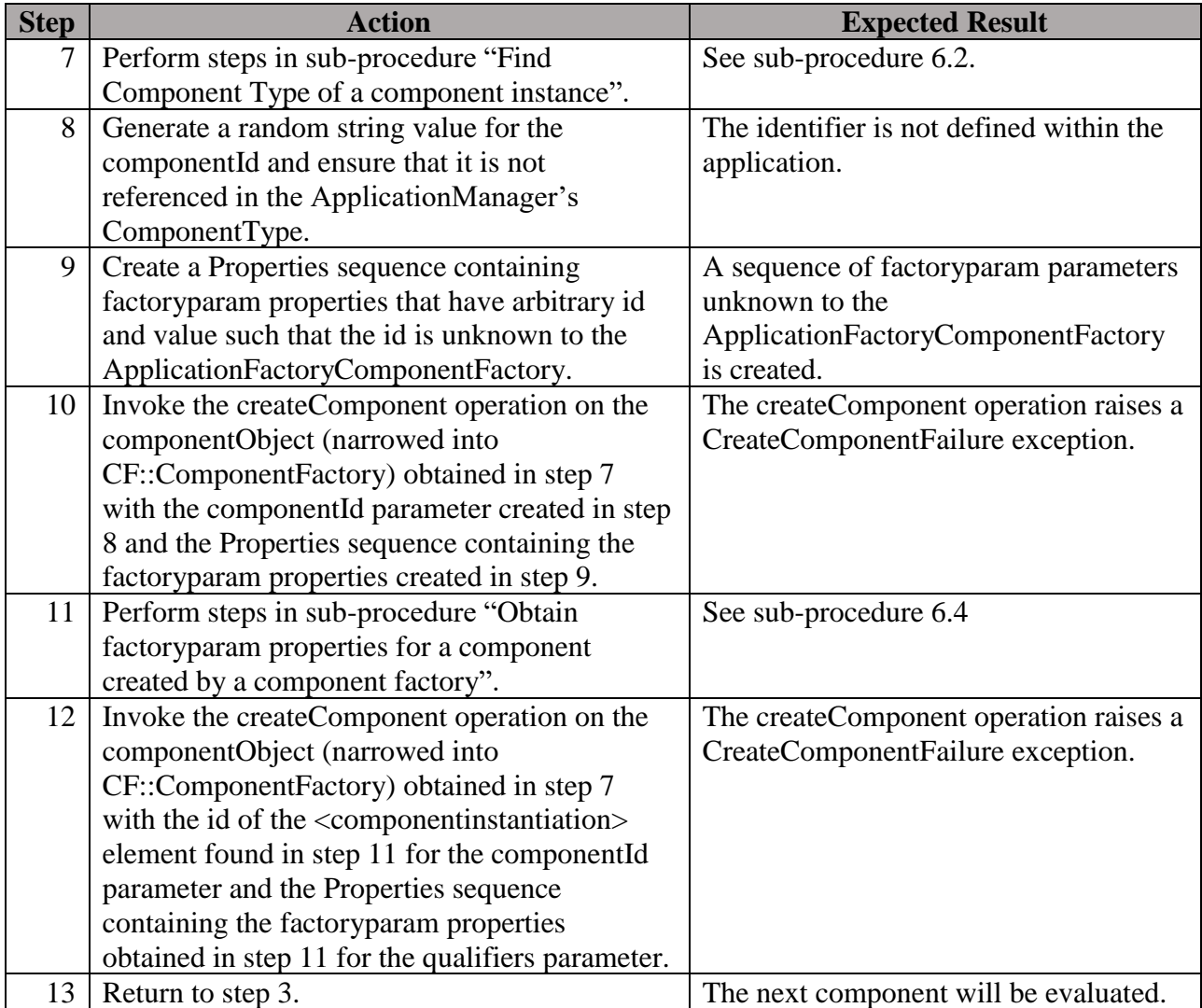

<span id="page-113-0"></span>**Postconditions**: N/A

## **Test Plan Verification Method**: Test [\[Ref1\]](#page-128-0)

### **Test Plan Result Category:** Necessary [\[Ref1\]](#page-128-0)

The test may return a false positive for an undefined factoryparam property. In that case, source code inspection should be done.

# 5.7.1.3 Requirement under Test: SCA413, SCA549

### **Requirement Text**:

SCA413: A BaseFactoryComponent shall realize the ComponentFactory interface.

SCA549: A BaseFactoryComponent shall realize the *LifeCycle* interface.

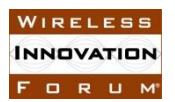

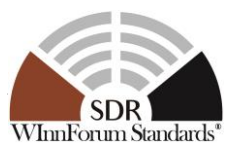

**Test Plan Objective/Summary**: Ensure an ApplicationComponentFactoryComponent, which is a BaseFactoryComponent, inherits the ComponentFactory interface and the LifeCycle interface as per realization of the ComponentFactory and LifeCycle IDL interfaces. The test procedures obtain an instance of the component and narrow it to the appropriate interface depending on the requirement (SCA413 or SCA549).

### **Context**:

- 1. Context Group [3.7:](#page-13-1) [Common Context for requirements associated with](#page-13-1) [BaseFactoryComponent.](#page-13-1)
- 2. Context Group [3.2:](#page-11-0) [Common Context related to the validation of an application](#page-11-0)  [component.](#page-11-0)
- 3. Context Group [3.1:](#page-11-1) [Common Context for SCA 4.1 Test Platform.](#page-11-1)

### **Preconditions**:

1. Precondition Group [4.5:](#page-14-0) [Common Precondition for test procedures involving execution](#page-14-0)  [of a BaseFactoryComponent.](#page-14-0)

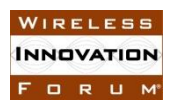

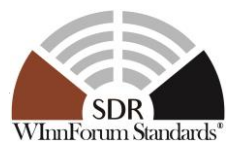

### **Table 52: Steps to execute Test Procedure for SCA413 and SCA549**

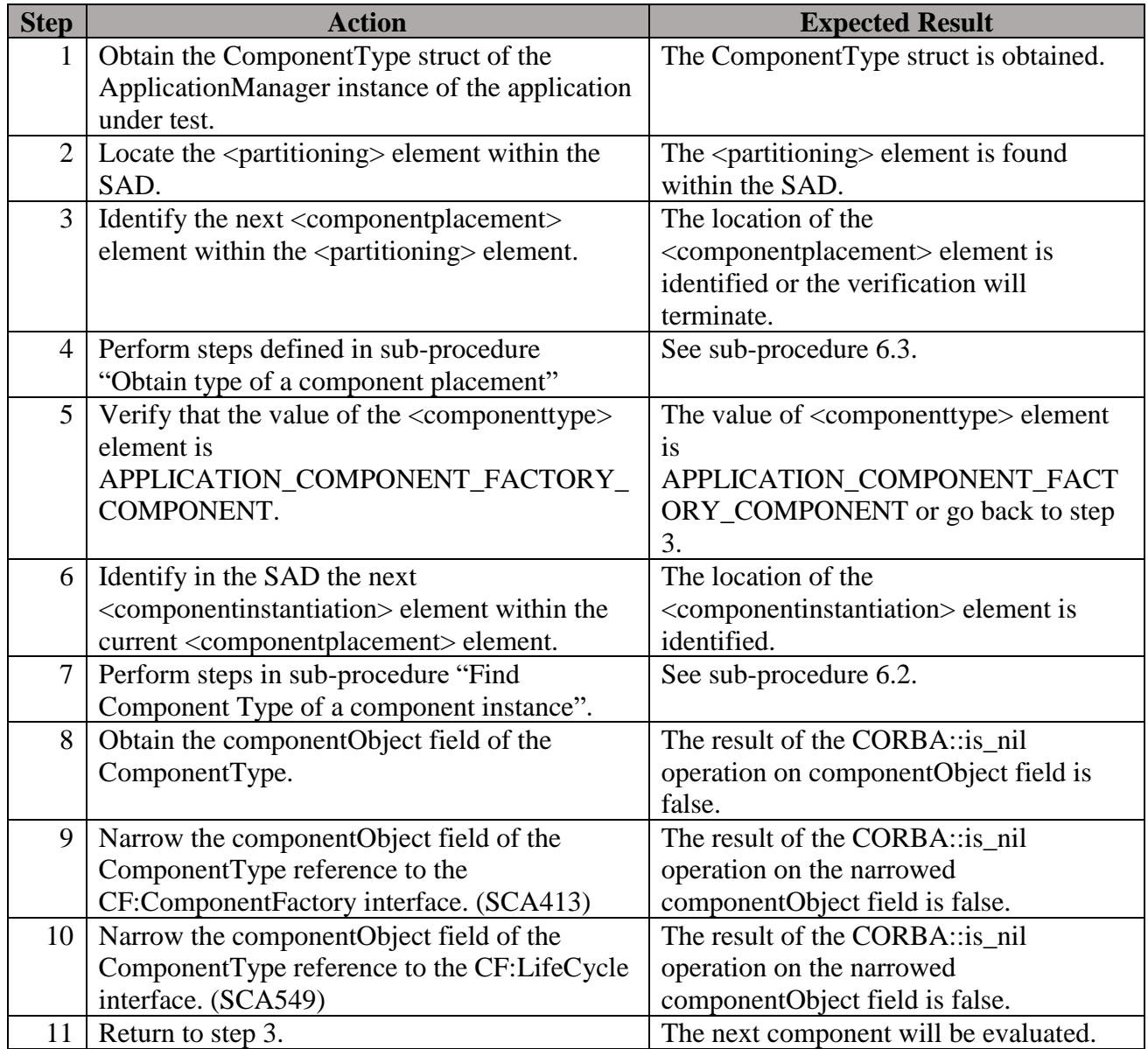

### <span id="page-115-0"></span>**Postconditions**: N/A

## **Test Plan Verification Method**: Test [\[Ref1\]](#page-128-0)

## **Test Plan Result Category**: Sufficient and Necessary [\[Ref1\]](#page-128-0)

### 5.7.1.4 Requirement under Test: SCA414

**Requirement Text**: A BaseFactoryComponent shall fulfill the BaseComponent requirements.

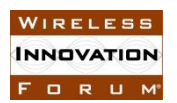

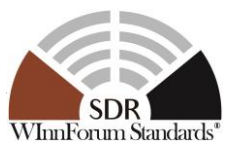

**Test Plan Objective/Summary**: Ensure that a BaseFactoryComponent fulfills all requirements of a BaseComponent by invoking all test procedures associated with BaseComponent for that BaseFactoryComponent.

### **Context**:

1. Context Group [3.7:](#page-13-1) [Common Context for requirements associated with](#page-13-1) [BaseFactoryComponent.](#page-13-1)

### **Preconditions**: N/A

### **Test Procedure**:

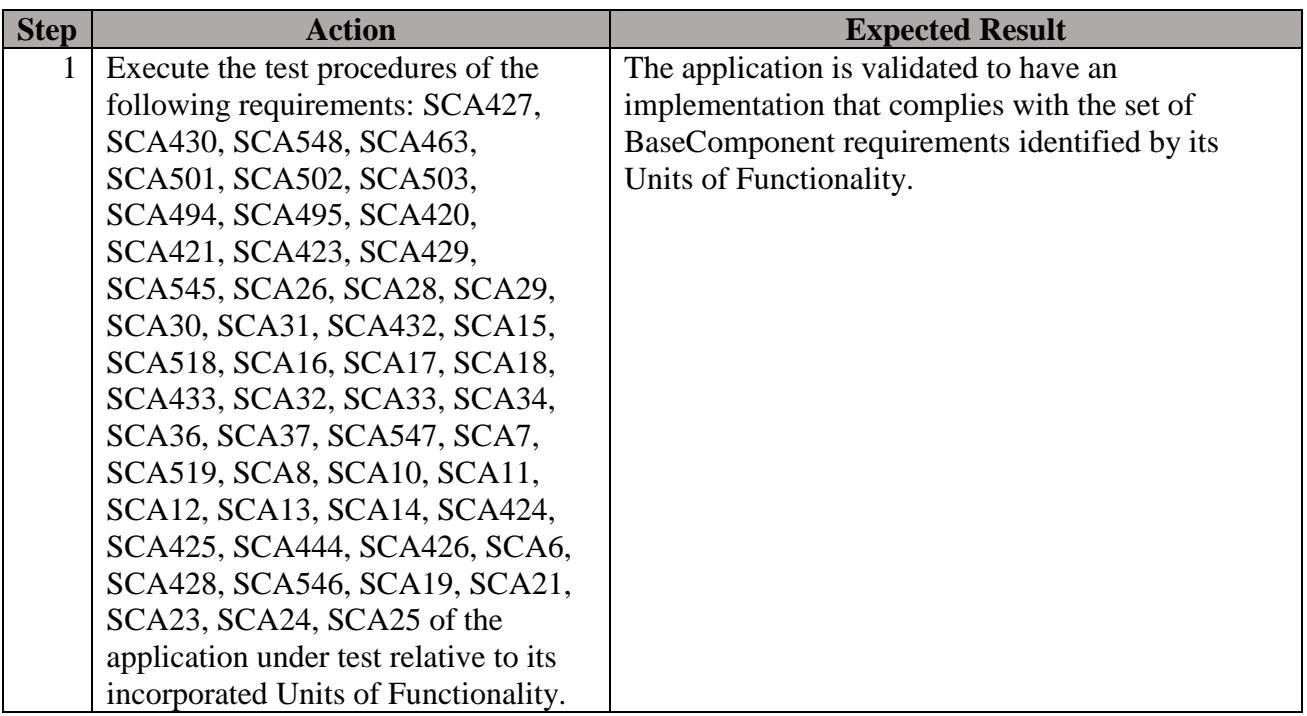

### **Table 53: Steps to execute Test Procedure for SCA414**

### <span id="page-116-0"></span>**Postconditions**: N/A

**Test Plan Verification Method**: N/A (The verification method of individual test procedures will apply)

**Test Plan Result Category**: N/A (The result category of individual test procedures will apply)

### 5.7.1.5 Requirement under Test: SCA540

**Requirement Text**: Each BaseFactoryComponent shall support the mandatory Component Identifier execute parameter as described in section 3.1.3.3.1.3.5.1, in addition to their userdefined execute properties in the component's SPD.

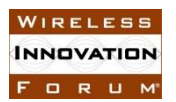

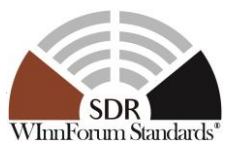

**Test Plan Objective/Summary**: Ensure an ApplicationComponentFactoryComponent, which is a BaseFactoryComponent, supplies the component identifier provided by a mandatory executable parameter into its ComponentType structure. The ComponentType structure returned by an application contains a specializedInfo field identified by an id of COMPONENTS\_ID and a type CF::Components. One element of the CF::Components must have an identifier equal to the value of the COMPONENT\_IDENTIFIER execute parameter received by the component.

### **Context**:

- 1. Context Group [3.7:](#page-13-1) [Common Context for requirements associated with](#page-13-1) [BaseFactoryComponent.](#page-13-1)
- 2. Context Group [3.2:](#page-11-0) [Common Context related to the validation of an application](#page-11-0)  [component.](#page-11-0)
- 3. Context Group [3.1:](#page-11-1) [Common Context for SCA 4.1 Test Platform.](#page-11-1)

### **Preconditions**:

1. Precondition Group [4.5:](#page-14-0) [Common Precondition for test procedures involving execution](#page-14-0)  [of a BaseFactoryComponent.](#page-14-0)

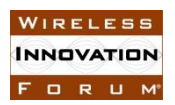

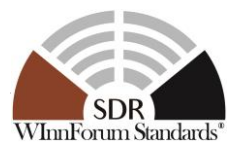

### **Table 54: Steps to execute Test Procedure for SCA540**

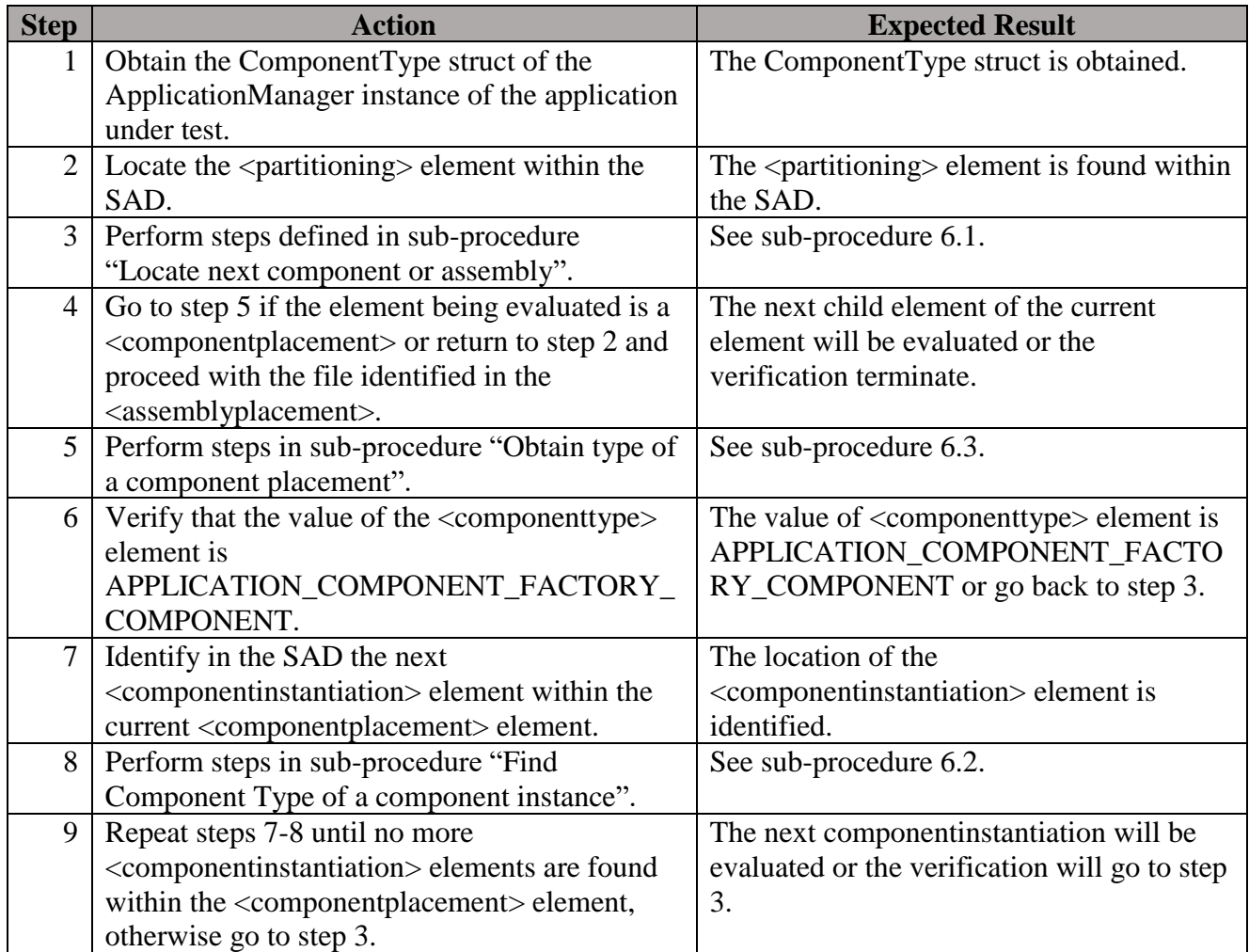

### <span id="page-118-0"></span>**Postconditions**: N/A

## **Test Plan Verification Method**: Test [\[Ref1\]](#page-128-0)

## **Test Plan Result Category:** Sufficient and Necessary [\[Ref1\]](#page-128-0)

*5.7.2 Interrogable UoF*

## 5.7.2.1 Requirement under Test: SCA541

**Requirement Text**: Each executable BaseFactoryComponent shall set its identifier attribute using the Component Identifier execute parameter.

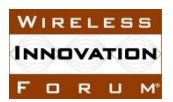

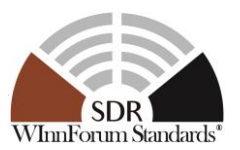

**Test Plan Objective/Summary:** Ensure an ApplicationComponentFactoryComponent, which is a BaseFactoryComponent, has a component identifier attribute value that is equivalent to that stored within the component's ComponentType structure. The ComponentType structure returned by an application contains a specializedInfo field identified by an id of COMPONENTS\_ID and a type CF::Components. One element of the CF::Components must have an identifier equal to the value of the COMPONENT\_IDENTIFIER execute parameter received by the component. The test procedure obtains an instance of the component and narrows it to CF::ComponentIdentifier to validate the requirement.

### **Context**:

- 1. Context Group [3.7:](#page-13-1) [Common Context for requirements associated with](#page-13-1) [BaseFactoryComponent.](#page-13-1)
- 2. Context Group [3.2:](#page-11-0) [Common Context related to the validation of an application](#page-11-0)  [component.](#page-11-0)
- 3. Context Group [3.1:](#page-11-1) [Common Context for SCA 4.1 Test Platform.](#page-11-1)

### **Preconditions**:

- 1. Precondition Group [4.5:](#page-14-0) [Common Precondition for test procedures involving execution](#page-14-0)  [of a BaseFactoryComponent.](#page-14-0)
- 2. This test procedure requires that an ApplicationComponentFactoryComponent implements the Component Registration UoF and that the requirement SCA540 has been verified.
- 3. This test procedure requires that the requirement SCA540 has been verified prior.

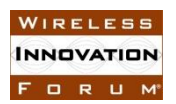

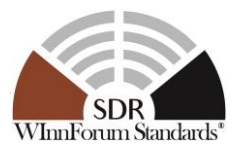

### **Table 55: Steps to execute Test Procedure for SCA541**

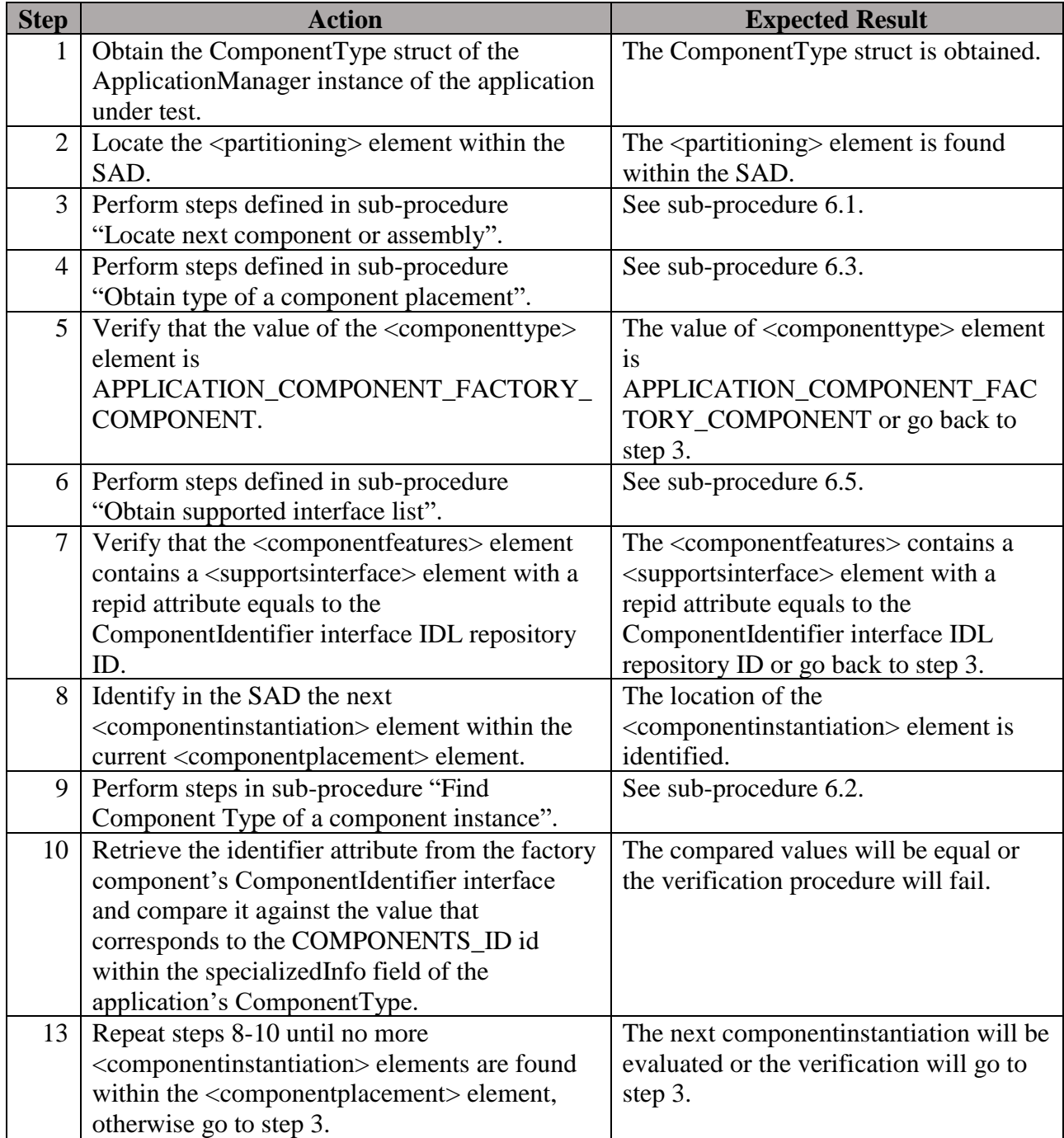

### **Postconditions**: N/A

## **Test Plan Verification Method**: Test [\[Ref1\]](#page-128-0)

**Test Plan Result Category:** Sufficient and Necessary [\[Ref1\]](#page-128-0)

<span id="page-121-0"></span>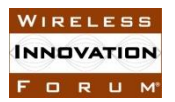

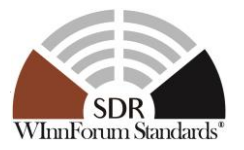

## *5.7.3 Releaseable UoF*

5.7.3.1 Requirement under Test: SCA574

**Requirement Text**: The *releaseObject* operation shall release all component instances created by the BaseFactoryComponent.

**Test Plan Objective/Summary**: Ensure all components created by a BaseFactoryComponent are no longer usable after the BaseFactoryComponent has been released. The test procedure obtains the instances of the components before the BaseFactoryComponent is released and try to invoke an operation after the BaseFactoryComponent is released.

### **Context**:

- 1. Context Group [3.7:](#page-13-1) [Common Context for requirements associated with](#page-13-1) [BaseFactoryComponent.](#page-13-1)
- 2. Context Group [3.2:](#page-11-0) [Common Context related to the validation of an application](#page-11-0)  [component.](#page-11-0)
- 3. Context Group [3.1:](#page-11-1) [Common Context for SCA 4.1 Test Platform.](#page-11-1)

### **Preconditions**:

1. Precondition Group [4.5:](#page-14-0) [Common Precondition for test procedures involving execution](#page-14-0)  [of a BaseFactoryComponent.](#page-14-0)

### **Test Procedure:**

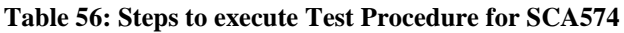

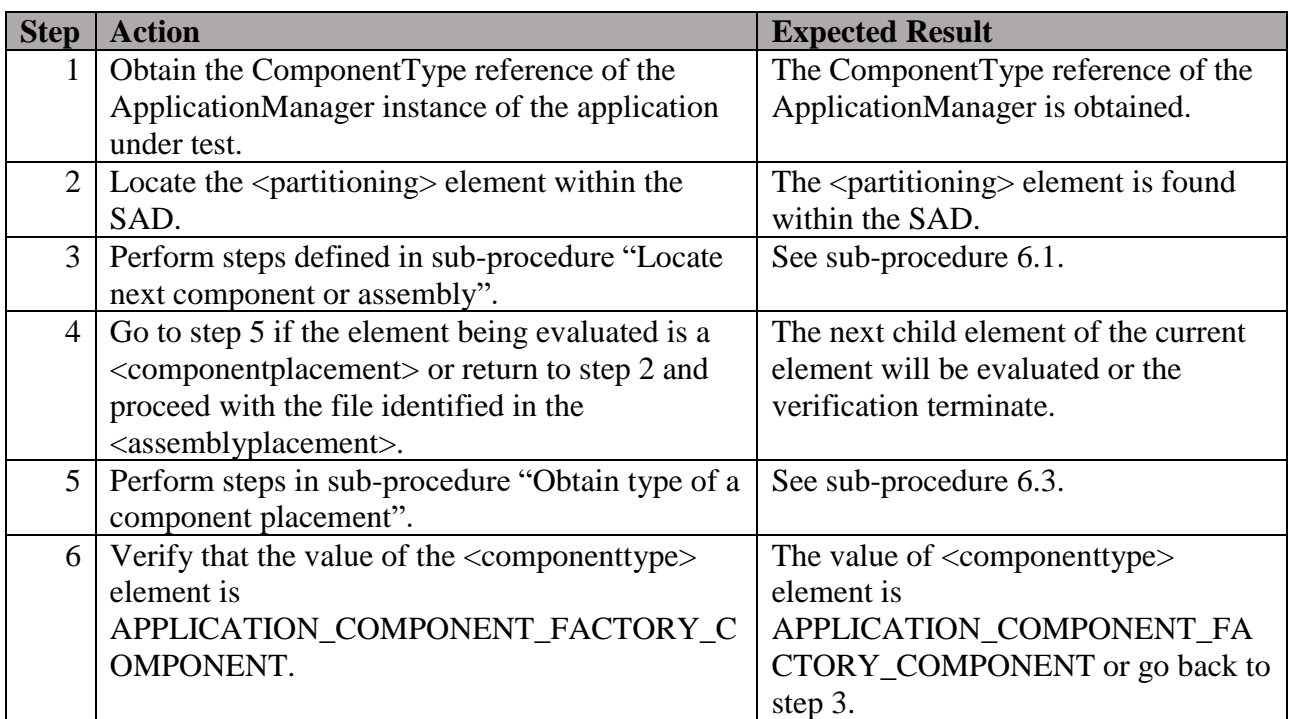

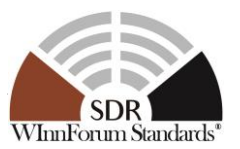

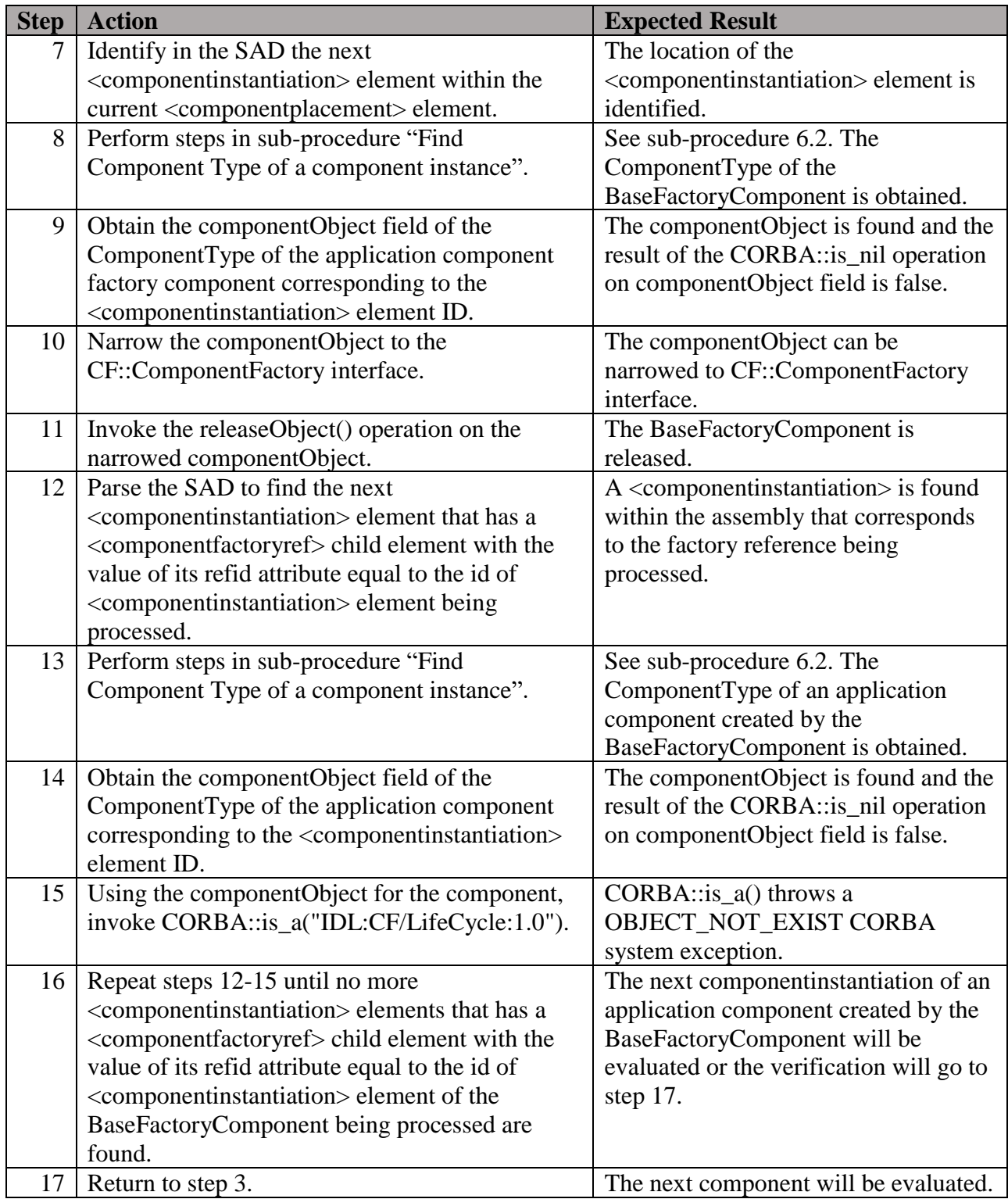

**Postconditions**: The test environment needs to be reset because the ApplicationManagerComponent is still executing.

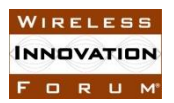

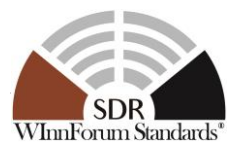

## **Test Plan Verification Method**: Test [\[Ref1\]](#page-128-0)

**Test Plan Result Category**: Sufficient and Necessary [\[Ref1\]](#page-128-0)

# **6 Reusable Verification Sub-procedures**

## <span id="page-123-1"></span>**6.1 Locate next component or assembly**

**Sub-procedure Objective/Summary**: Traverse the SAD to find the next componentplacement or assemblyplacement sub-element in the partitioning element that describes a component or nested application. In the sub-element found, find the <componentfile> element and verify that the file it references exists on the test platform.

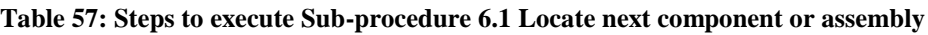

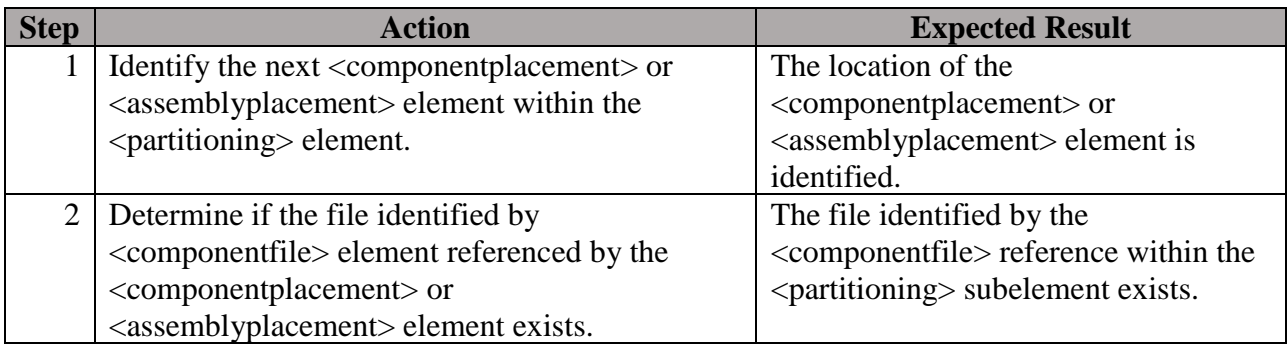

## <span id="page-123-0"></span>**6.2 Find Component Type of a component instance**

**Sub-procedure Objective/Summary:** Validate that the deployed application that is processed and evaluated by the test procedure contains a component with an identifier equal to the identifier passed to the application component as an executable parameter.

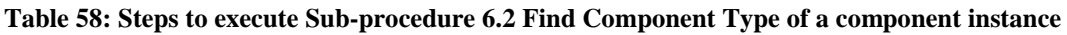

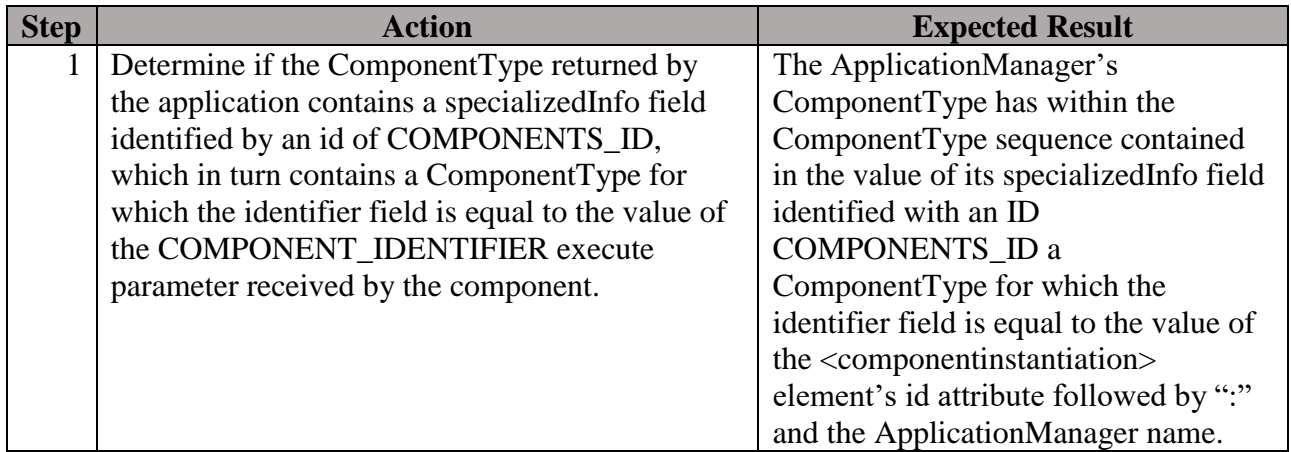

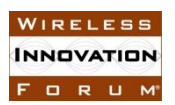

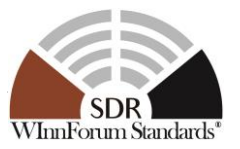

## <span id="page-124-0"></span>**6.3 Obtain type of a component placement**

**Sub-procedure Objective/Summary:** Identify the type of component referenced by a component (identified by a componentplacement element) being evaluated. The type is obtained by extracting the componenttype element value from the SCD file associated with the referenced SPD.

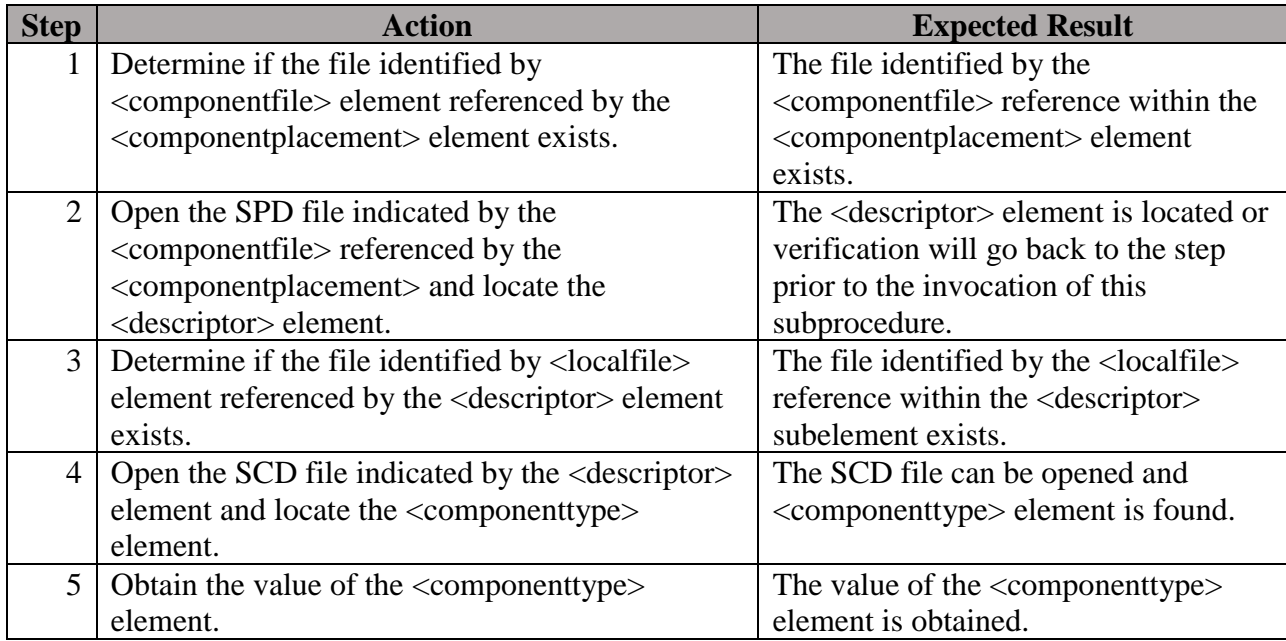

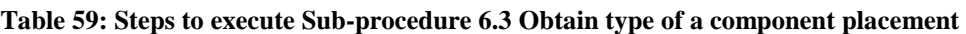

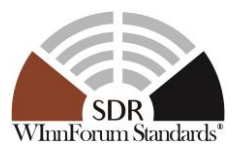

## <span id="page-125-0"></span>**6.4 Obtain factoryparam properties for a component created by a component factory**

**Sub-procedure Objective/Summary:** Locate an application component within the SAD which is instantiated by the application component factory component which is being evaluated. Retrieve the factory properties for that component instantiation and their values in accordance with the property location precedence strategy defined within SCA appendix D.

### **Table 60: Steps to execute Sub-procedure [6.4](#page-125-0) Obtain factoryparam [properties for a component created by a](#page-125-0)  [component factory](#page-125-0)**

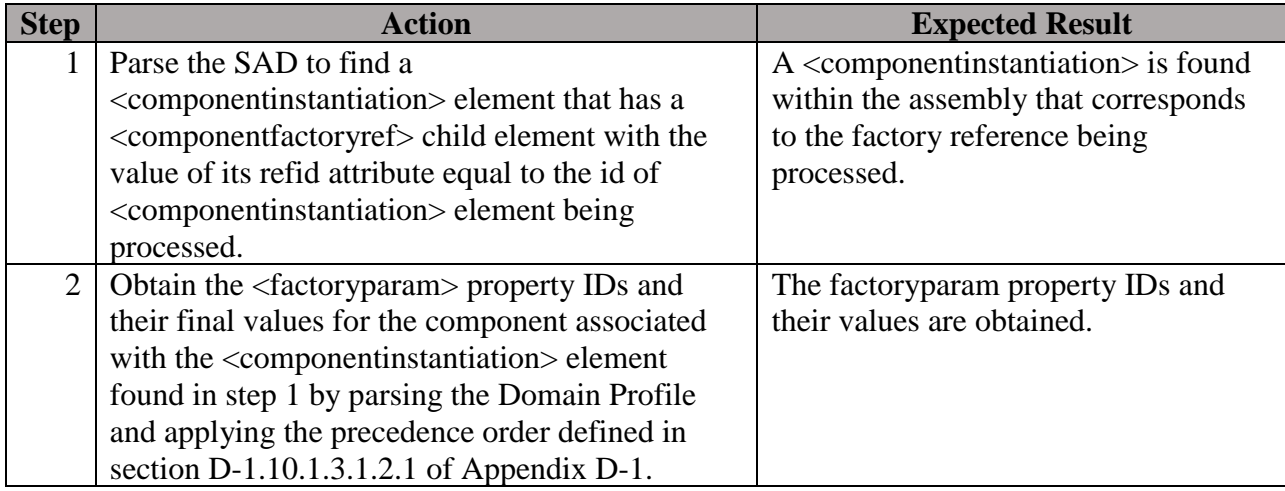

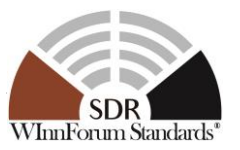

# <span id="page-126-0"></span>**6.5 Obtain supported interface list**

**Sub-procedure Objective/Summary:** Identify the supported interfaces associated with the component (identified by a componentplacement element) being evaluated. The supported interfaces are obtained by extracting the values contained within the supportsinterface element(s) from the SCD file associated with the referenced SPD.

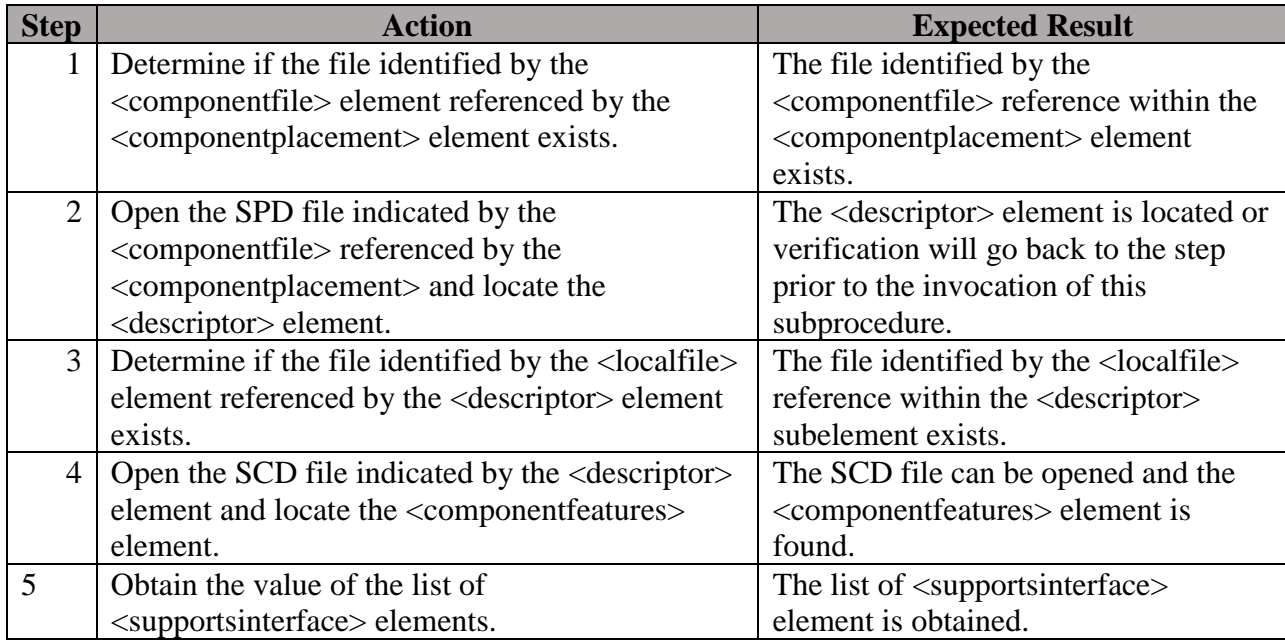

### **Table 61: Steps to execute Sub-procedure [6.5](#page-126-0) [Obtain supported interface list](#page-126-0)**

### <span id="page-126-1"></span>**6.6 Ensure an operation raises a specific exception**

**Sub-procedure Objective/Summary:** Locate and open the source code file associated with the component under evaluation. Search the code to confirm that the code for the operation identified by the operation name input parameter raises the exception identified by the exception name input parameter for the set of error conditions associated with the operation name and exception name input parameters.

**Sub-procedure input parameters:** SCA operation name and exception name.

**Table 62: Steps to execute Sub-procedure [6.6](#page-126-1) [Ensure an operation raises a specific exception](#page-126-1)**

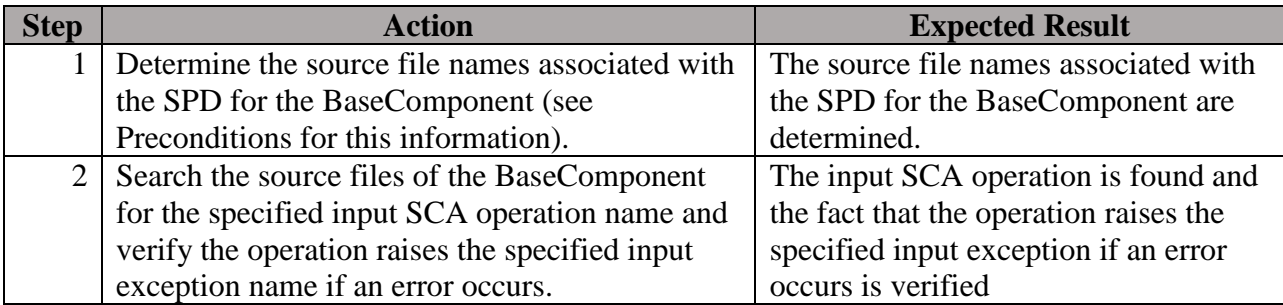

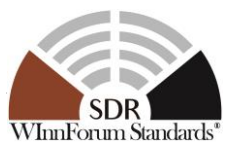

# <span id="page-127-0"></span>**6.7 Obtain component configure properties**

**Sub-procedure Objective/Summary:** Locate and open all of the property files referenced within the application's domain profile for the implementation specified by the input implementation id parameter. Construct a union of the application component's configure properties which match the property modes identified by the input property mode parameter.

**Sub-procedure input parameters:** Component implementation id and valid property modes (readonly and readwrite, writeonly and readwrite).

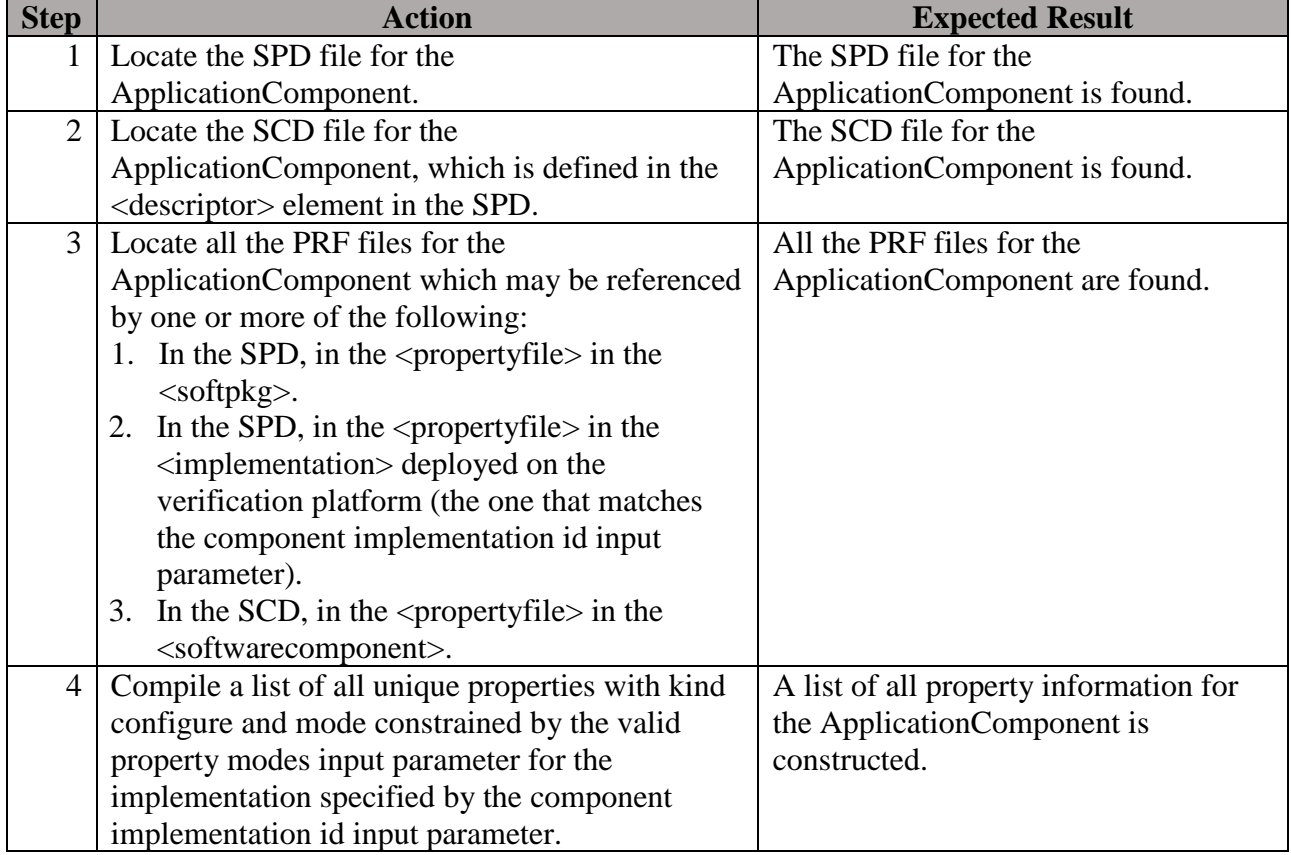

### **Table 63: Steps to execute Sub-procedure [6.7](#page-127-0) [Obtain component configure properties](#page-127-0)**

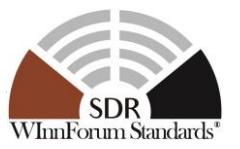

## <span id="page-128-1"></span>**6.8 Obtain component test properties**

**Sub-procedure Objective/Summary:** Locate and open all of the property files referenced within the application's domain profile for the implementation specified by the input implementation id parameter. Construct a union of the application component's test properties.

**Sub-procedure input parameters:** Component implementation id.

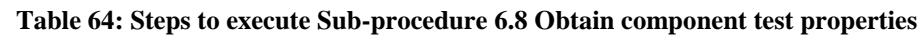

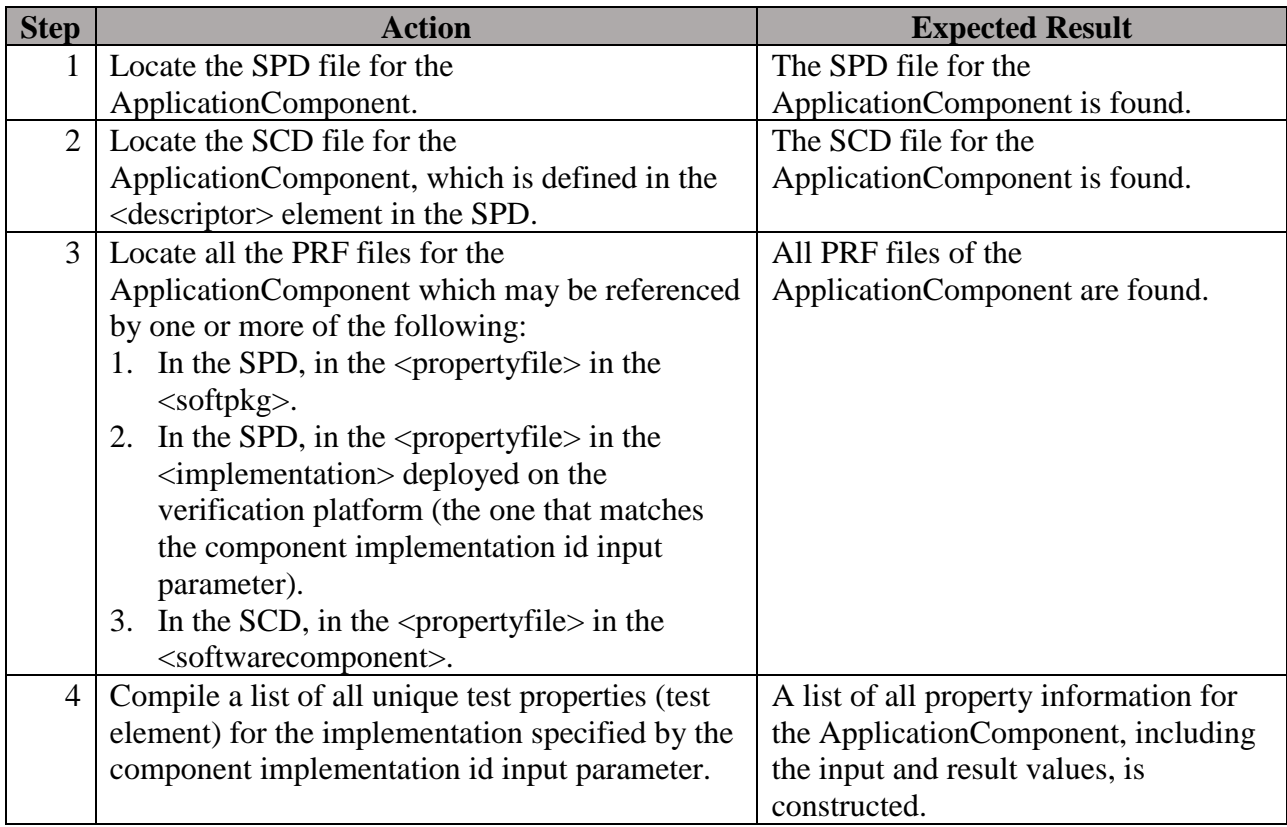

# **7 References**

<span id="page-128-0"></span>[Ref0] : Software Communications Architecture Specification, Version 4.1, 20 August 2015 [Ref1] : SCA4.1 Applications Verification Plan, WINNF-TR-4001, 21 February 2018

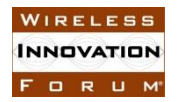

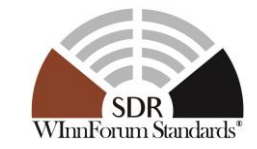

# **Appendix A**

[Table 65](#page-129-0) provides an overview of when requirements are applicable to a component under test. The table is separated by a thick black vertical line. The left part indicates the application component type(s) for which a requirement applies. The requirement is applicable to any type of component marked with an X. The right part indicates the unit of functionality (UoF) implementations that are necessary for a requirement to be applicable. When no UoF is indicated, it means the requirement is mandatory for the type of component. When requirement applicability depends on component implementation of a UoF, the UoF(s) are marked with an X.

<span id="page-129-0"></span>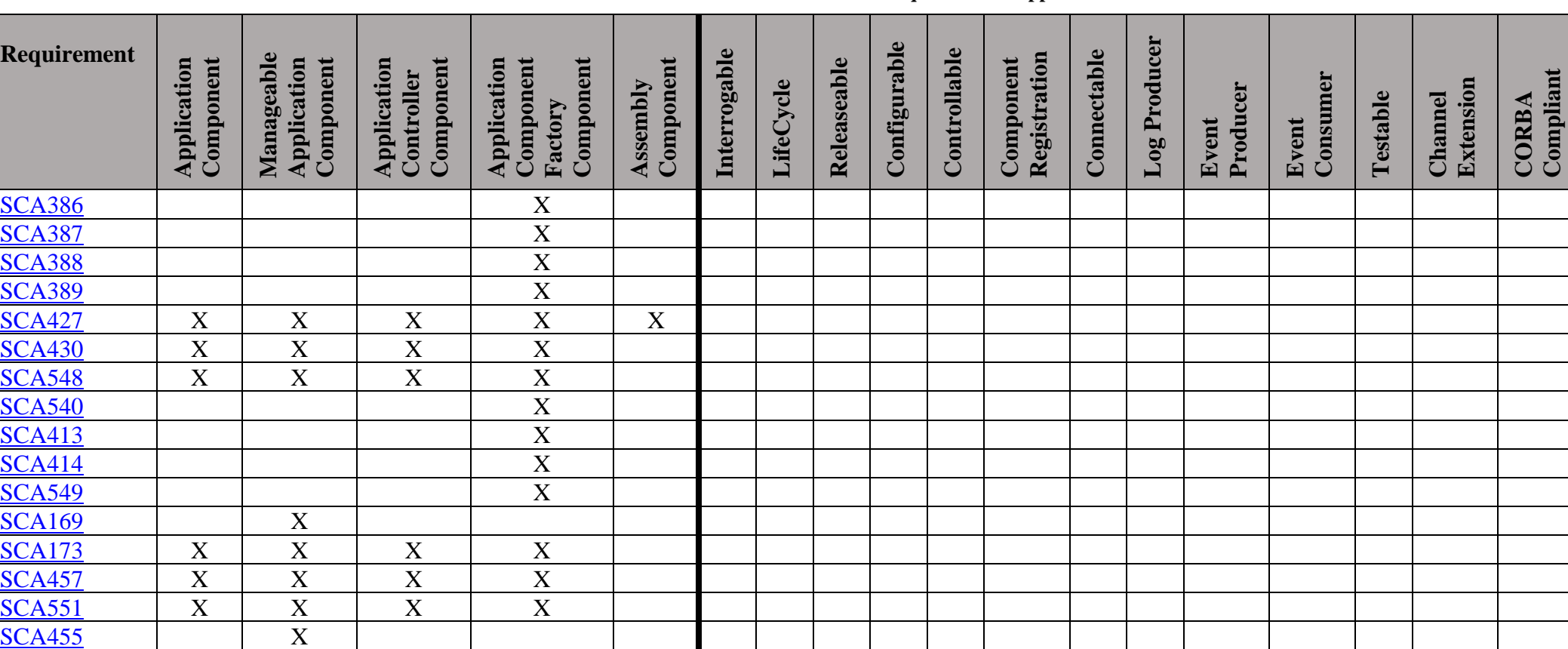

## **Table 65: Overview of when a requirement is applicable.**

Copyright © 2018 The Software Defined Radio Forum Inc. Page 122 All Rights Reserved

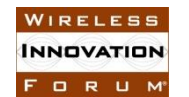

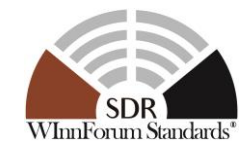

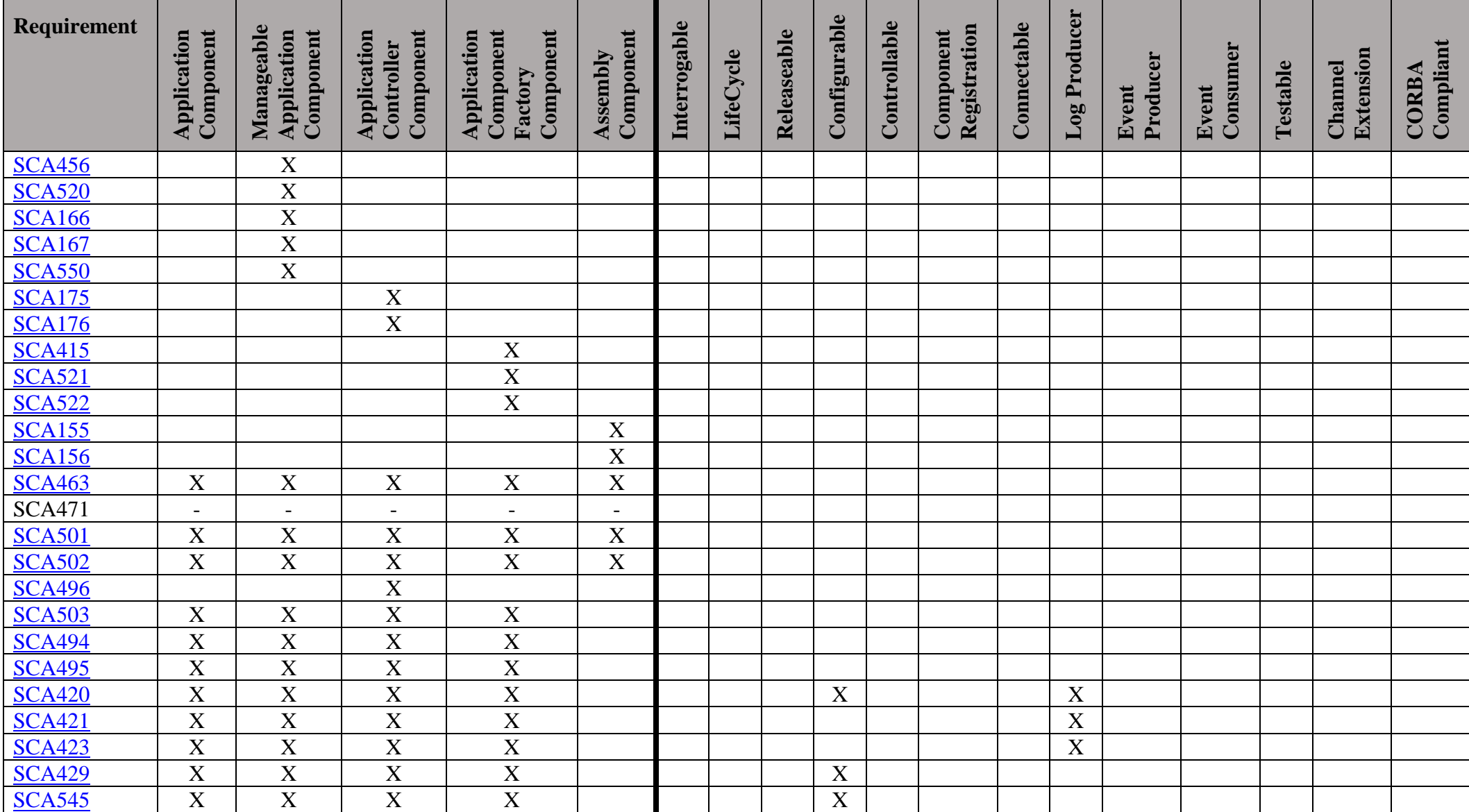

Copyright © 2018 The Software Defined Radio Forum Inc. Page 123 All Rights Reserved

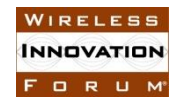

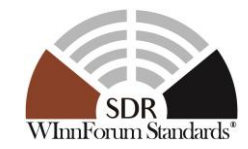

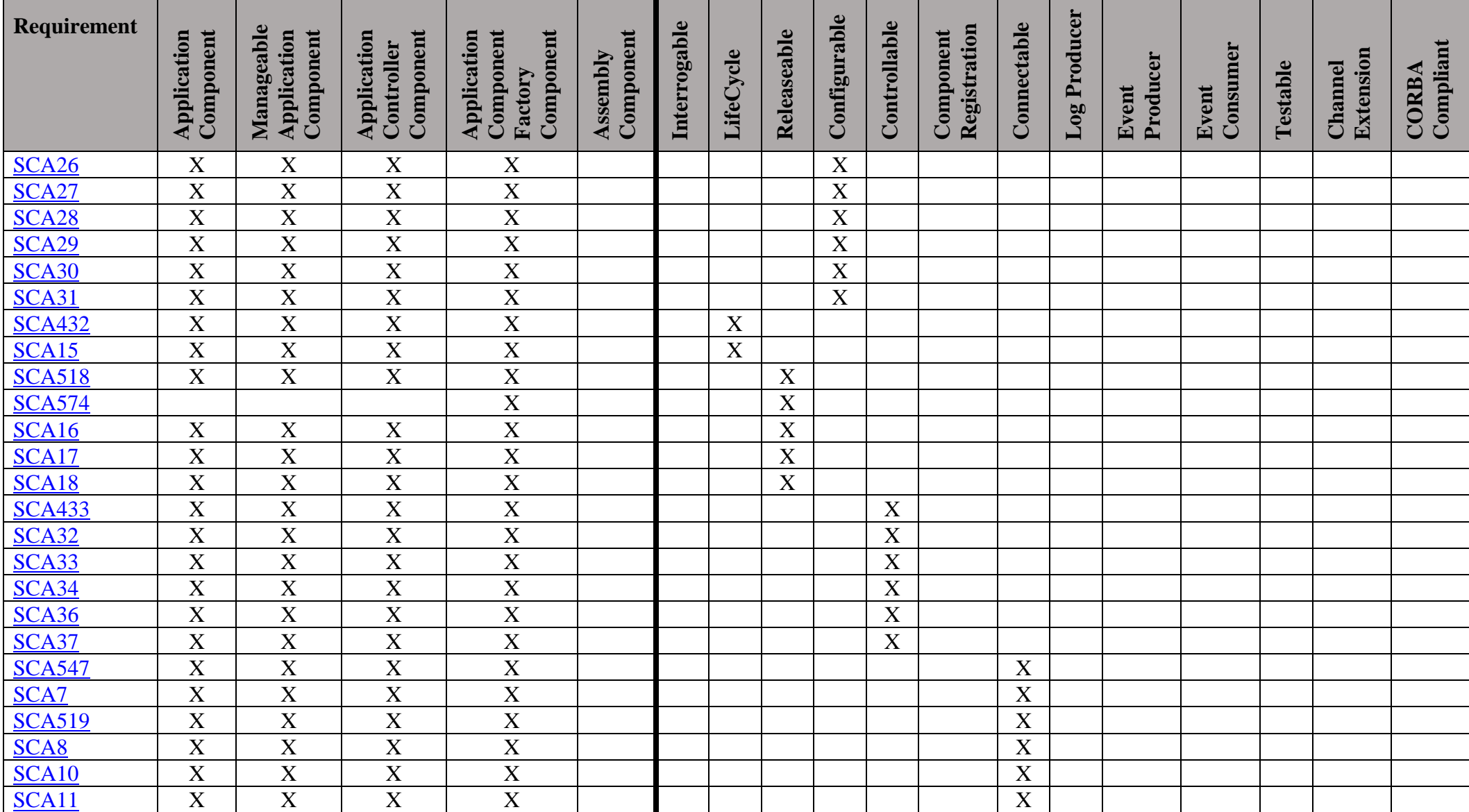

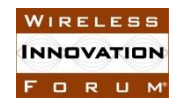

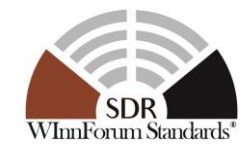

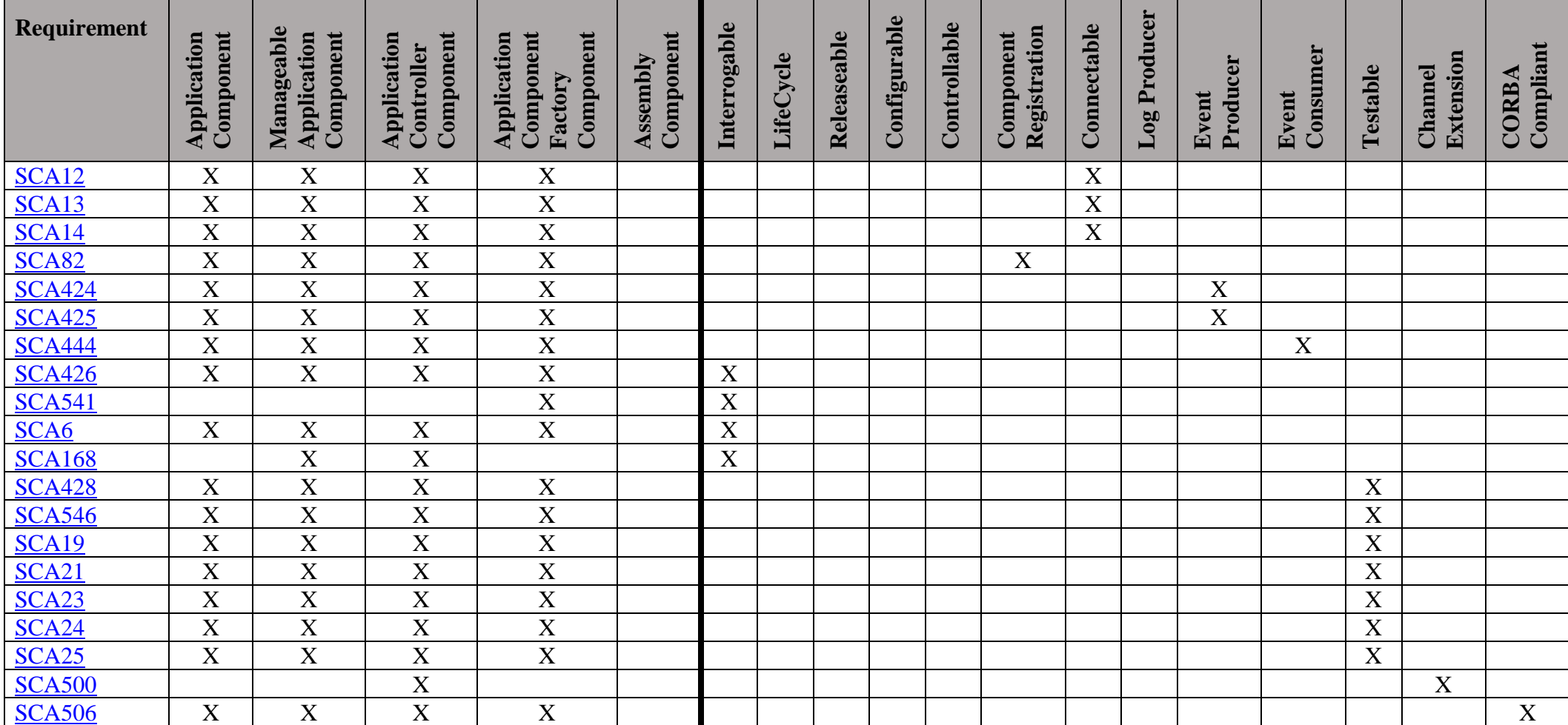